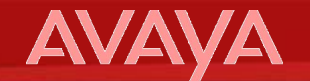

# **AVAYA «IP Office» – решения для небольших компаний и филиальных сетей**

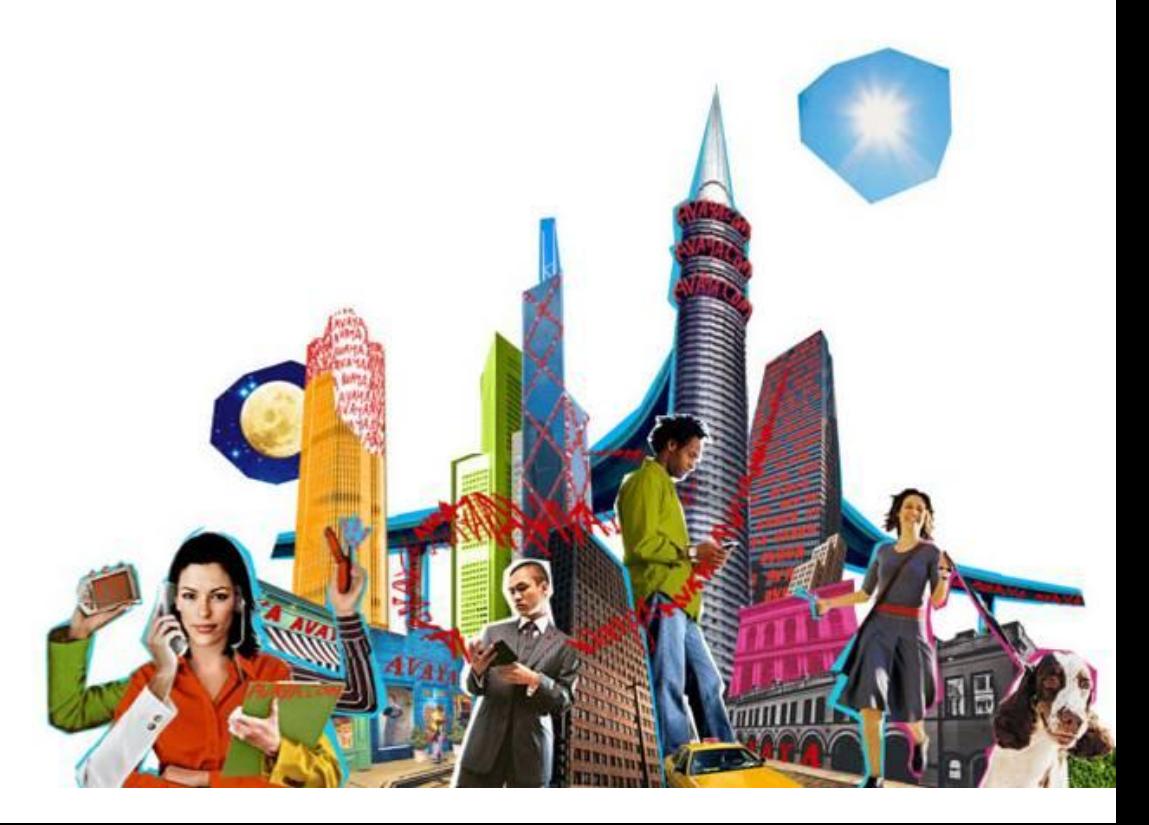

© 2006 Avaya Inc. All rights reserved.

## **AVA**

# **Что Будем Делать**

- **• Часть-1**
	- Основные сферы применения
	- Пример использования возможностей Avaya IP Office
	- Обзор оборудования IP Office
- **• 14:30 до 14:50 Кофе-брейк**
- **• Часть-2**
	- Оптимизация работы компании
	- Оптимизация взаимоотношения с клиентами

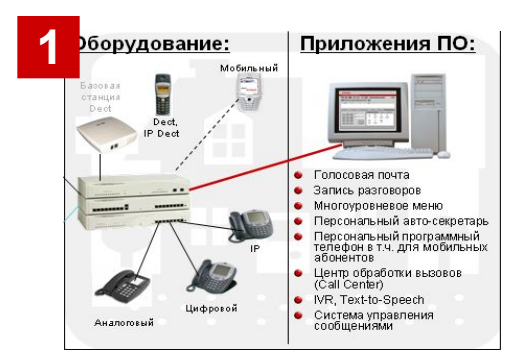

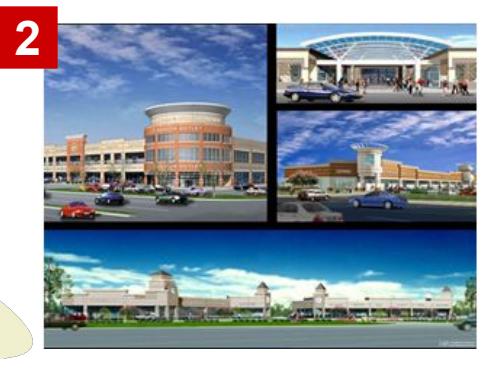

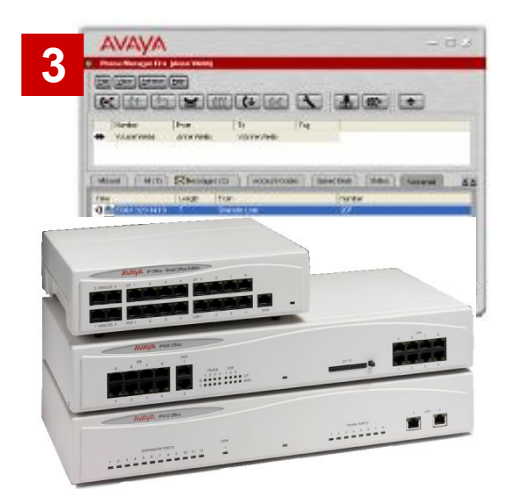

## **AVA**

# **Регламент**

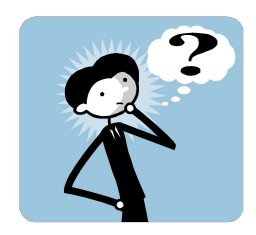

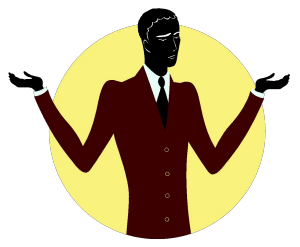

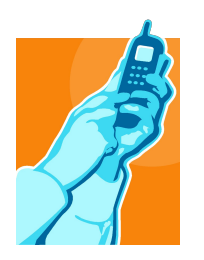

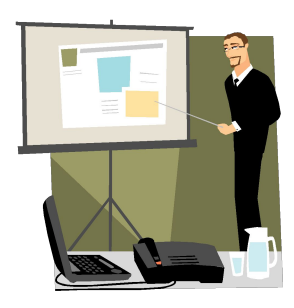

# • **ВОПРОСЫ**

• Задавайте по мере возникновения

# • **КОММЕНТАРИИ**

• Обязательно! Обмениваемся опытом

# **• Телефоны.**

• Пожалуйста, переведите аппараты в бесшумный режим

# • **Презентации**

• доступны в электронном виде

### © 2006 Avaya Inc. All rights reserved.  $\hphantom{a}4$

# **История компании AVAYA**

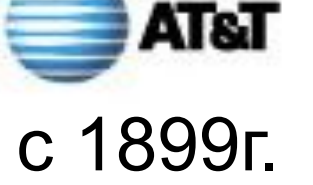

**AVAVA** 

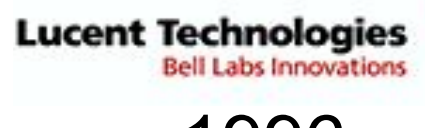

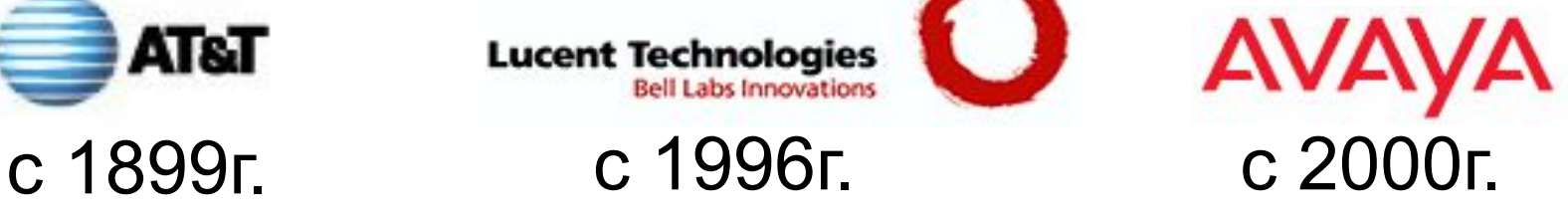

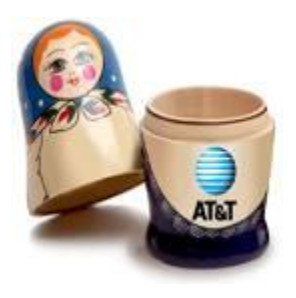

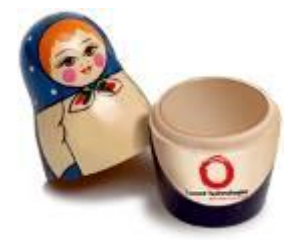

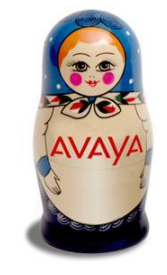

**Оператор Решения для операторов**

**Решения для корпоративного рынка**

МЫ не занимаемся всем подряд, но то, что мы делаем – делаем лучше всех

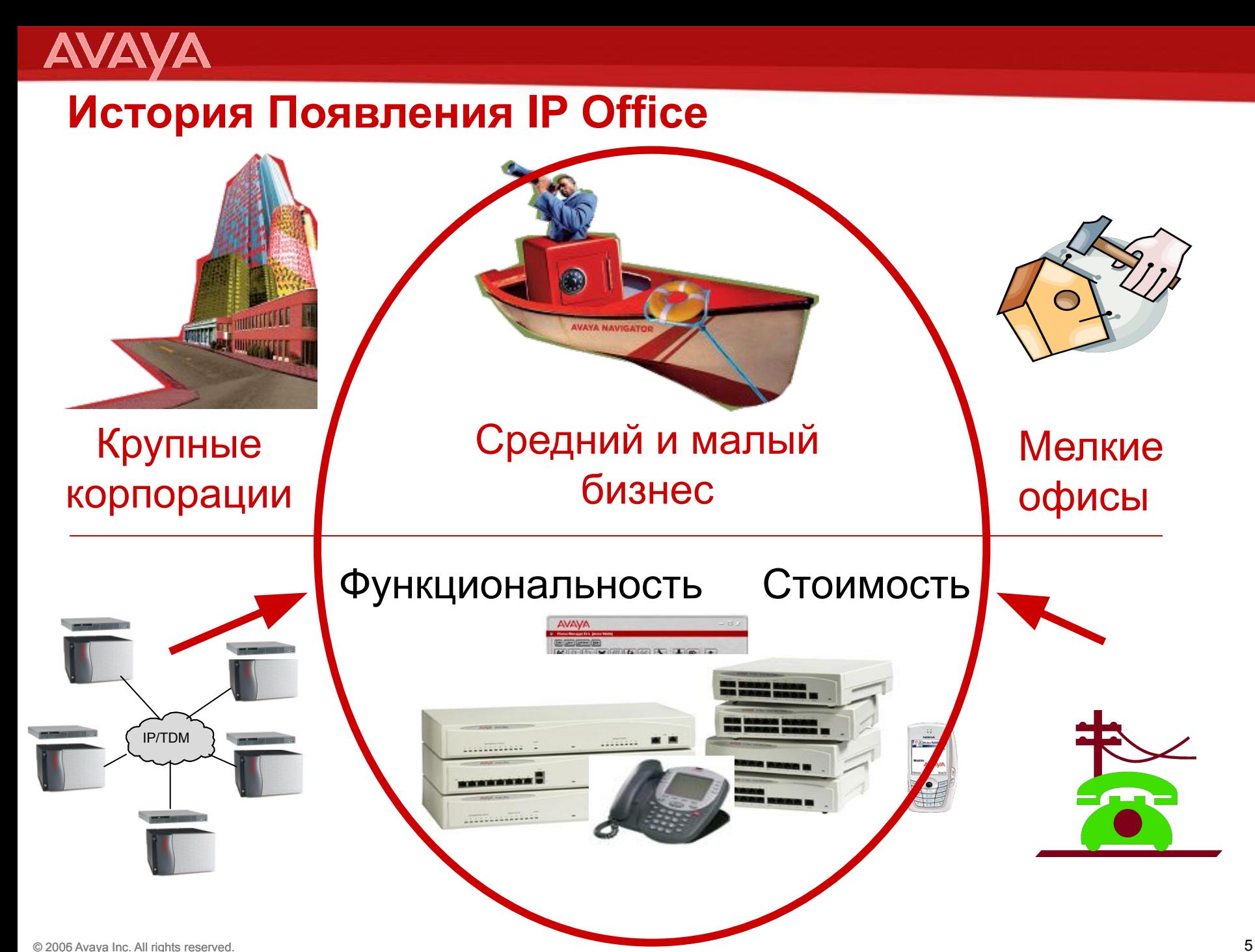

# **История Успеха**

**AVA** 

C 2002 года в мире установлено **более 100,000 систем**

- **• Январь 2002**: Первые продажи в России и СНГ
- Более 10,000 установленных систем за первый год
- Начало 2005: 35,000 инсталляций
- Продается в 69 странах
- **• Февраль 2007: Новая платформа IP500 и новая версия ПО**

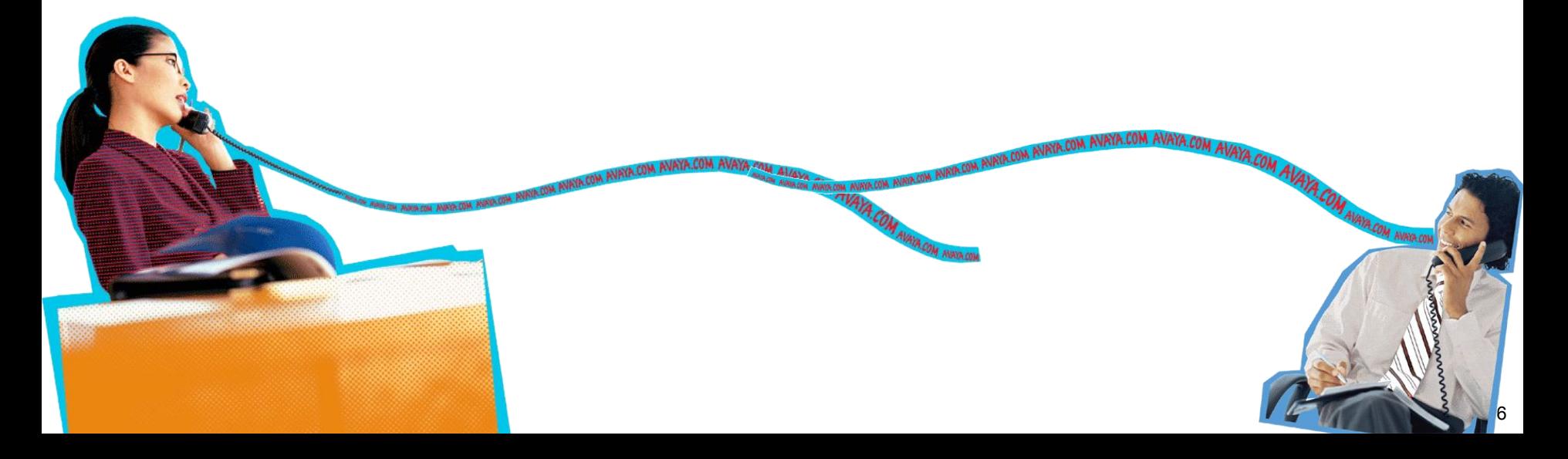

### **AVAVA**

# **Универсальные Решения Связи для Среднего и Малого Бизнеса – IP Office**

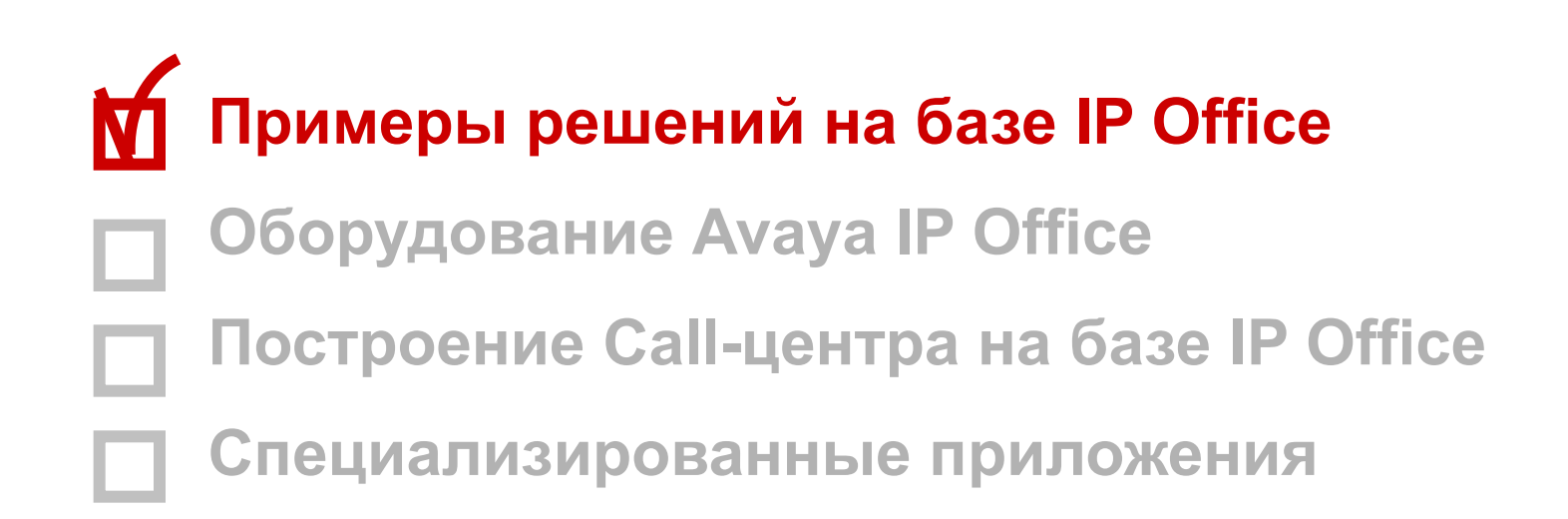

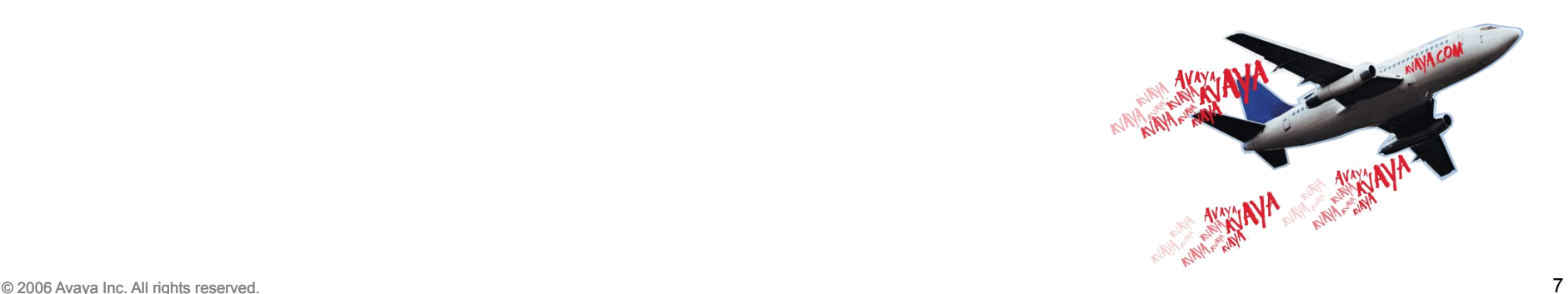

# **«IP Office» – Интеграция Бизнеса**

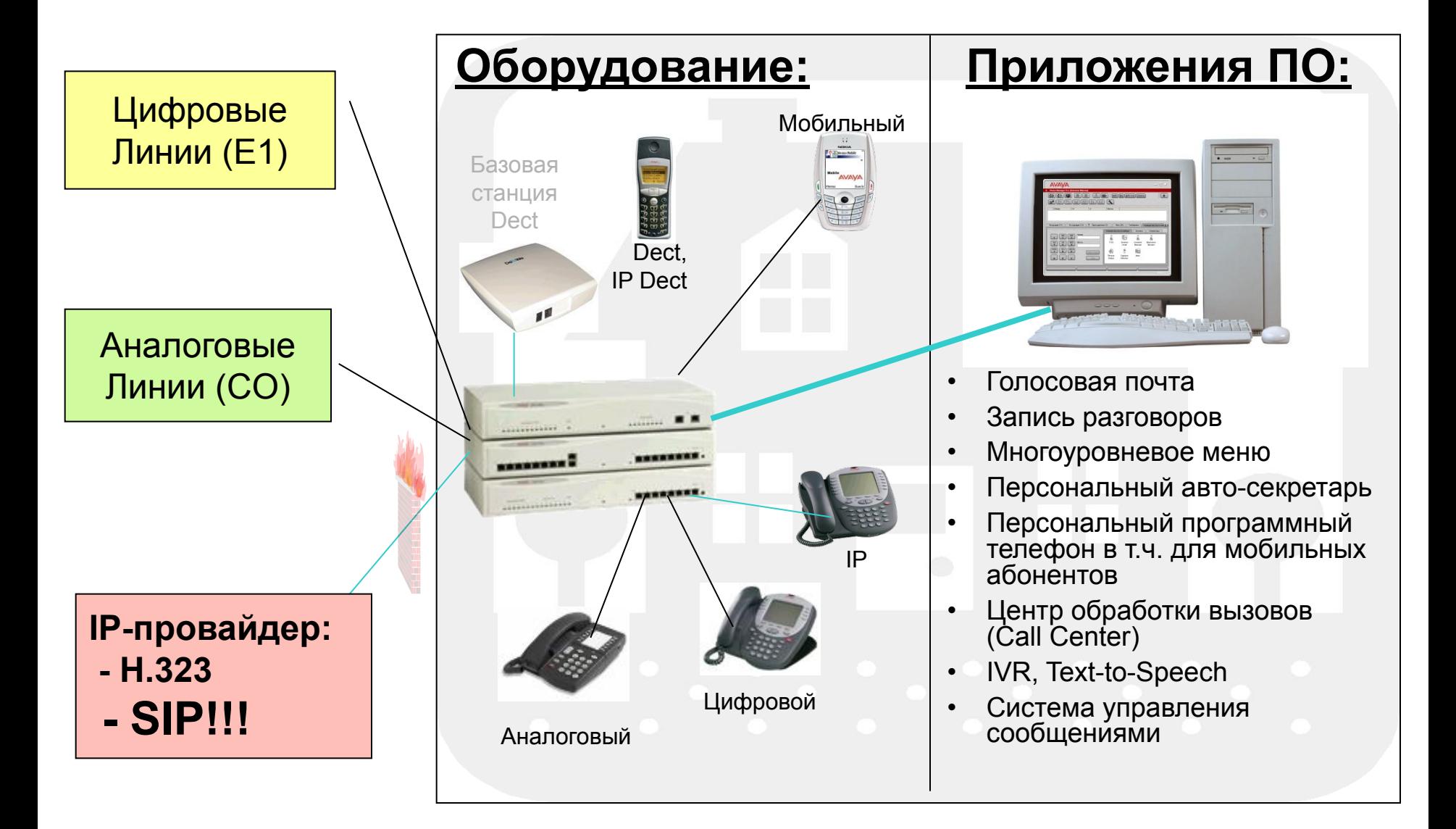

**AVAYA** 

# **Вариант решения №1**

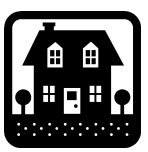

**AVAYA** 

### Без филиальной сети

Когда критична стоимость потерянных клиентов

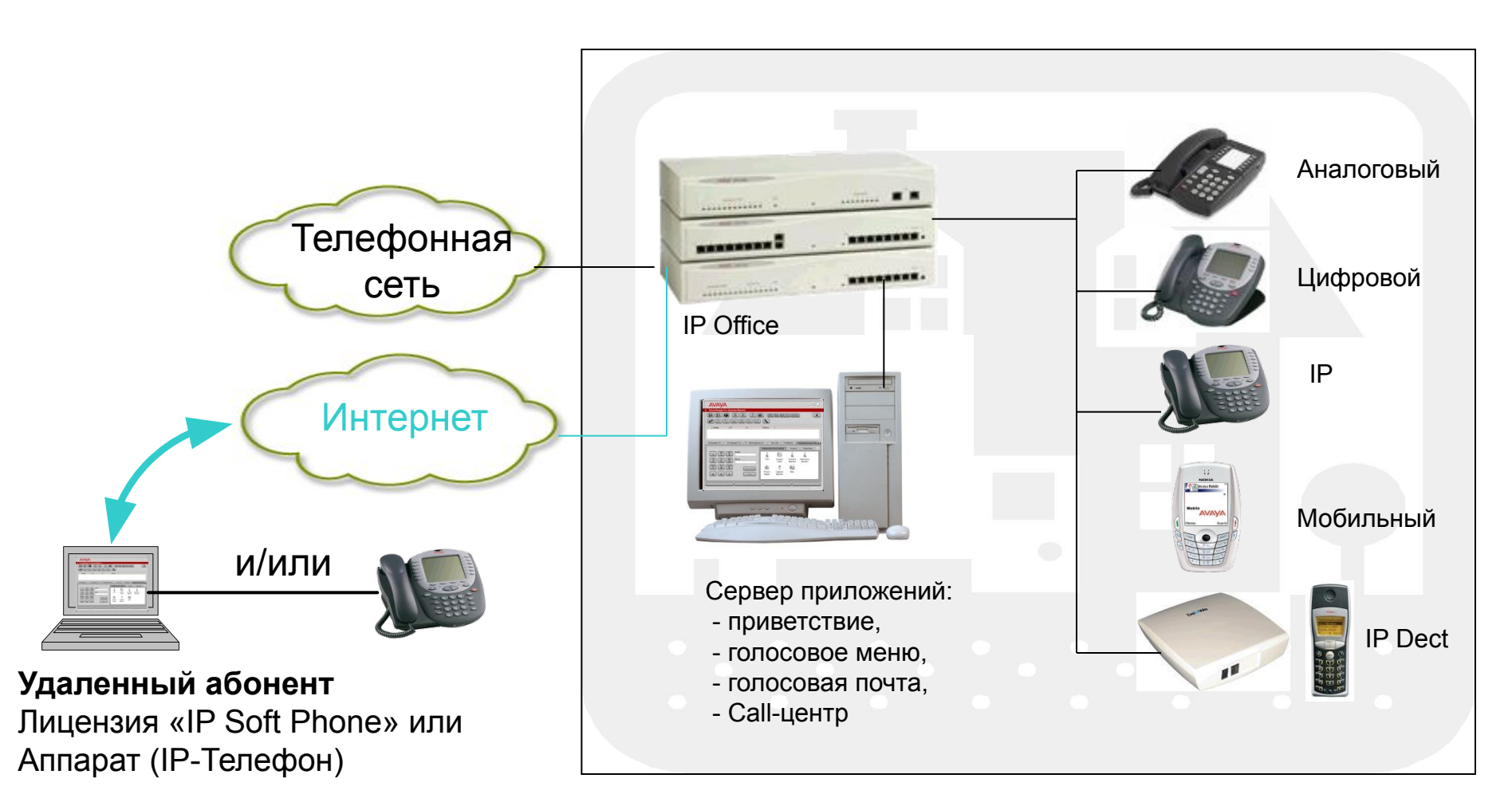

# **Вариант решения №2**

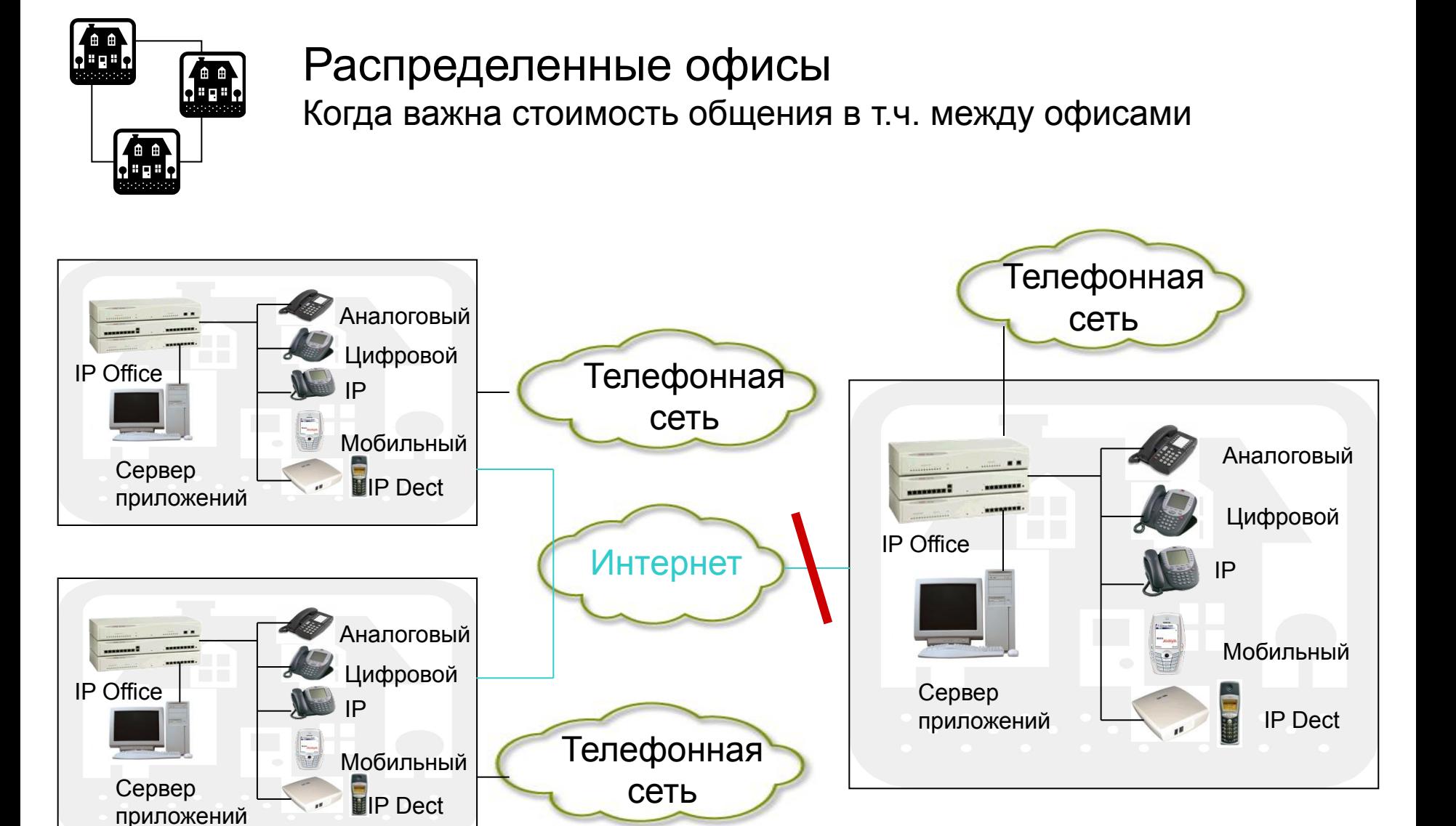

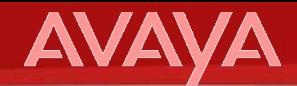

# **Вариант решения №3**

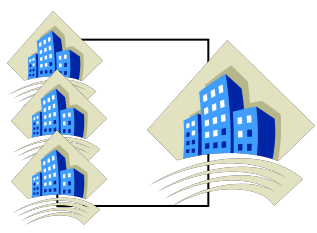

### Филиалы корпораций

Когда важна локальная функциональность

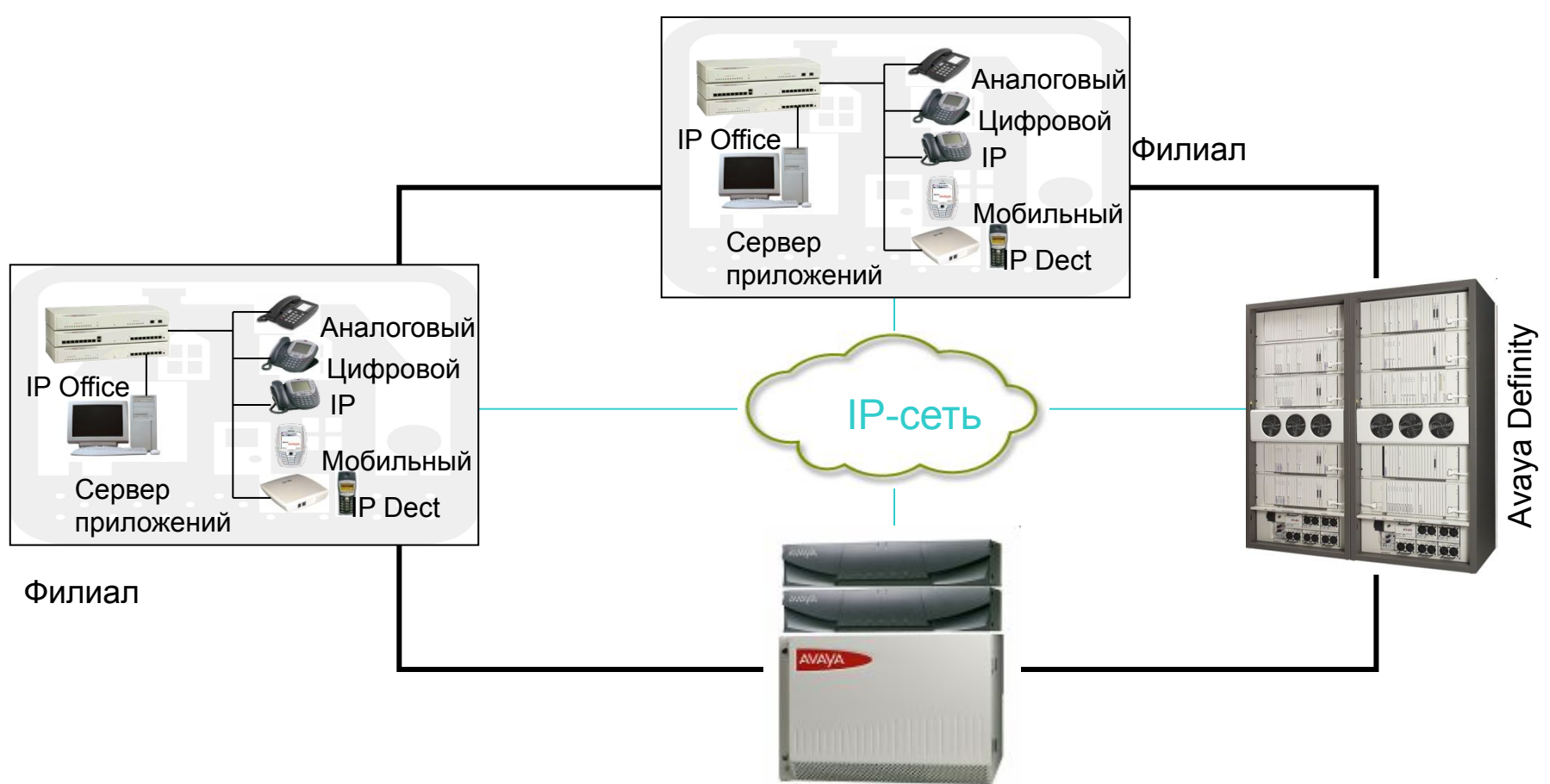

Avaya S8700+G600

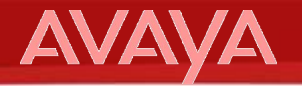

# **Вариант решения №4**

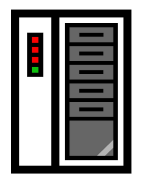

### Дополнительные сервисы Кода важно сохранение инвестиций

### Телеконференции

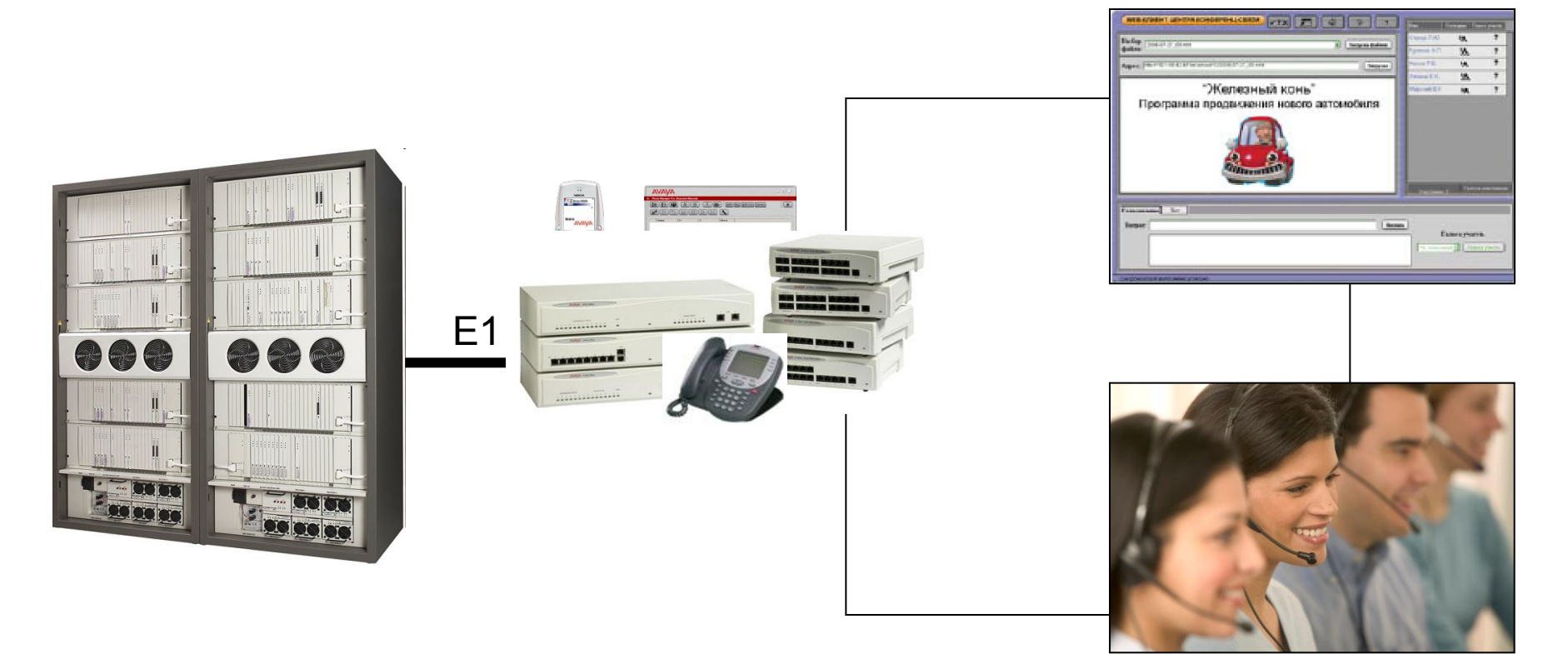

Call-центр

## **AVAV**

### **Примеры проектов, реализованных на Avaya IP Office** Установлено более 100 тысяч систем в мире

- Филиалы крупных **государственных** организаций:
	- ЦБ РФ, СБ РФ, ПФ РФ, РЖД
- **• Энергетика**:
	- Ивановская энерго-сбытовая компания
- **• Коммерческие** компании:
	- 3М Russia, Pepsi, PriceWaterCoopers, БК ЦСКА, DHL, Анкор-Консалтинг, Adidas, Малахит
- **• Автодилеры**:
	- УралФрансАвто (Пежо), У-Сервис (Ситроен), Субару
- **• Медицинские** учреждения:
	- Клиника андрологии, Медицинский центр РАН, НикаМед, НМХЦ Минздрава РФ
- **• Промышленные** и производственные предприятия:
	- Рязанский картонно-рубероидный завод, Румелко, Bella
- **• Финансовые** структуры и **Страховые** компании
	- BнешТоргБанк, Банк24, Северная Казна,ТрансКредитБанк, Банк «Снежинский», Тройка-Диалог, Ренессанс Жизнь
- **• Центры обработки вызовов**
	- Уральские Aвиалинии, British Airways, Крым-Авиа, Управление УГОЧС г. Воронеж, Служба «02» г. Харьков

## **За что Клиенты выбирают IP Office?**

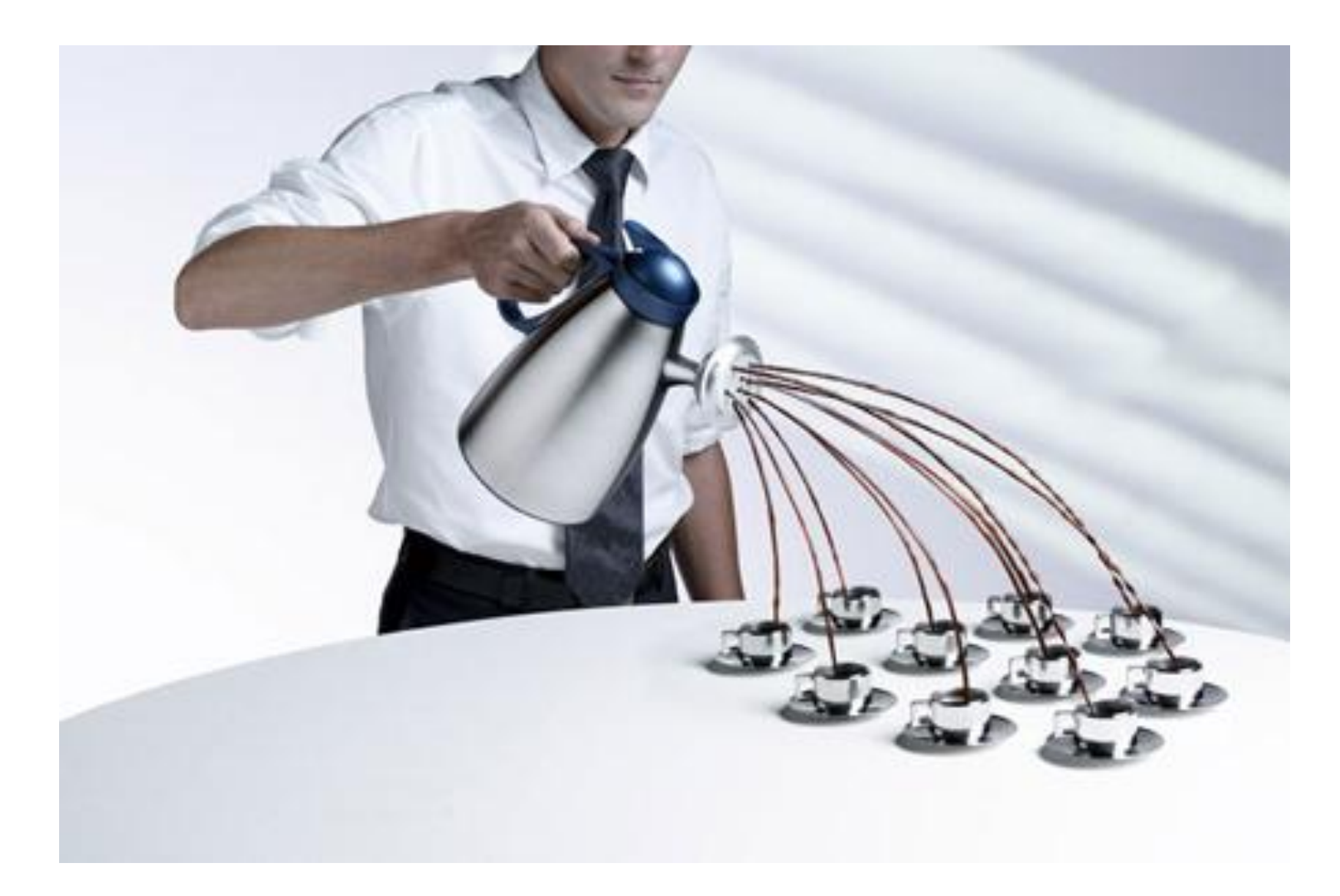

## **Конкурентные преимущества**

- **• Бесплатно: Upgrade** версий программного обеспечения
	- как для базового, так и для дополнительного ПО
	- новые версии ПО выходят 1-2 раза в год

**• Бесплатно: Лицензирование** абонентов  $\mathbf{v}$ ния емкости станции нужно докупить только аппаратные емкости станции нужно докупить только аппаратные емко IP Office 4.0

- Поддержка SIP соединительных линий
- Новая программа для удаленной диагностики • возможность протестировать основные приложения
- Привлекательные **цены на цифровые телефоны**
- Удаленное **администрирование**

### **Программные преимущества**

- **• Бесплатное базовое ПО** версии "Lite":
- Что входит в комплект «IP Office»

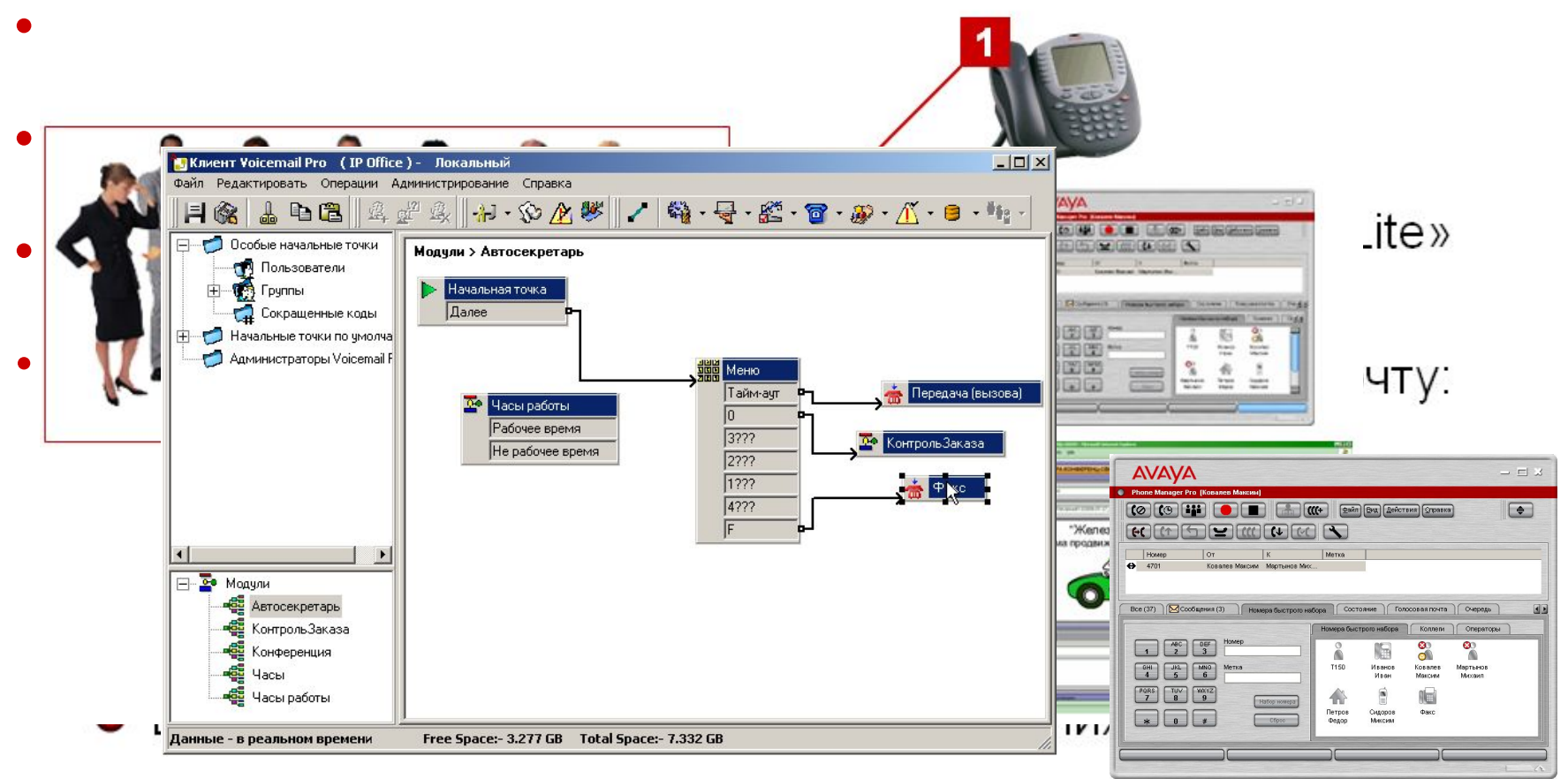

### **Аппаратные преимущества**

### **• Простота наращивания** емкости сети

- при подключении нового модуля абоненты прописываются автоматически
- **• IP Dect**
	- микросотовая связь без привязки к кабельной телефонной сети
- Возможность подключения удаленных абонентов (IP)
- Решение «**Все в одном**»:
	- Телефонная станция,
	- Маршрутизатор,
	- Межсетевой экран,
	- Центр Обработки Вызовов,
	- Сервер Конференций

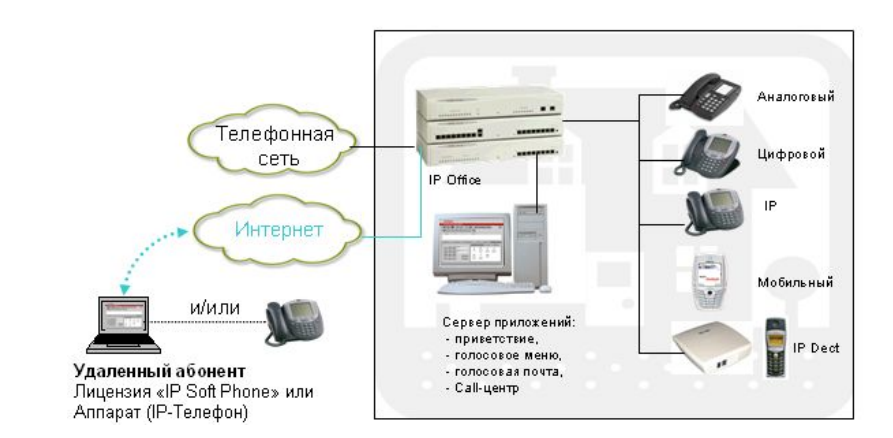

**• Беспроводная сеть** на базе SmallOffice

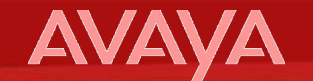

### **Один день из жизни компании, в которой установлен Avaya IP Office**

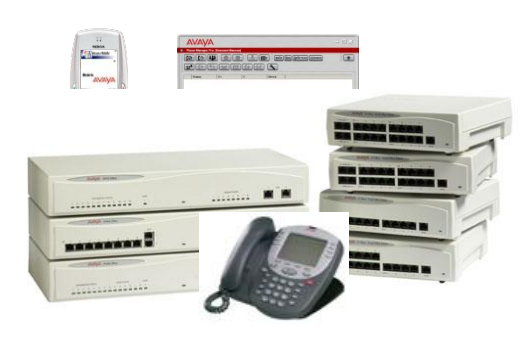

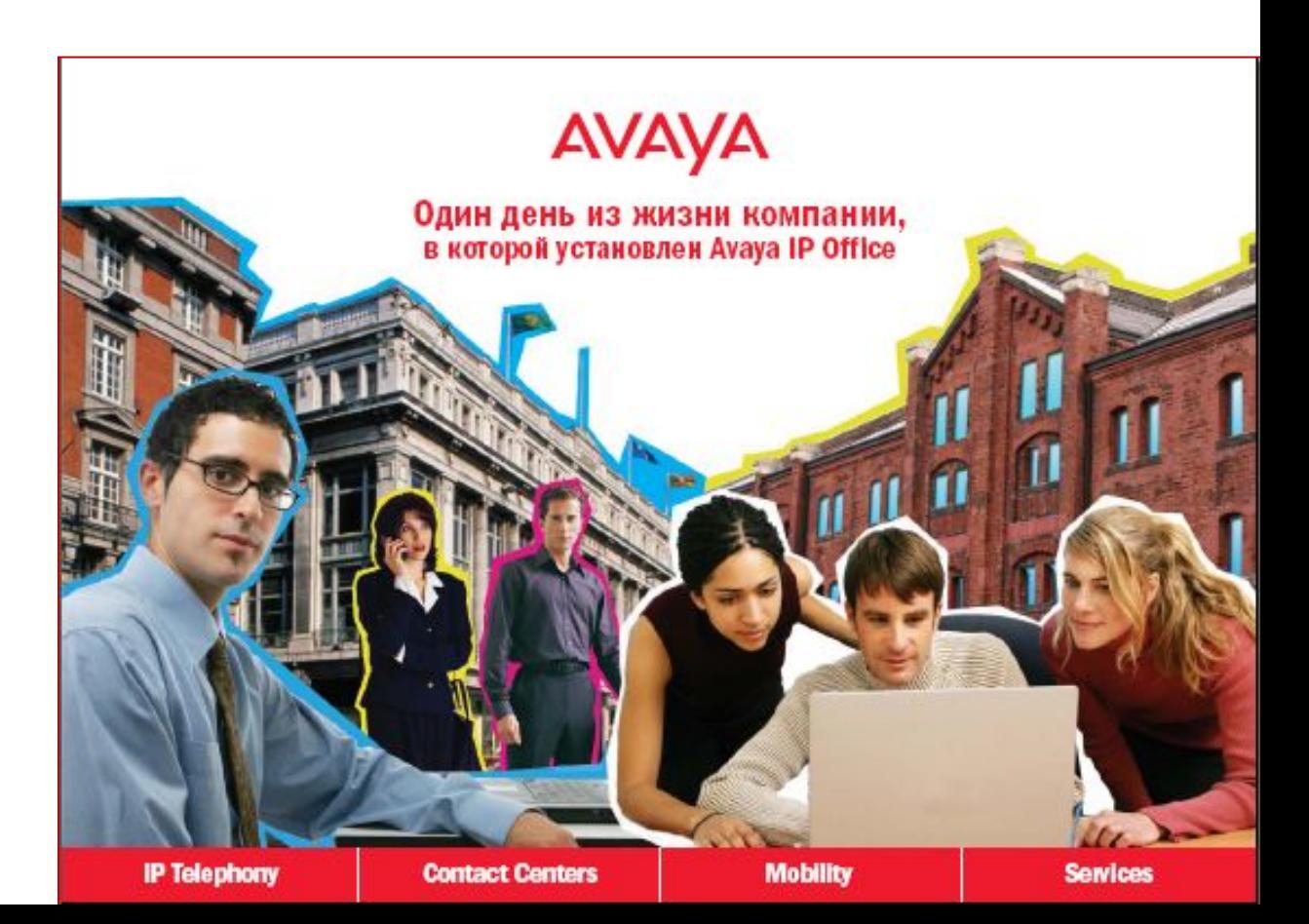

### **Особенности и задачи компании**

### **Бизнес компании**

- **• автомобильный дилер**
- **• сервисный центр**
- **на рынке 2 года**

### **Текущая задача: Развитие клиентской сети**

- **• Клиентов нужно:** 
	- **• Завоевать**
	- **• Удержать**
- **• Аксиома:**
	- **• Каждый недозвонившийся клиент клиент конкурента**
- **• Правило «2 : 10»:**
	- **• Довольный клиент расскажет о своем опыте 2 знакомым**
	- **• Недовольный клиент расскажет 10!!**

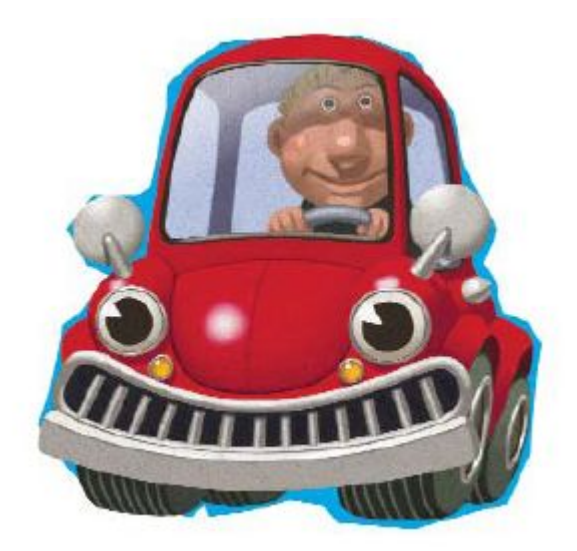

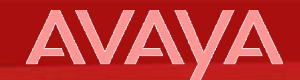

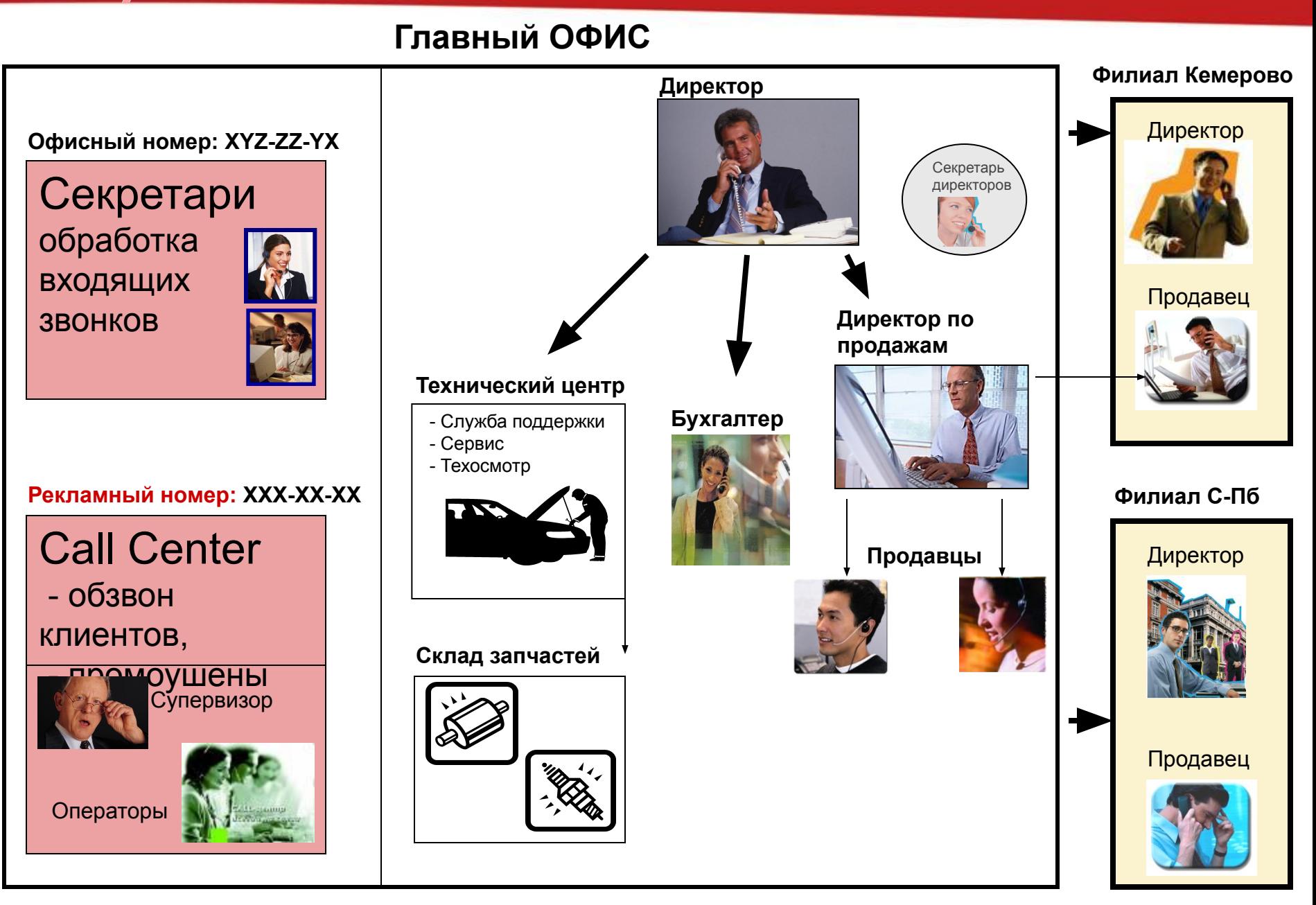

# **Офисы компании**

**AVAYA** 

### РОССИЙСКАЯ ФЕДЕРАЦИЯ. ФЕДЕРАТИВНОЕ УСТРОЙСТВО

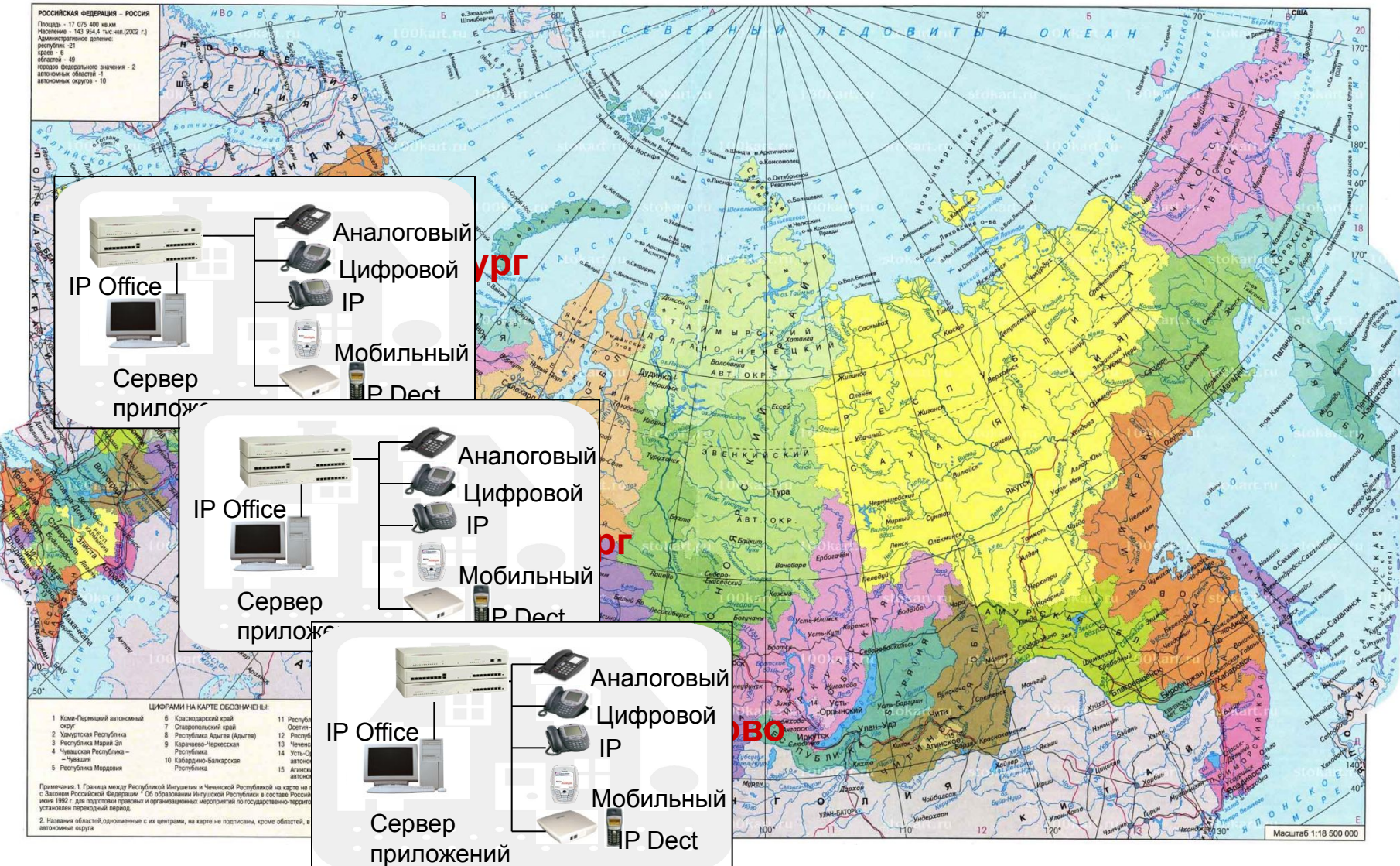

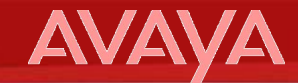

### **8:30 Начало рабочего дня операторов**

**Функция ПО «VoiceMailPro»**

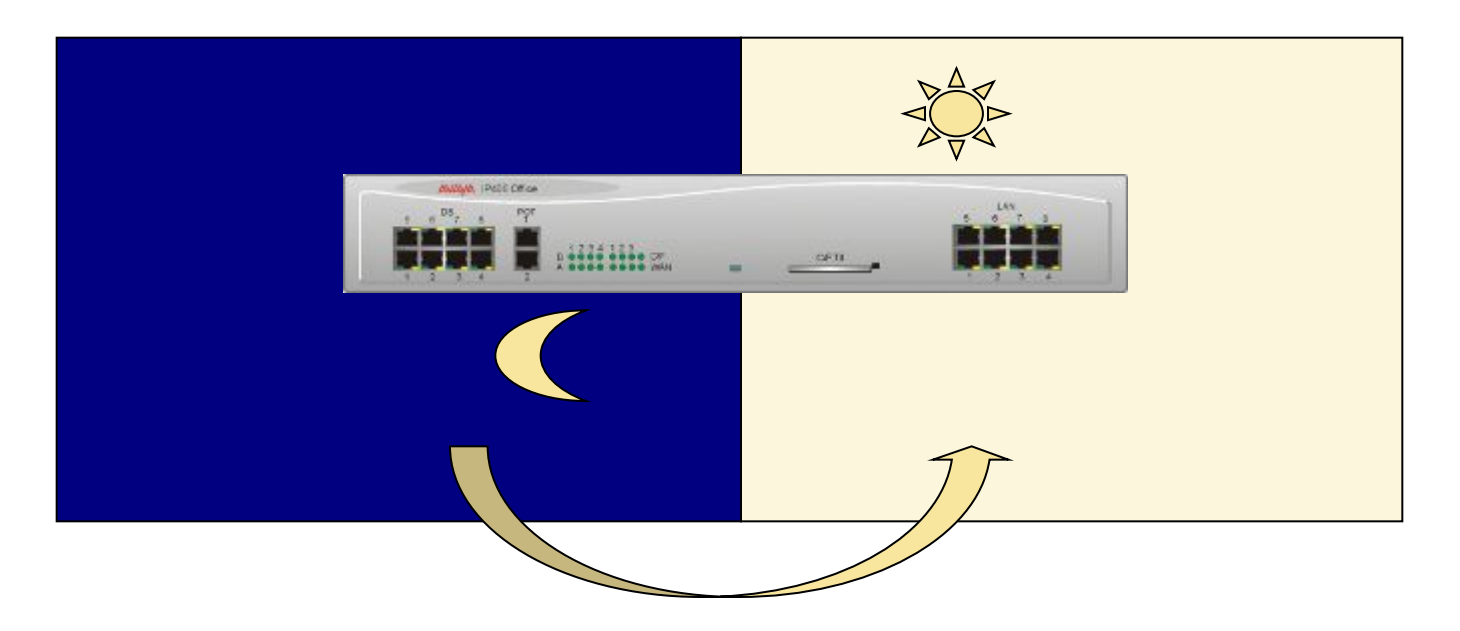

- Секретари уже на рабочих местах
	- 2 девушки отвечают на общие телефоны компании **Секретарь-1 Секретарь-2**

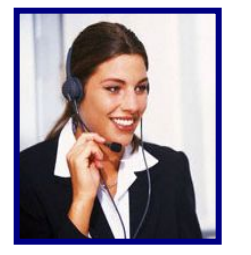

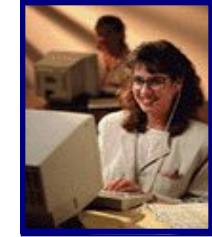

### **9:00 Начало рабочего дня всей компании**

- Приходит помощник генерального директора
	- Просматривает список пропущенных вызовов,
	- Прослушивает оставленные голосовые сообщения, пересылает директору по электронной почте с комментариями

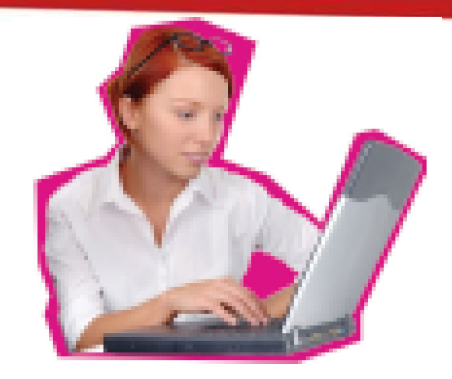

### **Бесплатная функция ПО «PhoneManagerLite»**

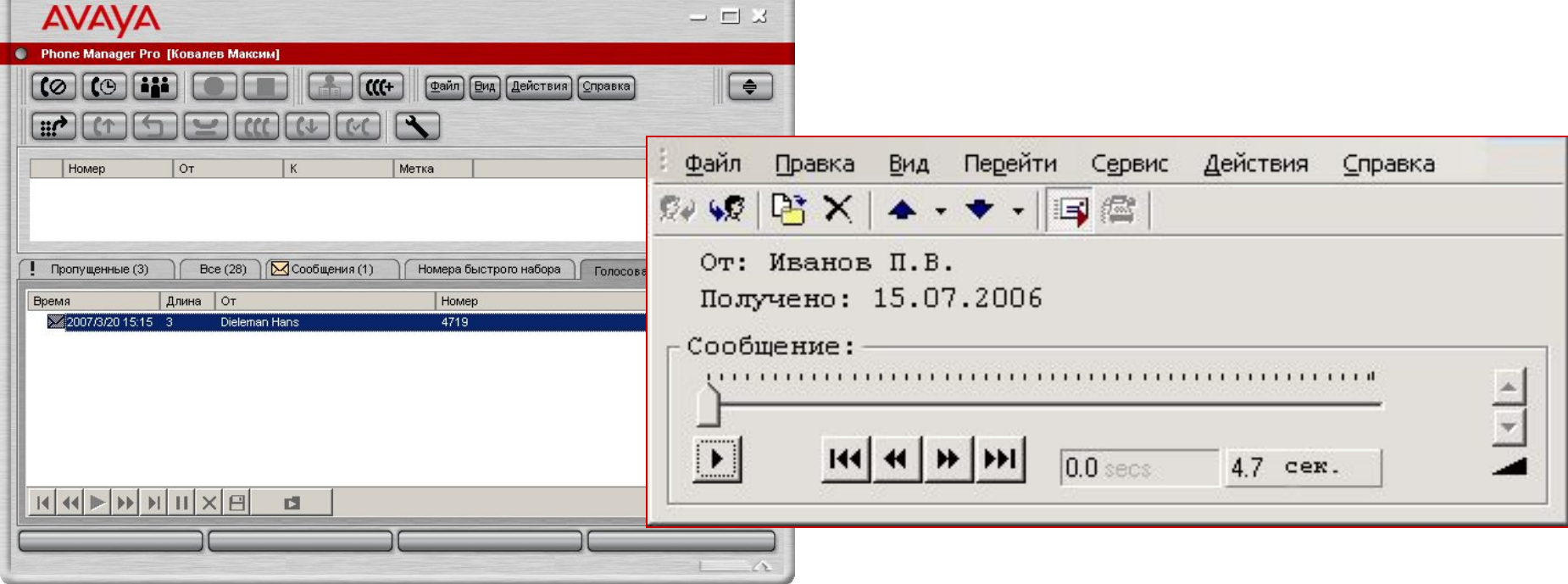

### **9:30 Директор приходит в офис**

• Пока секретарь готовит утренний кофе, он прослушивает сообщения

### **Бесплатная функция ПО "Integrated Messaging Lite"**

- Обсуждает план работы на сегодня
	- 10:00 11:00 совещание с филиалами и начальником склада по текущим вопросам,
	- $12:00 13:00$  подписание документов, ответы на звонки,
	- **• 13:00 15:00 встреча с крупным потенциальным заказчиком компании**,
	- 16:00 19:00 текущие рабочие вопросы

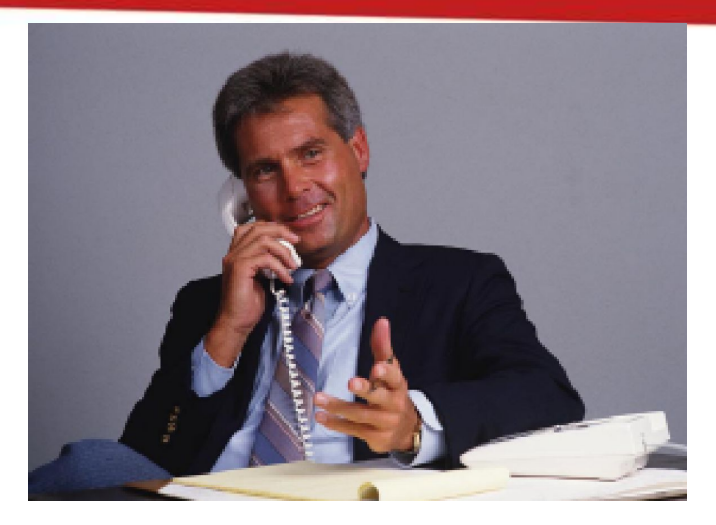

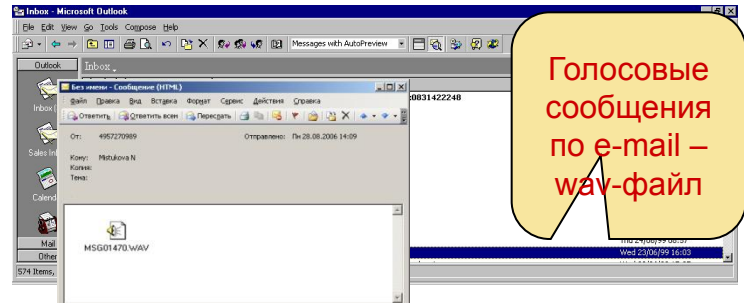

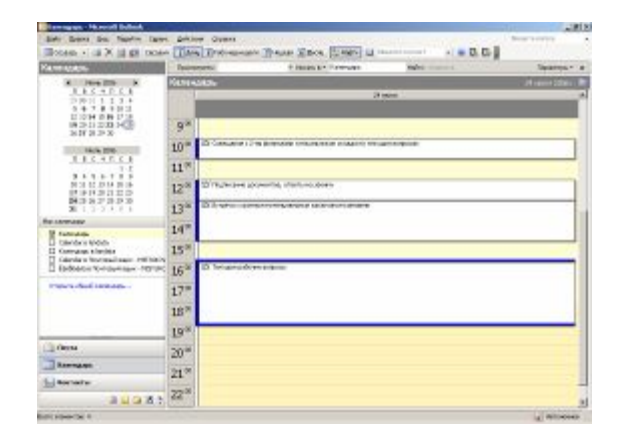

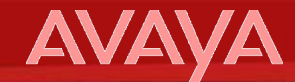

### **10:00**

**Конференц-звонок директора с филиалами и складом**

 Секретарь собирает конференцию на компьютере

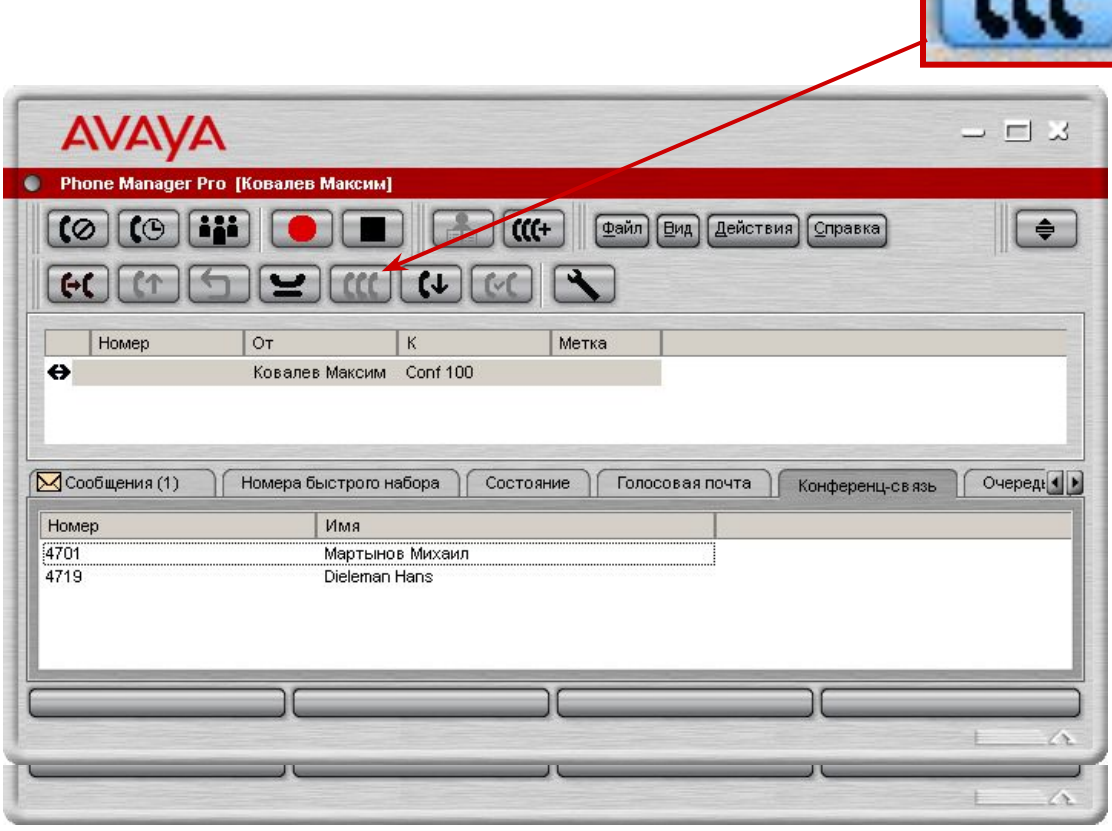

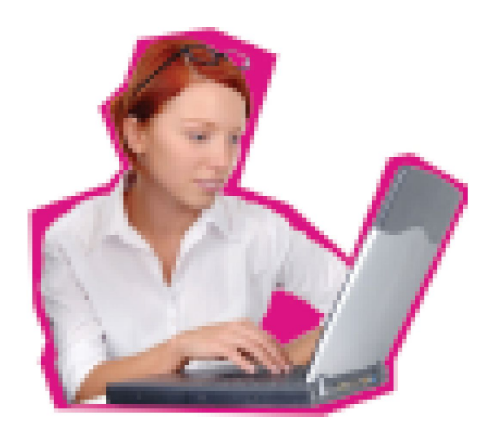

**Конференц-связь – встроенная бесплатная функция IP Office**

> На экран выводится список номеров и имен участников конференции

### **10:00 Конференц-звонок директора с филиалами и складом**

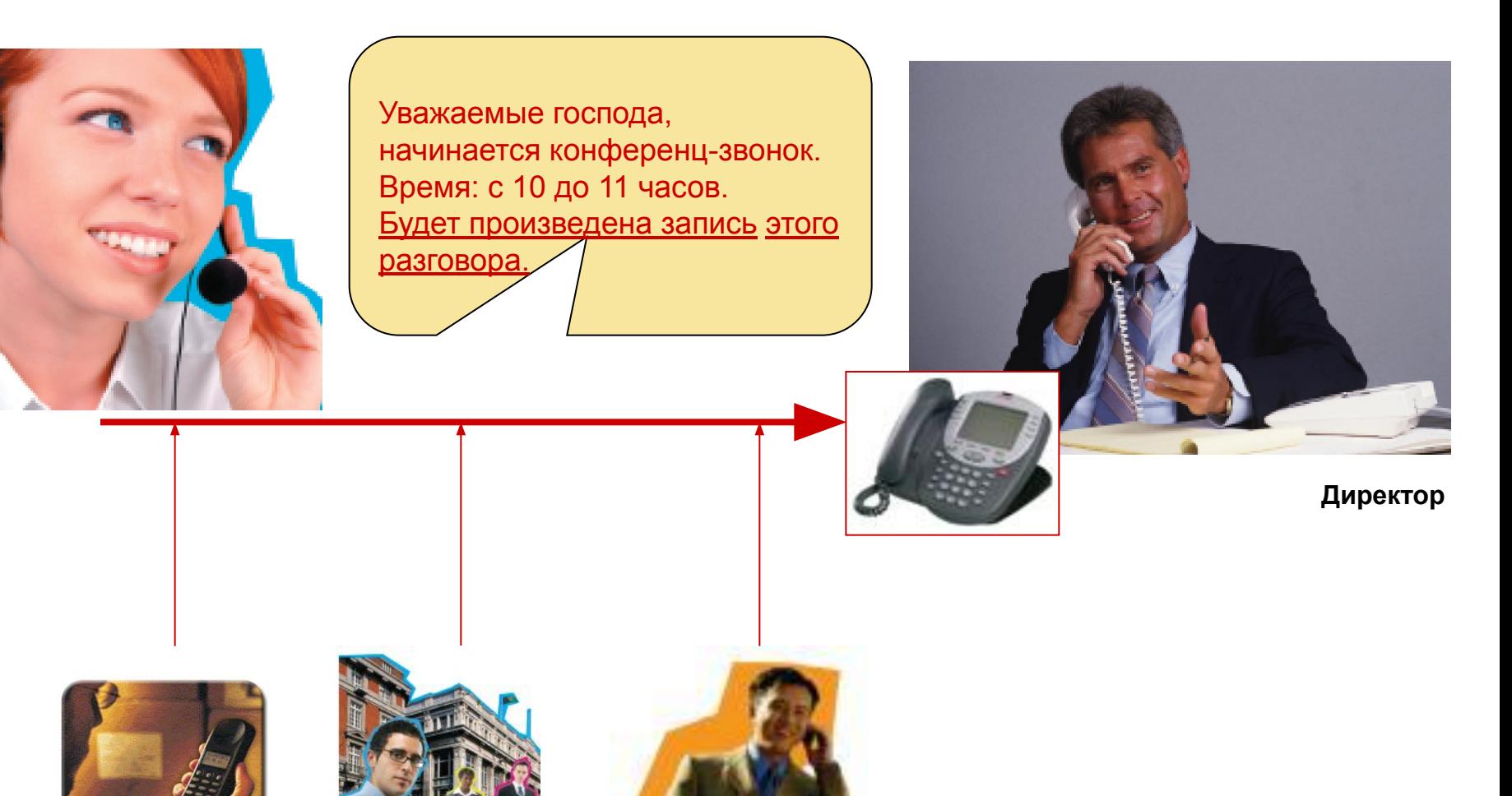

© 2006 Avaya Inc. All rights reserved. 26

**Склад Филиал C-Пб**

**Филиал Кемерово**

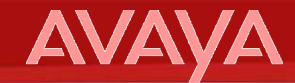

### **10:00 Конференц-звонок директора с филиалами и складом**

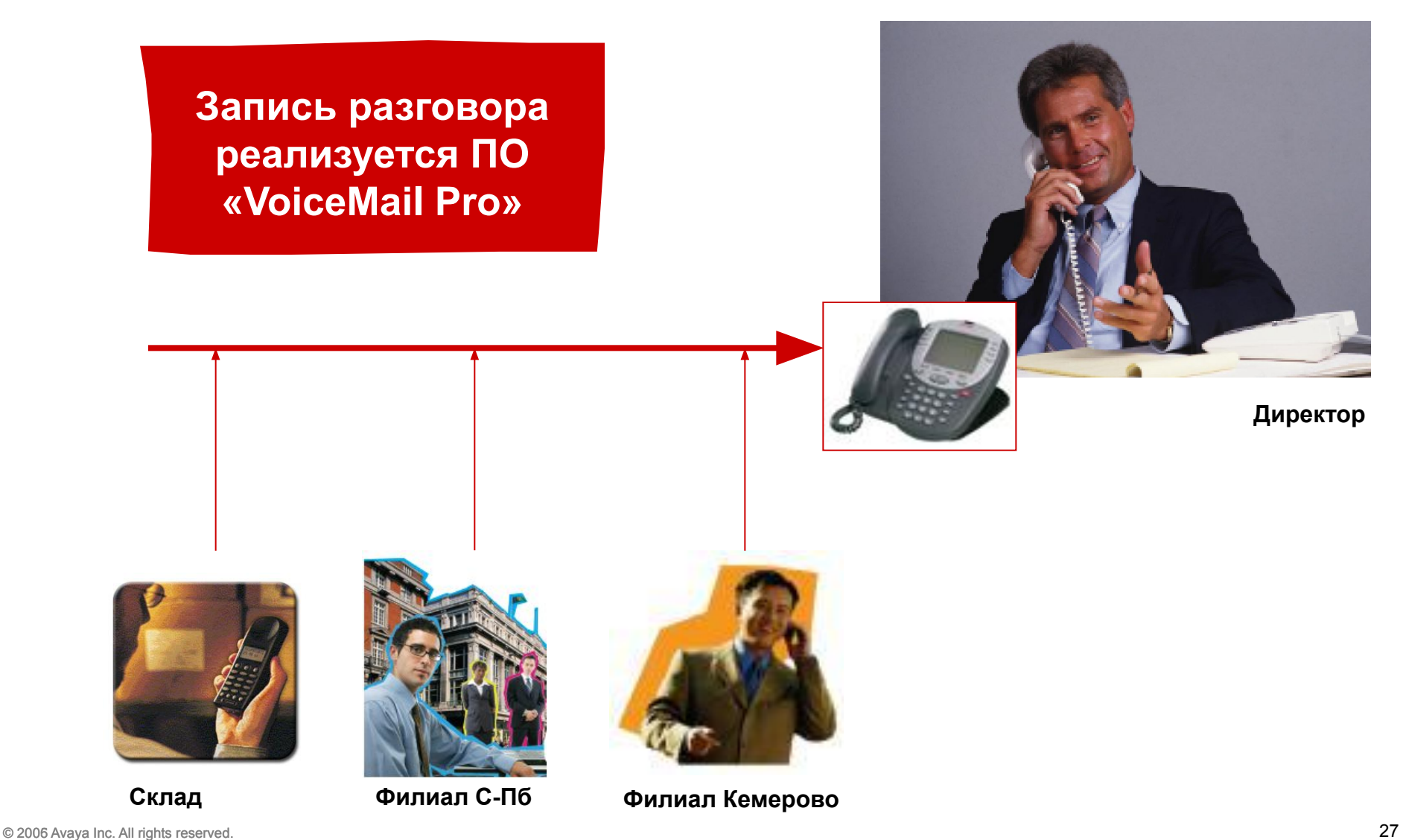

## **AVAV**

### **10:00**

### **Директор по продажам планирует конференц-звонок на сегодняшний вечер**

### **• ЗАРАНЕЕ**

• Планирует утром, т.к. продавцы люди занятые и их нужно предупреждать заранее

### **• САМОСТОЯТЕЛЬНО**

• Секретарю дольше рассказывать, кого звать и какая тема

### **• ОПЕРАТИВНО**

• Удобнее, чем отправить обычное электронное письмо или обзванивать самостоятельно

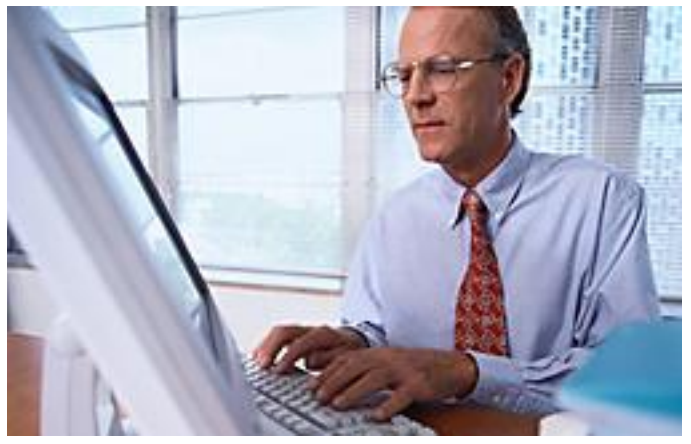

### **Директор по продажам**

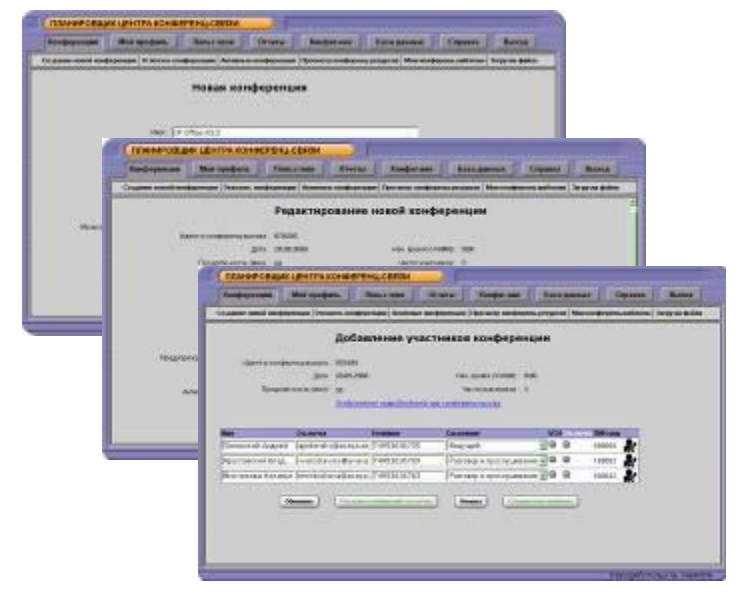

### **ПО «Conferencing Center»**

### **10:00 - … до конца дня Звонки в компанию идут «полным ходом»**

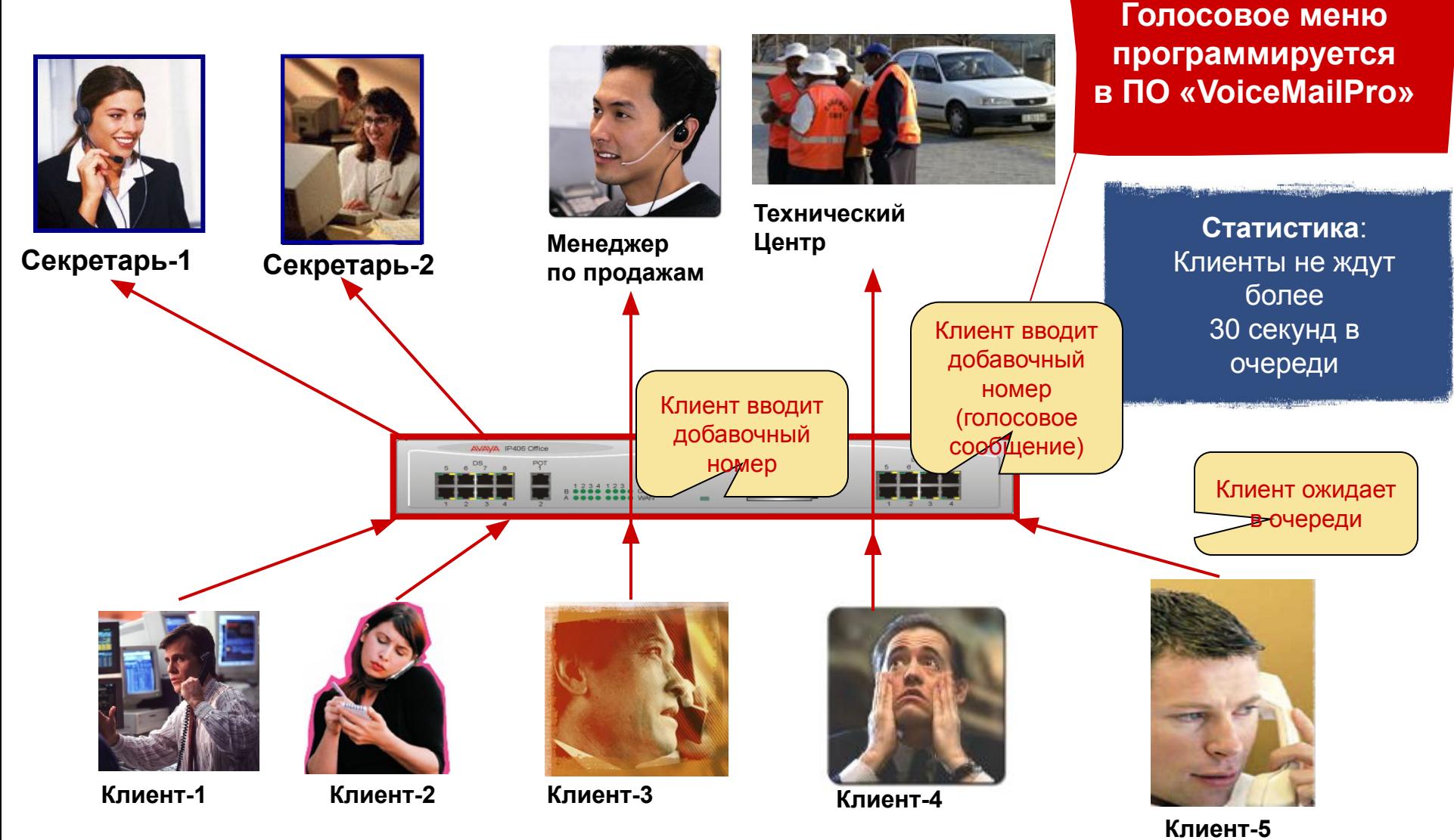

## **AVAVA**

### **10:00 - … до конца дня Звонки в компанию идут «полным ходом»**

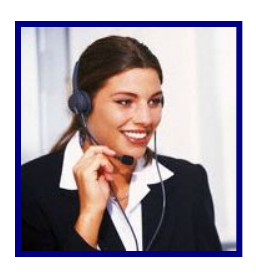

**Секретарь-1**

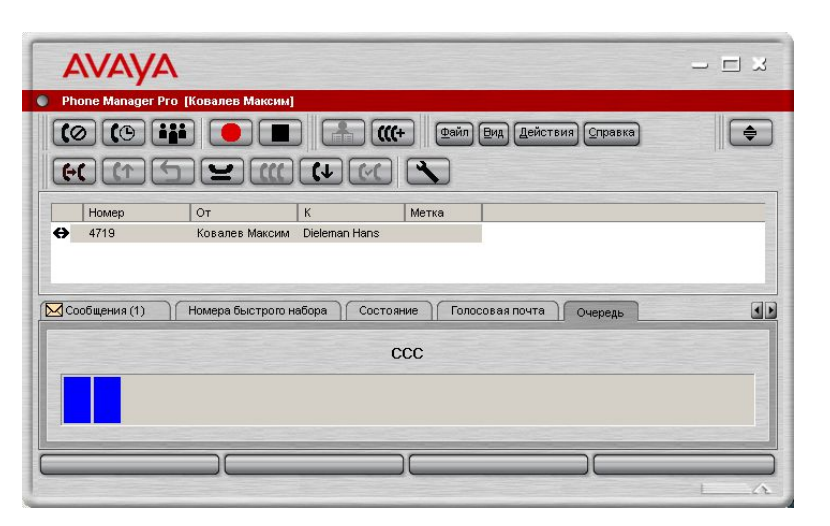

### **Просмотр очереди звонков: ПО «PhoneManagerPro»**

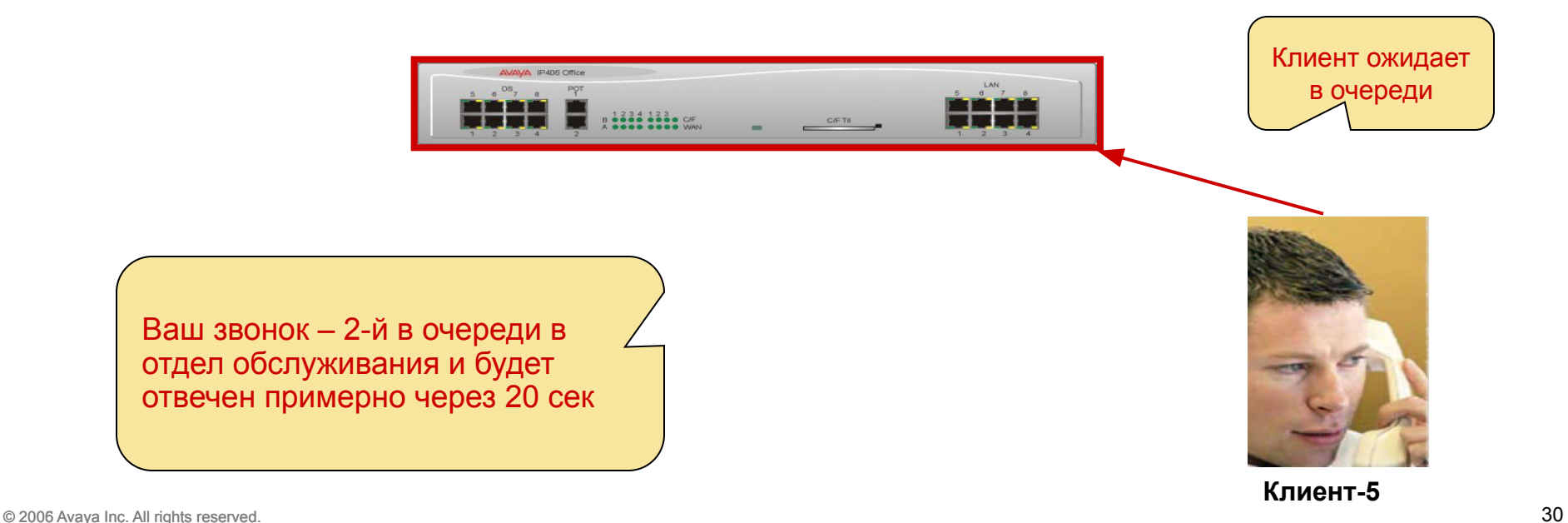

### **10:00 - … до конца дня Звонки в компанию идут «полным ходом» Функция ПО «PhoneManagerPr**

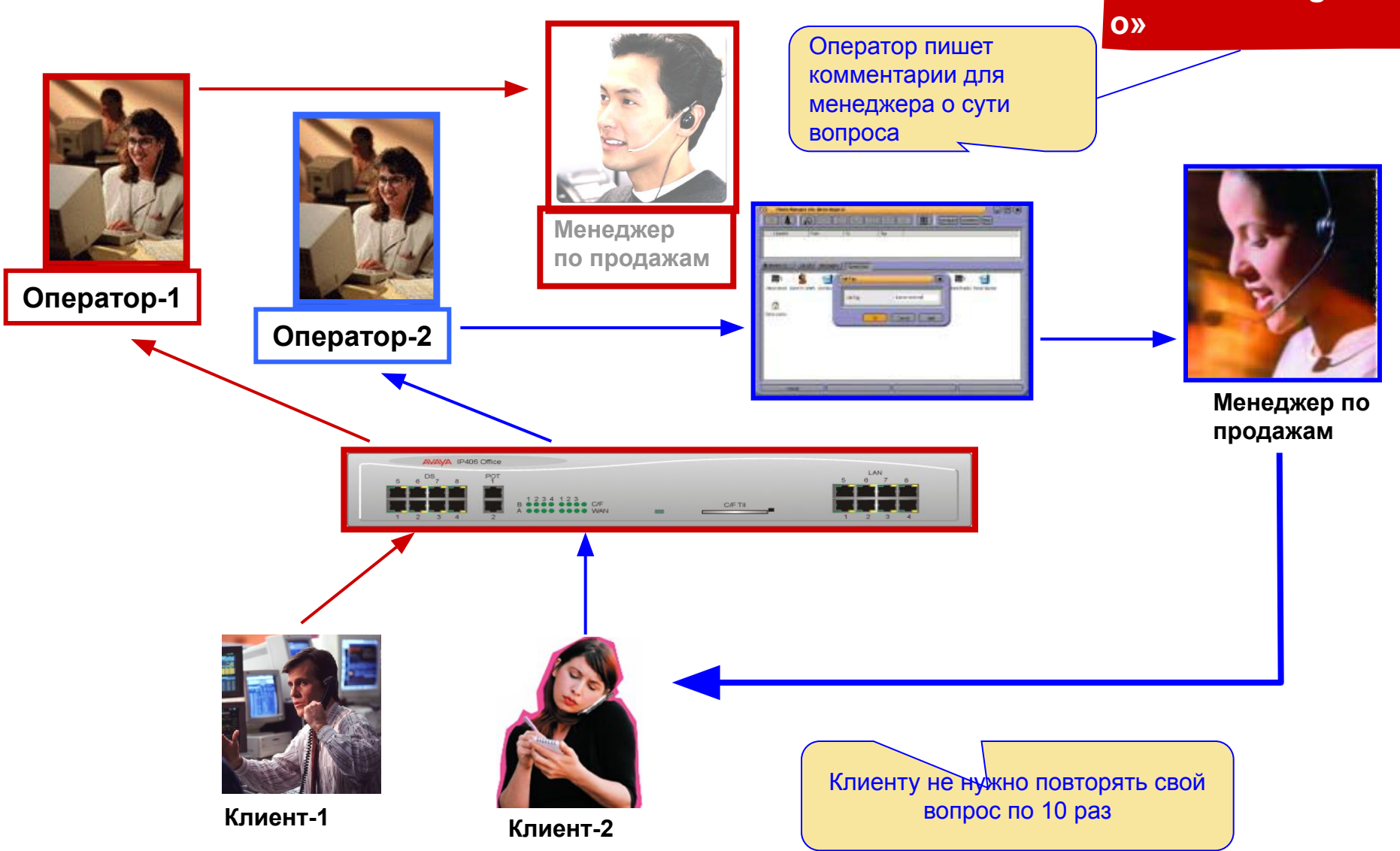

### **10:00 - … до конца дня Звонки в компанию идут «полным ходом»**

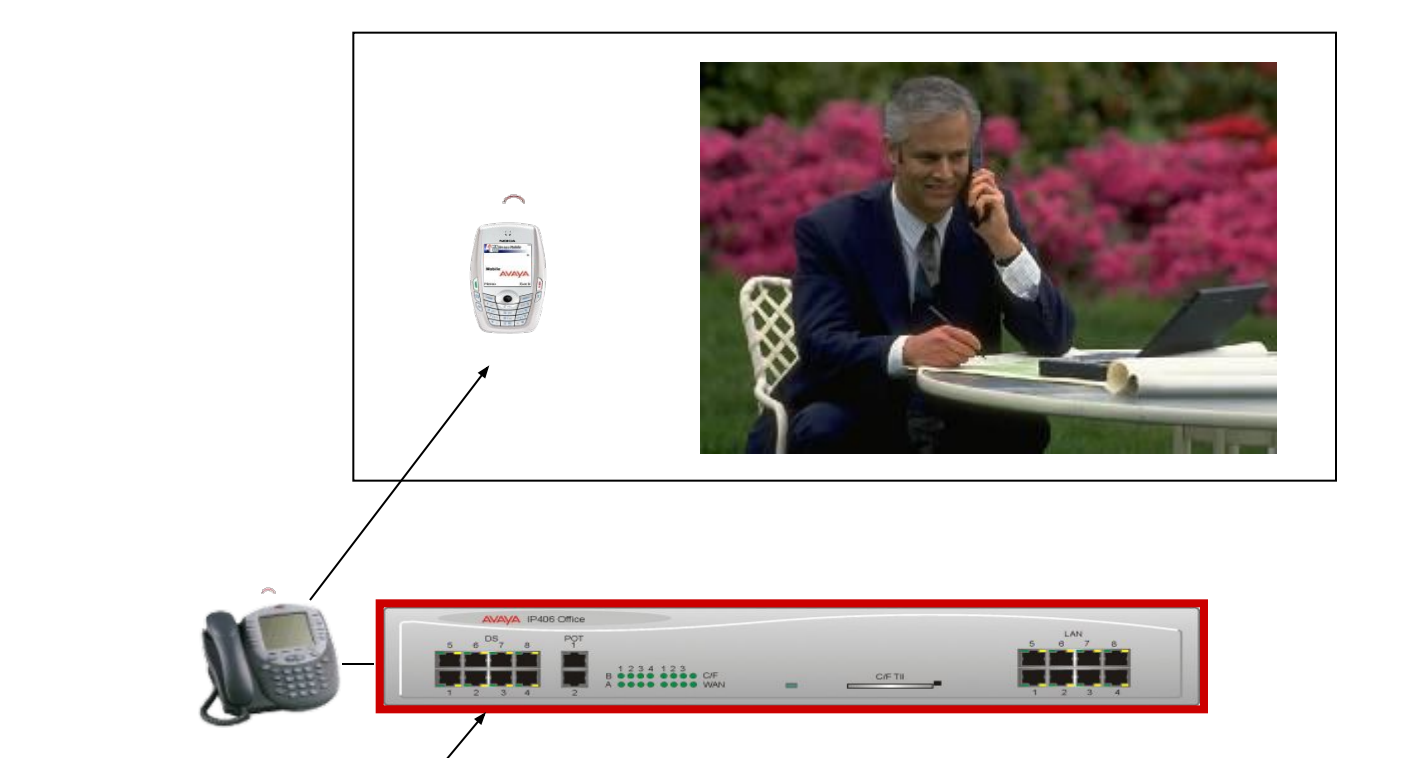

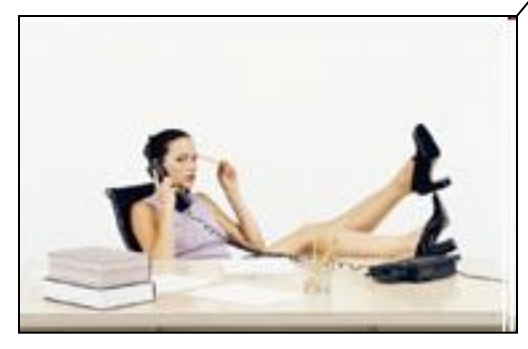

**Одновременный звонок** на Офисный и Мобильный (или Dect) телефон **ПО «Mobile twinning»**

## **AVA**

### **11:00 - … до конца дня Операторы Call-центра обзванивают клиентов**

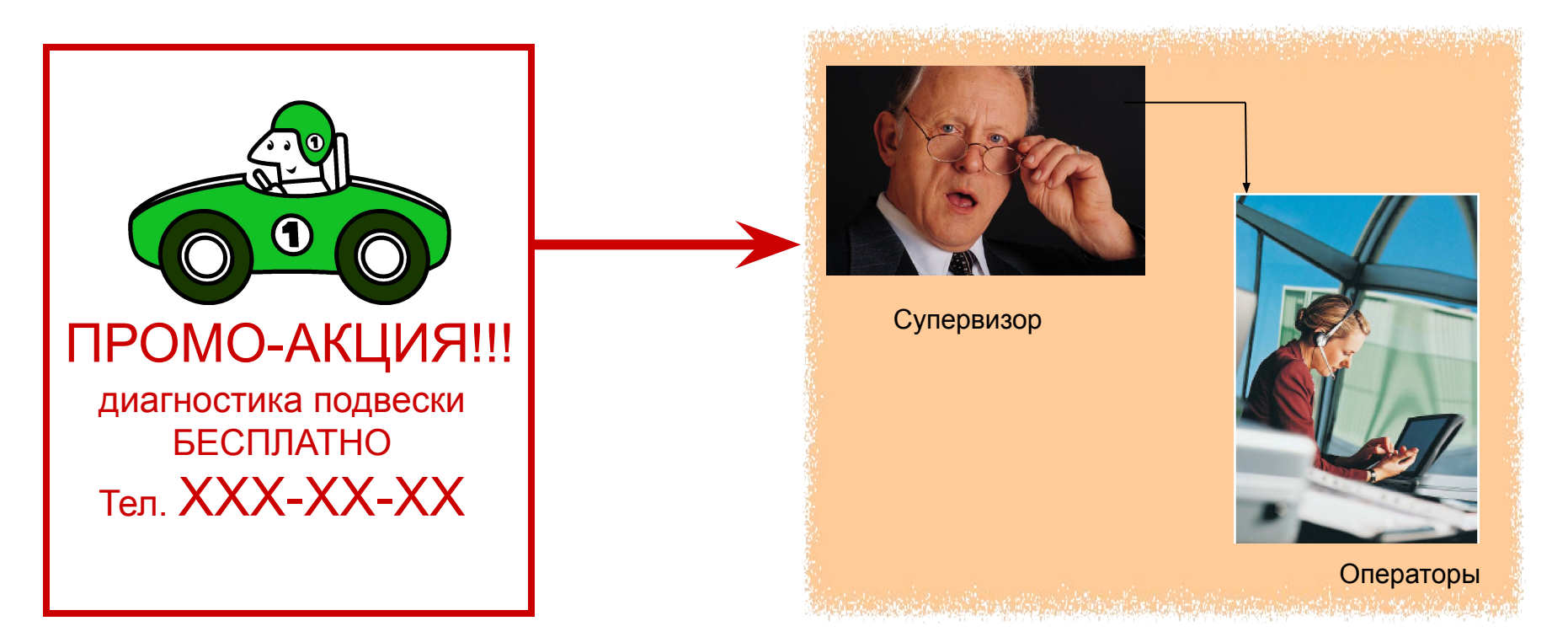

### Задачи:

- прием звонков по рекламе,
- обзвон клиентов операторами

### **10:00 - … до конца дня Звонки в компанию идут «полным ходом»**

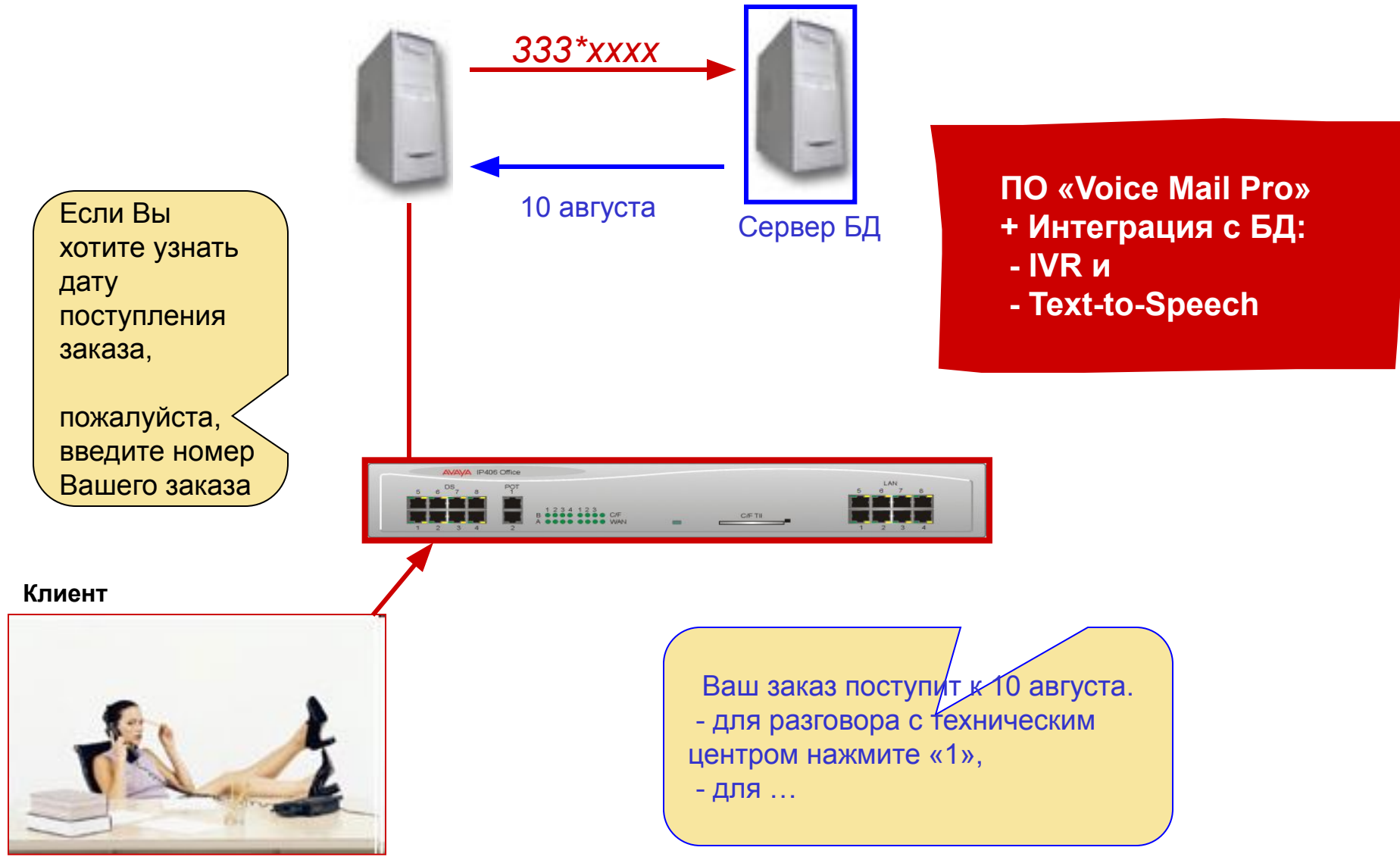

### **AVAVA**

**15:30**

### **Супервизор просматривает отчет о работе нового оператора и удивляется**

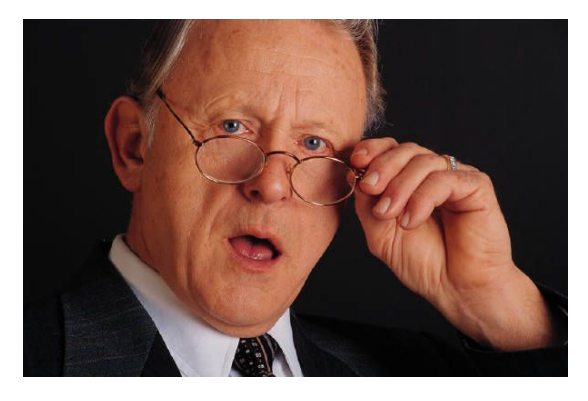

Коллега, почему Вы все время набираете номер, но за 2 часа поговорили только 1 раз?..

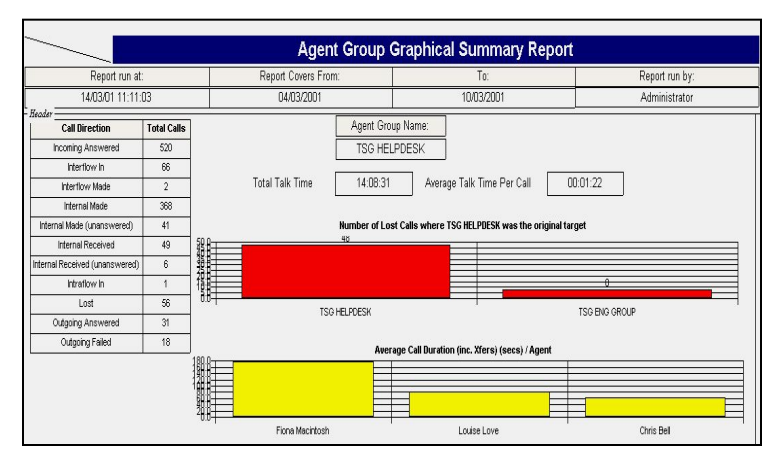

*Звонки на мобильные номера занимают много времени, путаюсь - столько цифр…*

**Отчеты** о работе операторов можно посмотреть в ПО **«Compact Contact Center»**

## **AVA**

### **15:35 Забыли поставить ей программное обеспечение!**

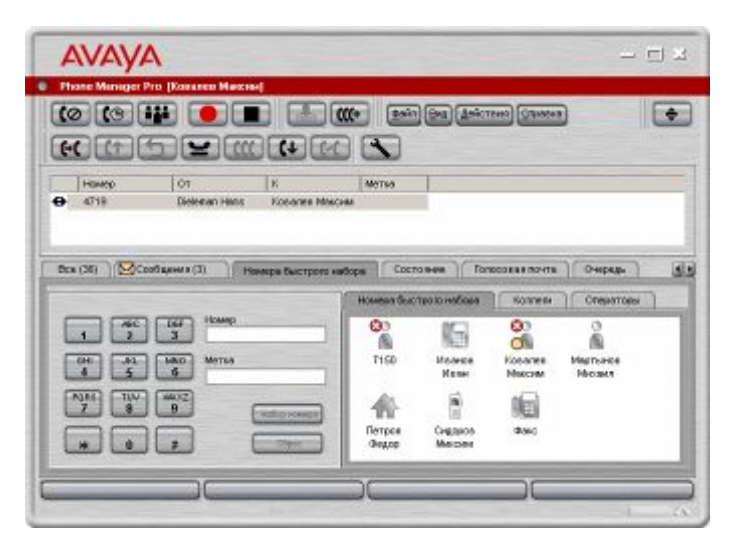

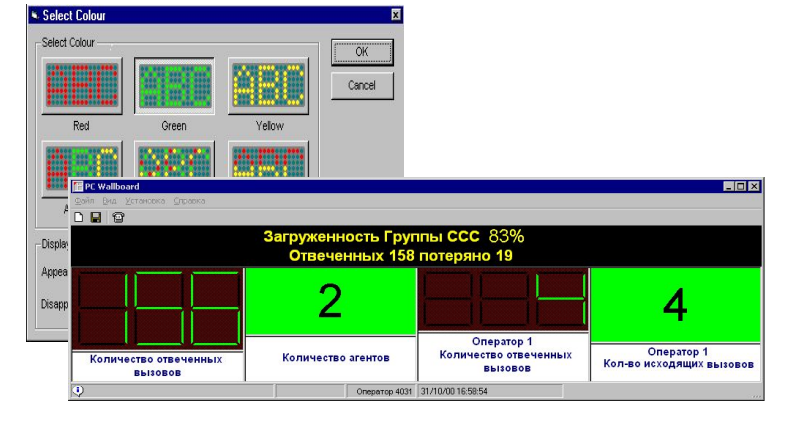

**ПО «PhoneManagerPro»**

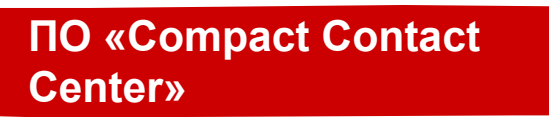

- Через час новый оператор
	- активно общается с клиентами, тратя на дозвон минимум времени,
	- следит за очередью входящих звонков
- Работа идет продуктивно
#### **AVAYA 16:00 Время для решения внутренних вопросов… а НОМЕР коллеги ЗАНЯТ**

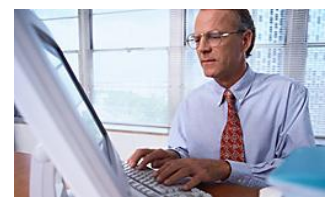

**Директор по продажам**

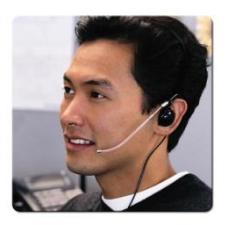

МПП говорит по Линии-1

**Менеджер по продажам**

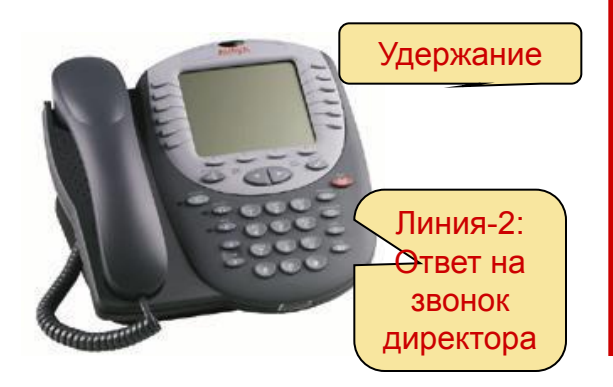

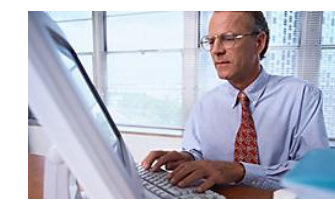

**Директор по продажам**

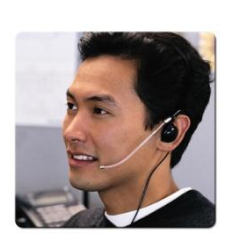

**Менеджер по продажам**

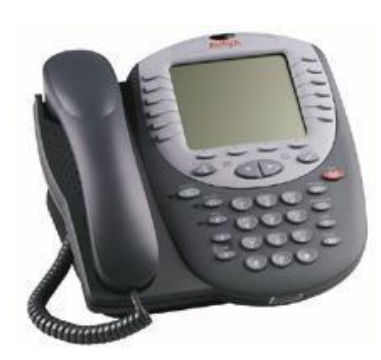

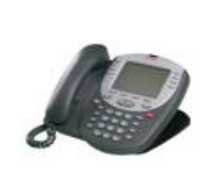

Директор оставляет голосовое сообщение голосовое сообщение

МПП

Линии-1

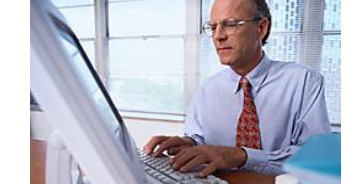

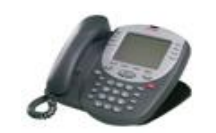

**Директор по продажам**

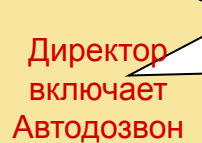

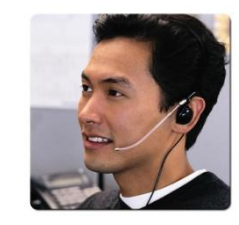

**Менеджер по продажам**

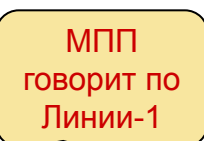

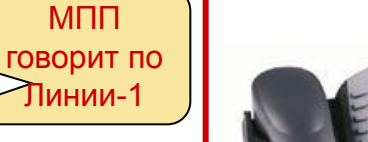

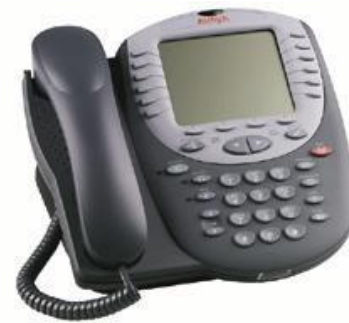

#### **AVAYA 16:00 Время для решения внутренних вопросов… а коллега ВЫШЕЛ**

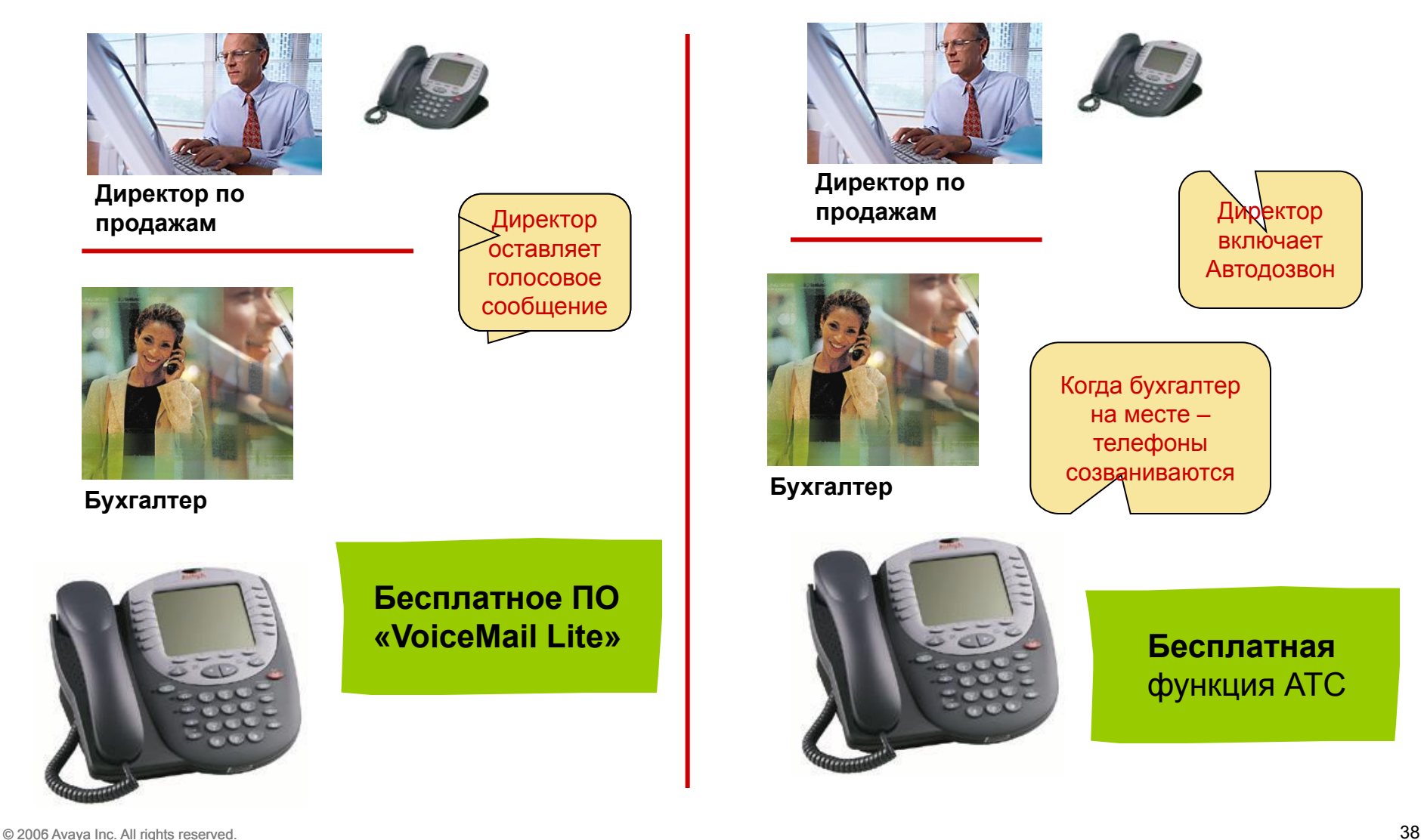

#### **AVAYA 17:00 Время начала конференции**

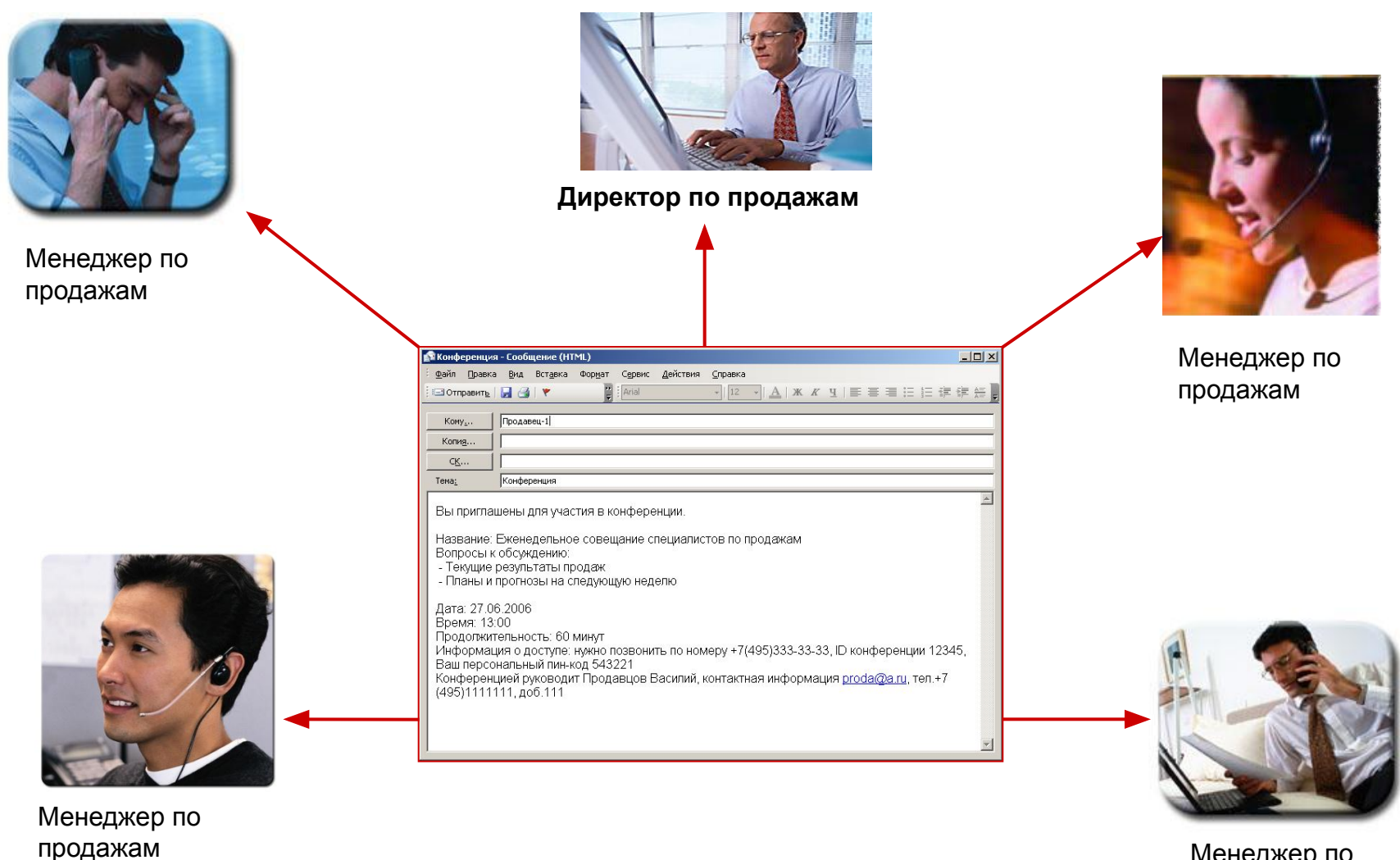

Менеджер по продажам

#### AVAYA **17:00 Начало конференции**

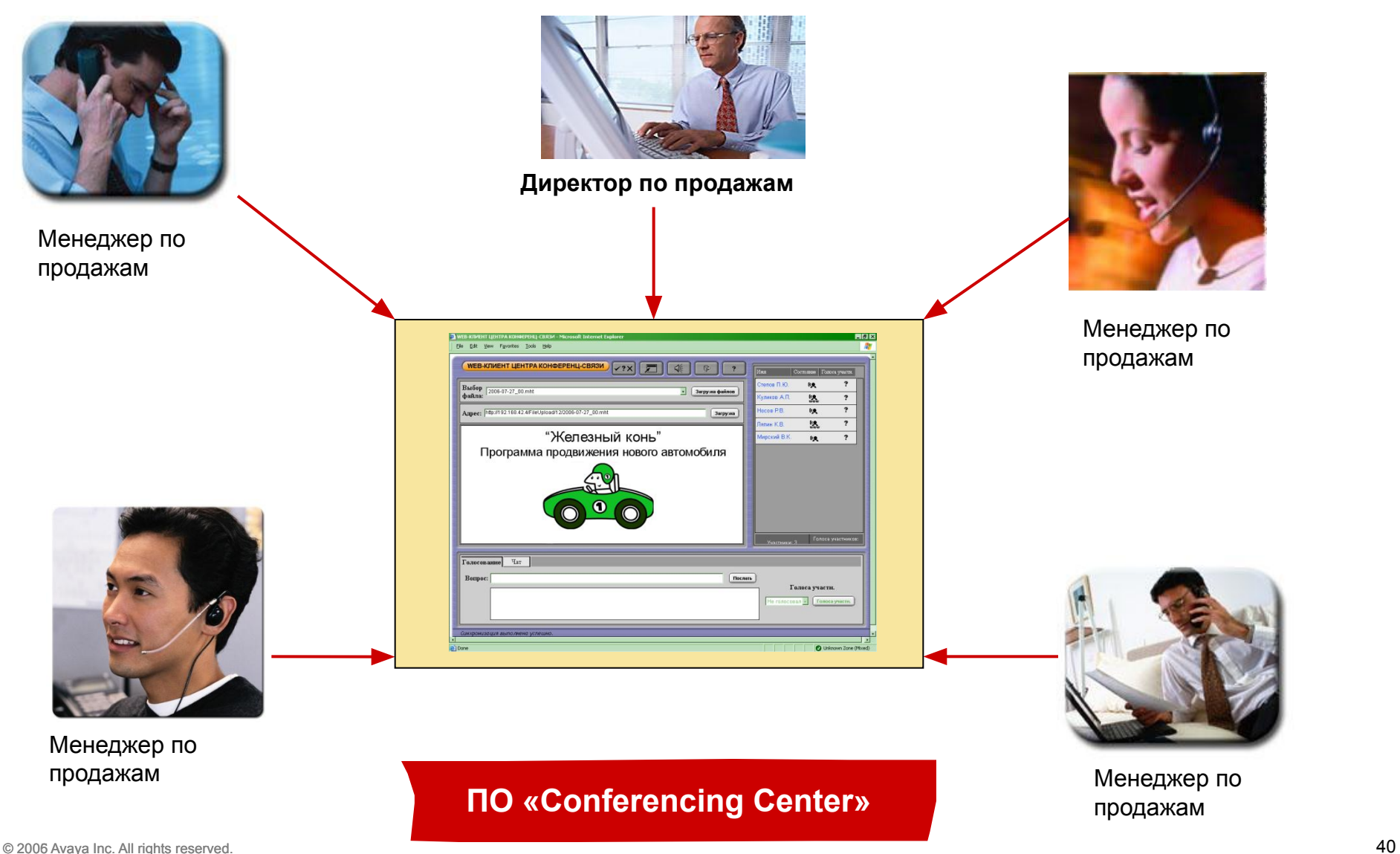

#### **AVAYA 17:00 Начало конференции**

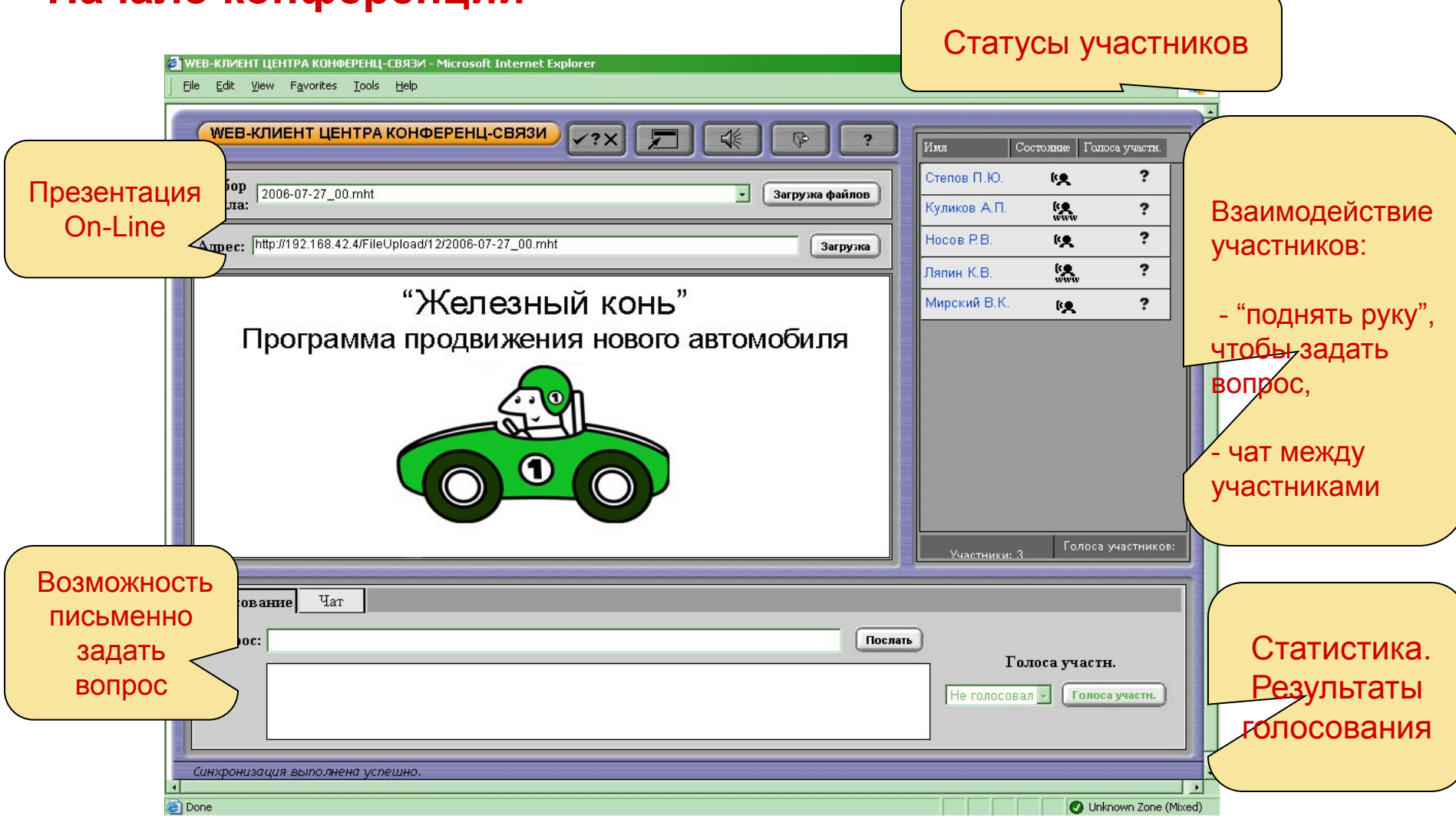

#### **ПО «Conferencing Center»**

#### **AVAYA 18:00 После окончания конференции - ОТЧЕТ**

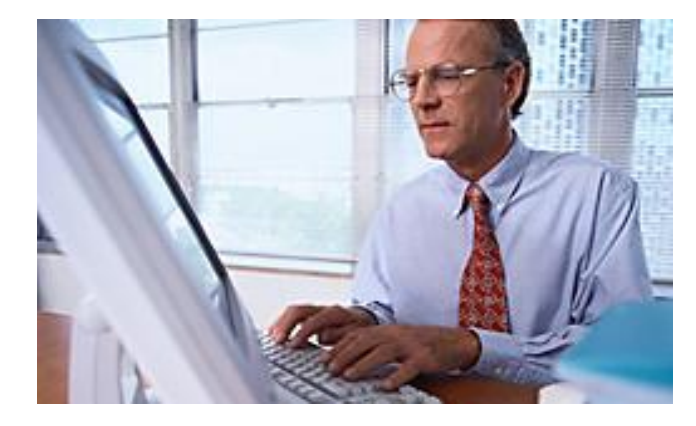

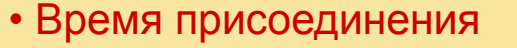

- Время выхода
- Результаты голосования

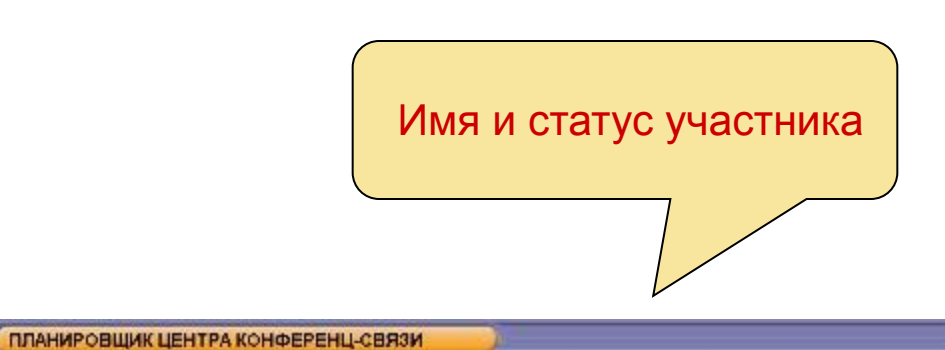

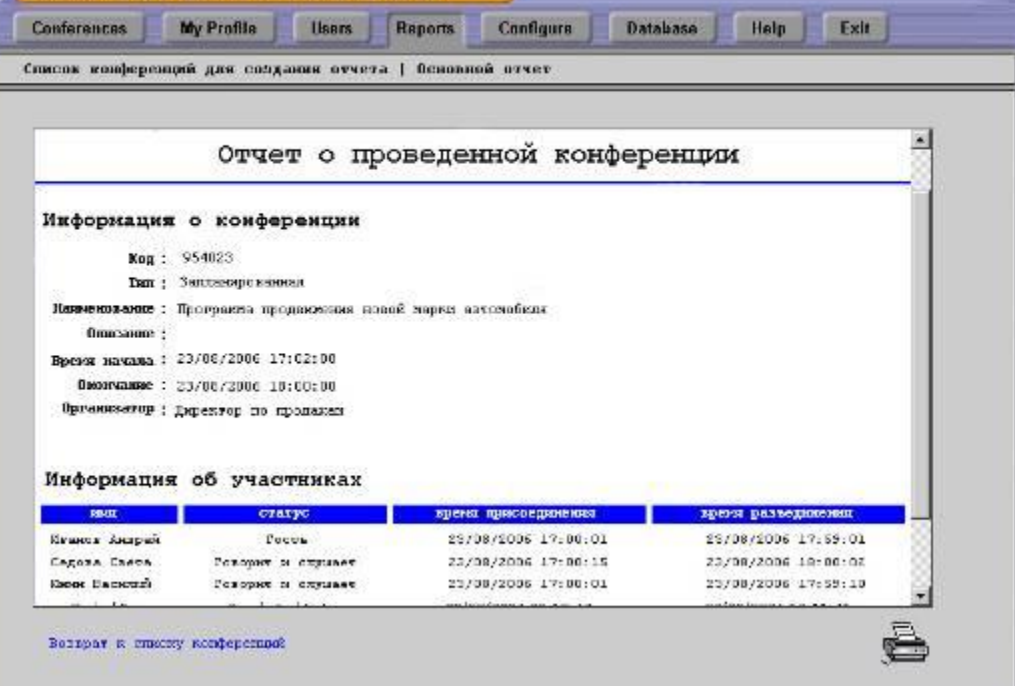

#### **РЕЗУЛЬТАТЫ работы за день**

- Увеличилась эффективность работы продавцов
	- «PhoneManager», «VoiceMail», «Softconsole», «IP SoftPhone»
- Увеличилось число принимаемых вызовов
	- «Mobile Twinning», «VoiceMail PRO», «IVR», «Text to Speech»
- Повысилась эффективность рекламных объявлений
	- «Call Center», «PhoneManager»
- Сократились затраты на связь между офисами
	- «Small Community Networking», «Conferencing Center»

#### **AVAVA**

# **Универсальные Решения Связи для Среднего и Малого Бизнеса – IP Office**

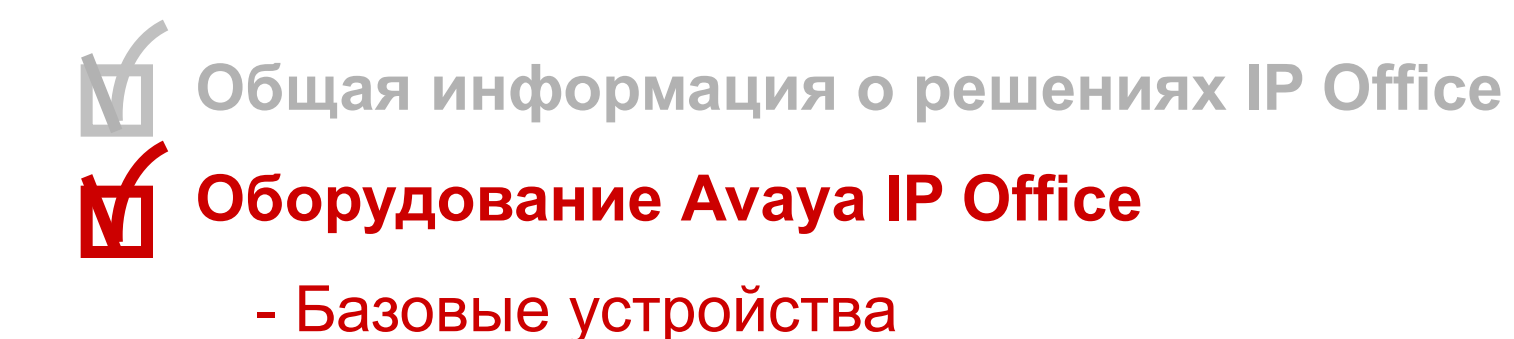

- Телефонные аппараты
- **Построение Call-центра на базе IP Office Специализированные приложения**

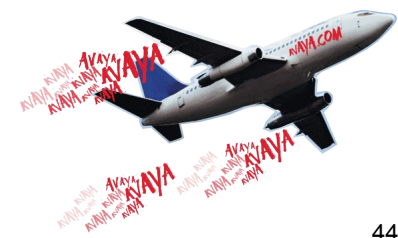

#### **IP Office – линейка «IP 400»**

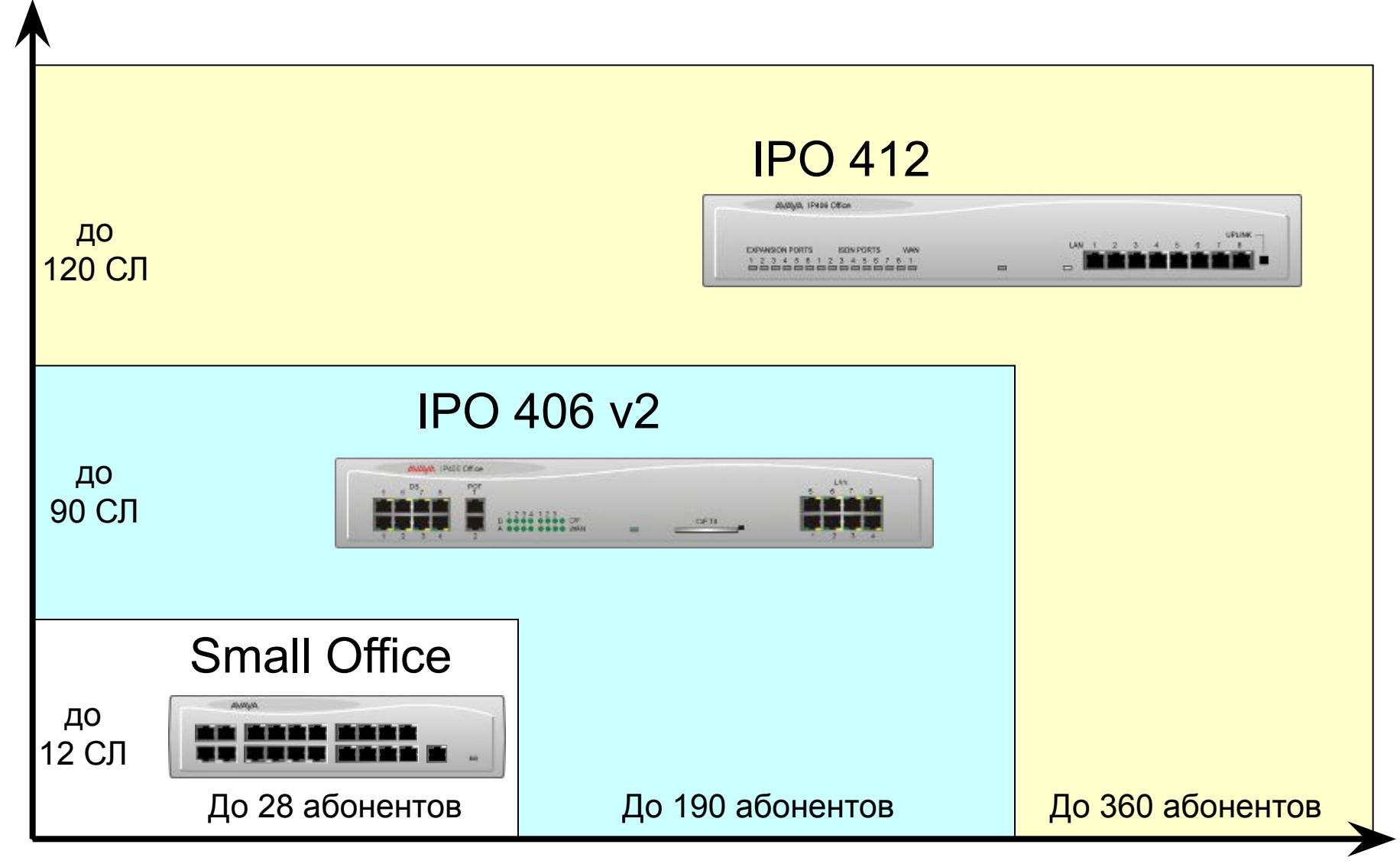

#### **Новая Линейка семейства IP Office – IP 500**

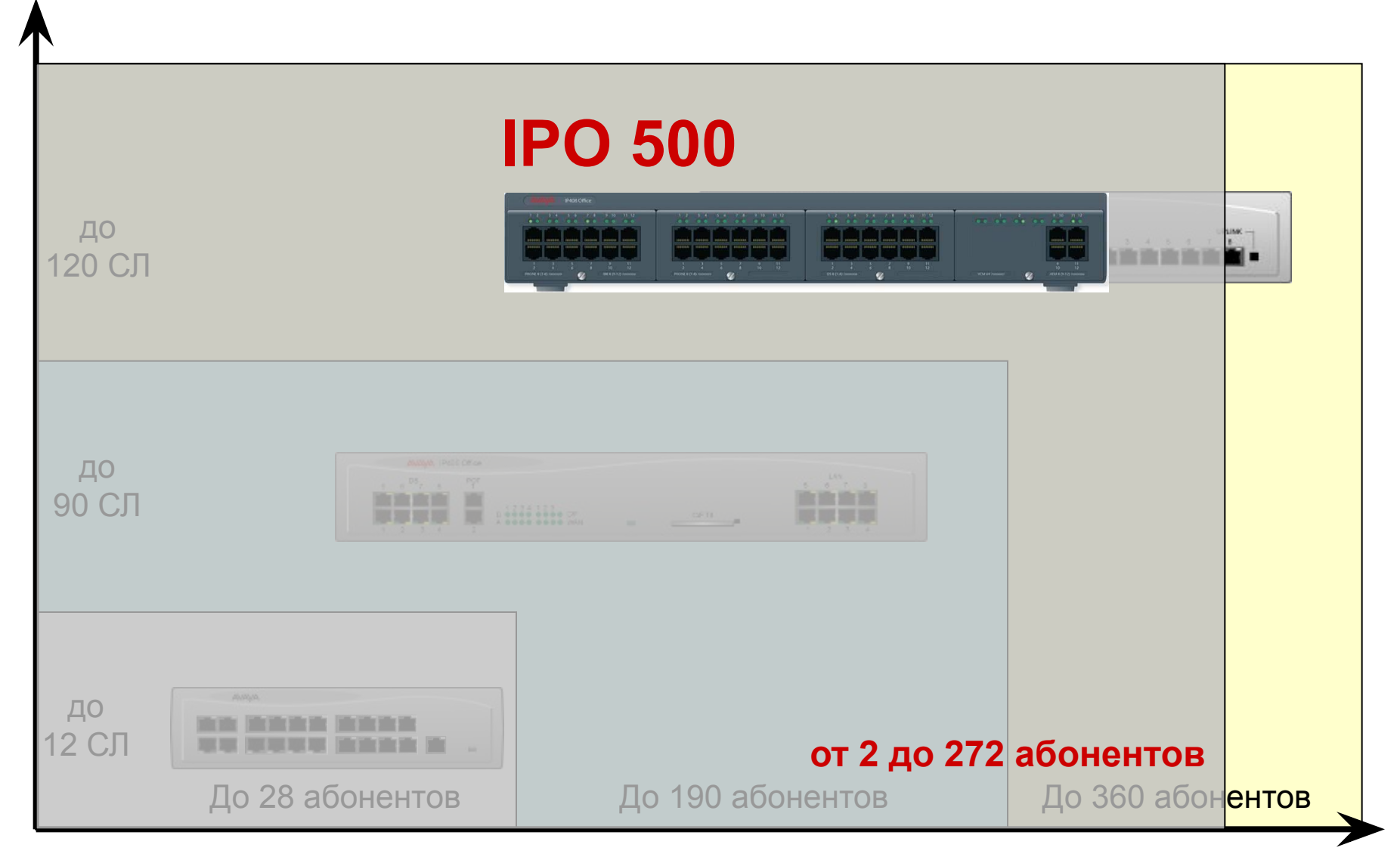

**SIP соединительные линии**

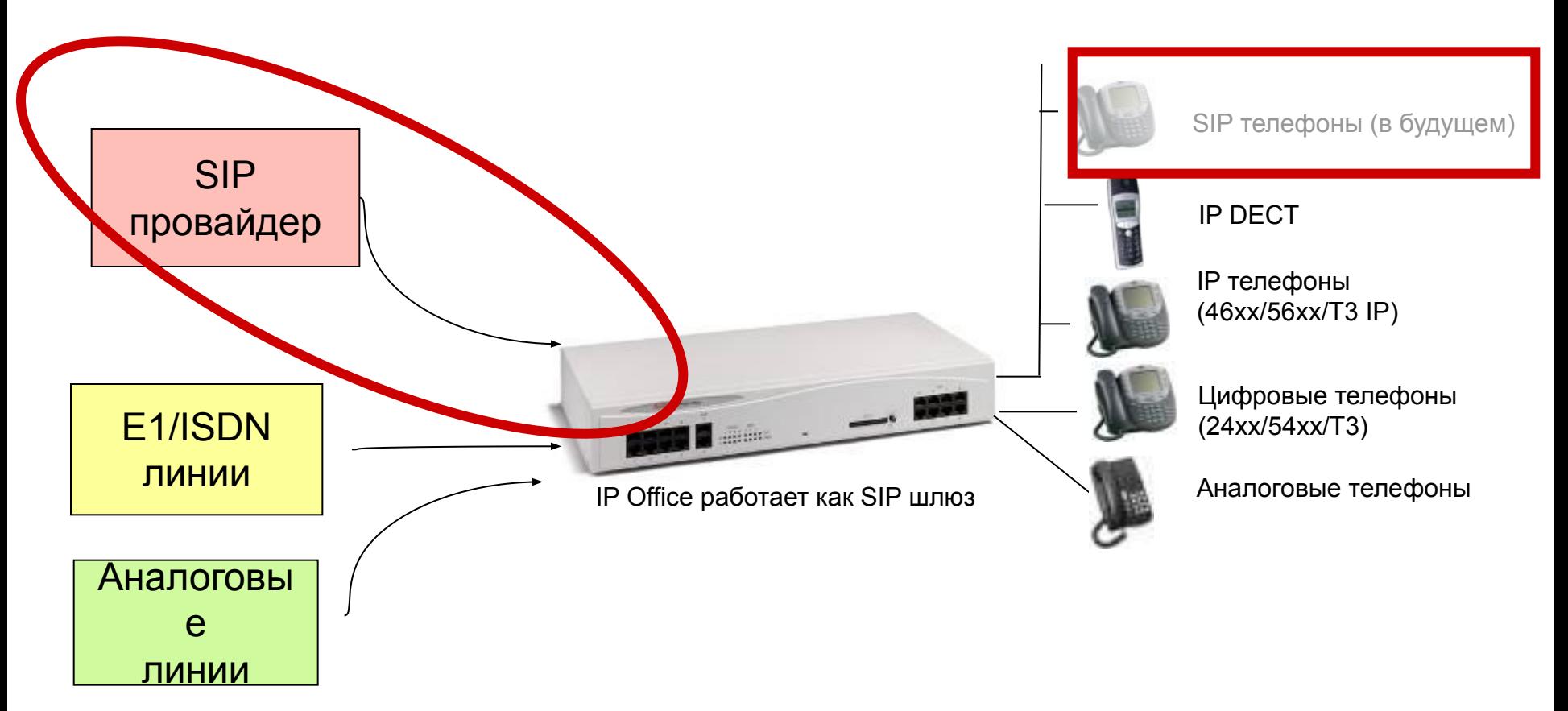

- Нет необходимости в SIP телефонах для SIP вызовов
- SIP линии лицензируются на 1, 5, 10 и 20 (максимально 128) каналов

### **Базовый модуль IP Office: Small Office**

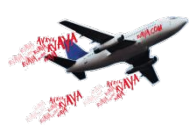

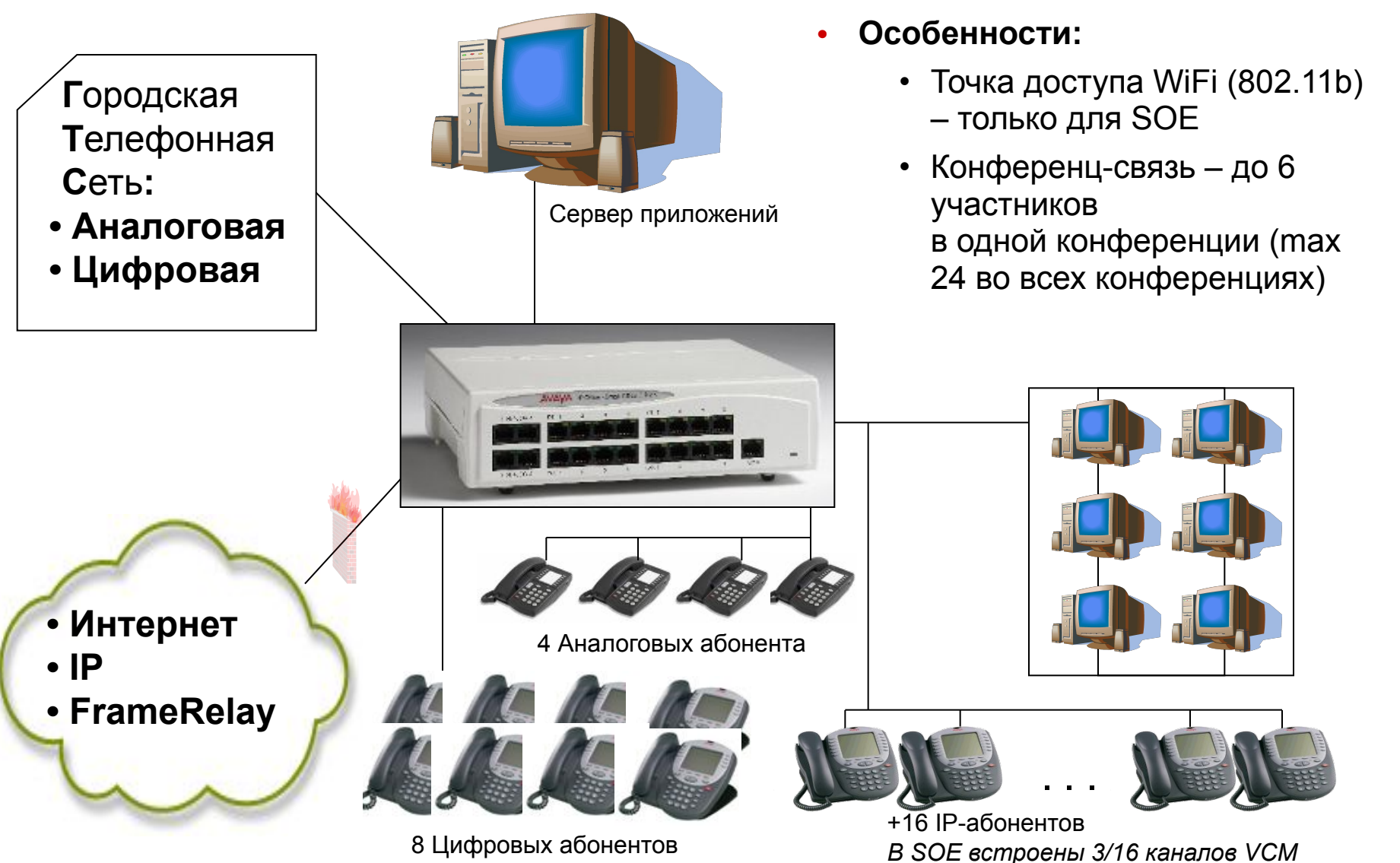

### **Базовый модуль IP Office: IPO 406**

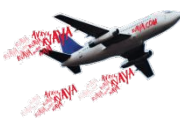

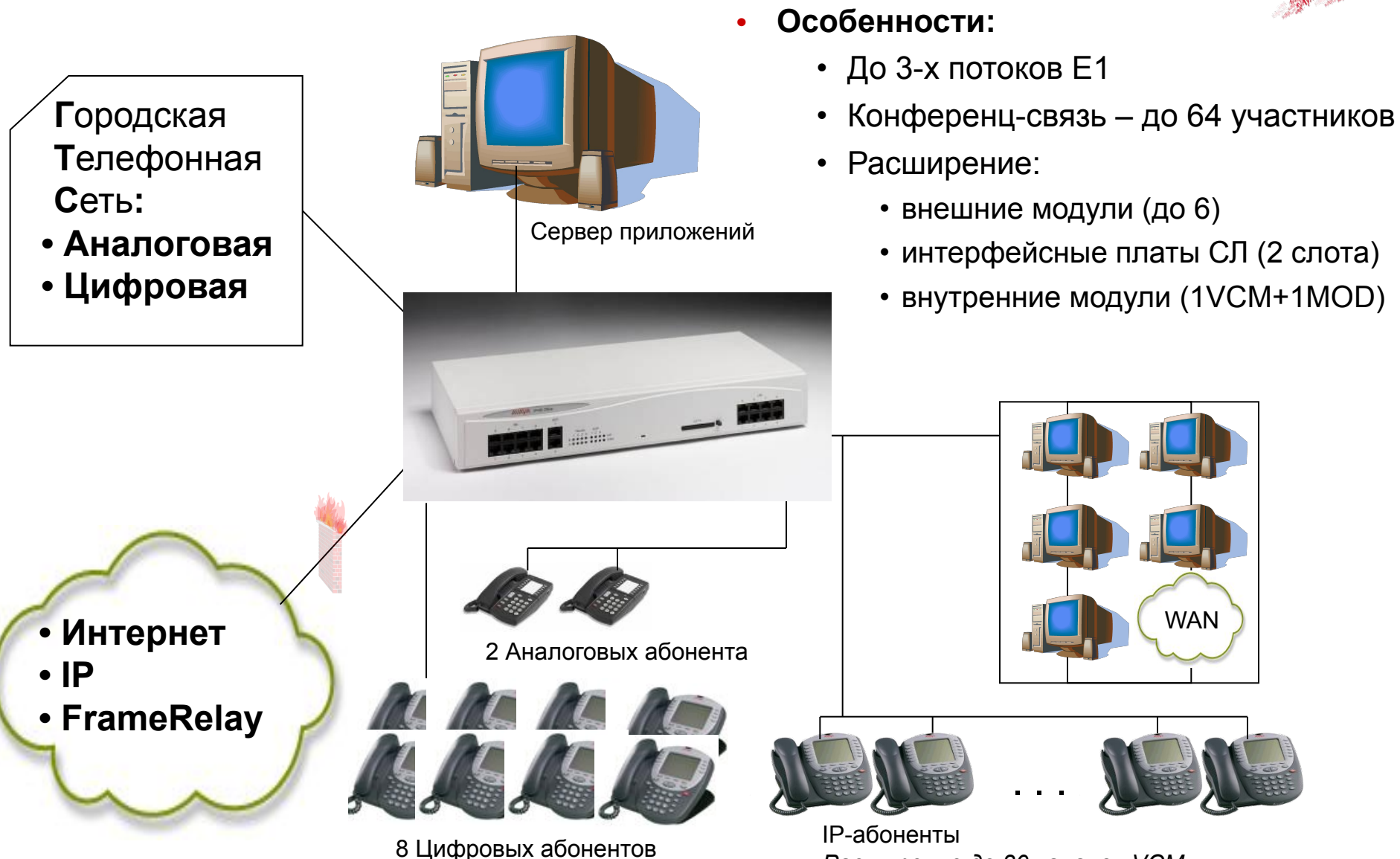

**AVAVA** 

*Расширение до 30 каналов VCM*

## **Базовый модуль IP Office: IPO 412**

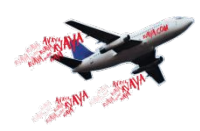

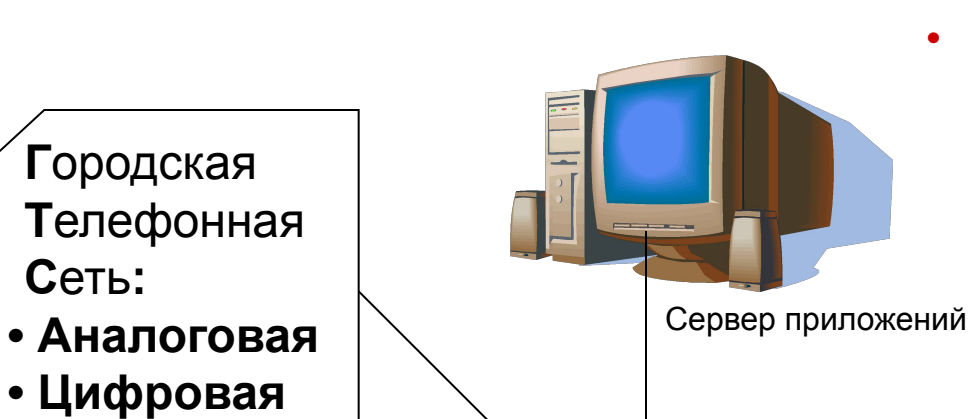

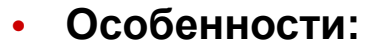

- До 4-х потоков E1
- Конференц-связь до 64 участников (или 2х64)
- Расширение:
	- внешние модули (до 12)
	- интерфейсные карты (2 слота)
	- внутренними модули (2VCM+1MOD)

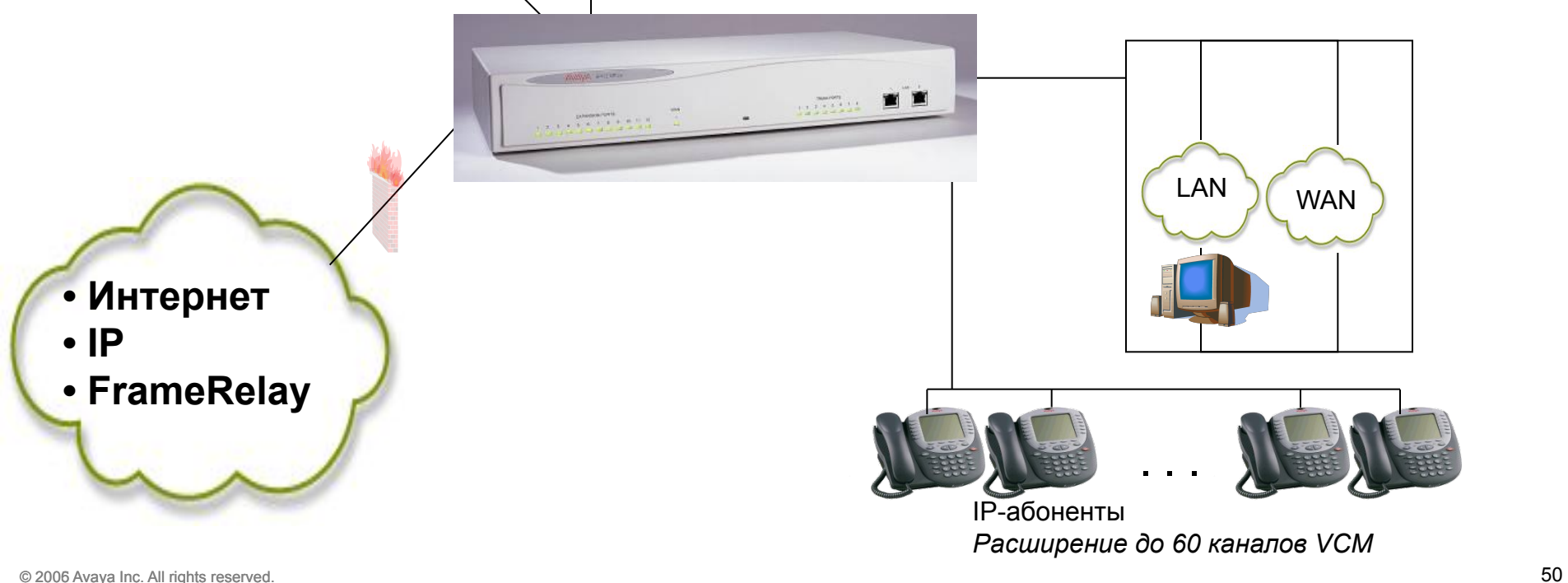

**AVAYA** 

#### **Модули Расширения для IP Office 406 и 412**

- **• Внешние модули расширения** (6 для IPO406, 12 для IPO412)**:**
	- 8/16/30 аналоговых абонентов
	- 16/30 цифровых абонентов
	- 16 внешних аналоговых соединительных линий
	- 3 дополнительных WAN-порта
- **• Интерфейсные карты СЛ** (2 слота у IPO406 и 412)**:**
	- Карта на 4 аналоговые соединительные линии
	- Карты на 1 или 2 порта ISDN (30 или 60 линий)
	- Карта BRI на 4 порта ISDN (8 линий)
- **• Внутренние модули расширения** (1/2 слота для VCM, 1 слот для модема)**:**
	- модули компрессии голоса (VCM): 4/8/16/24/30 каналов
	- 12-ти канальный модем V.90
- **• Лицензионный ключ** (USB, LPT)

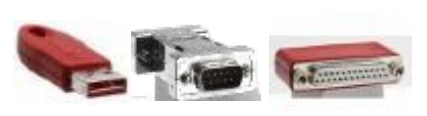

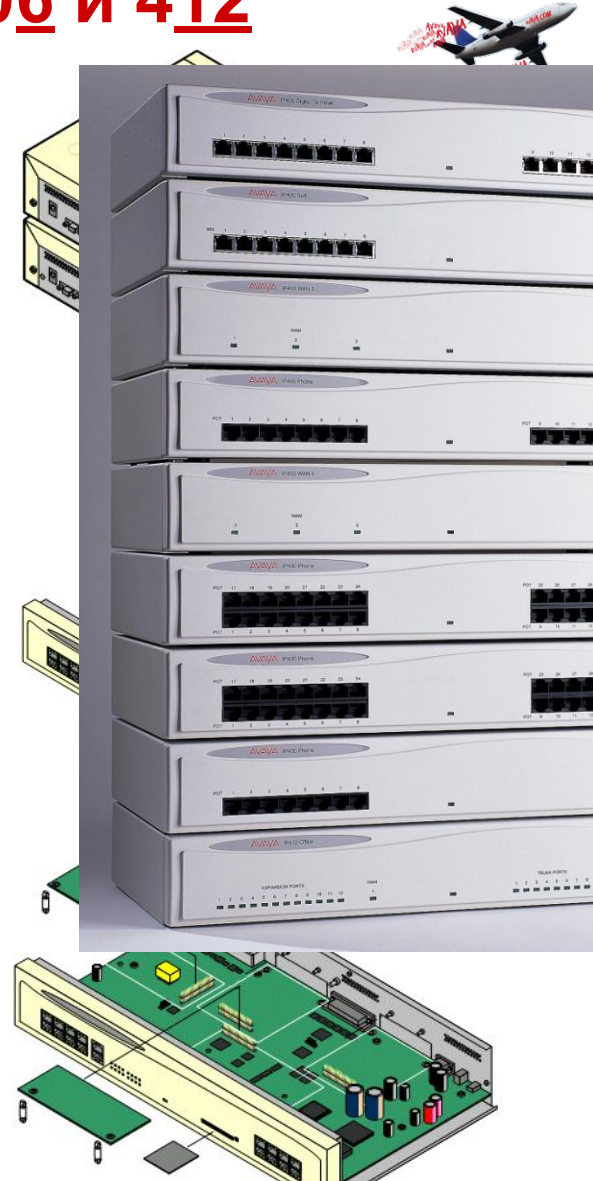

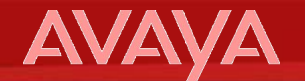

# **НОВИНКА: Базовый модуль IP Office – IP 500**

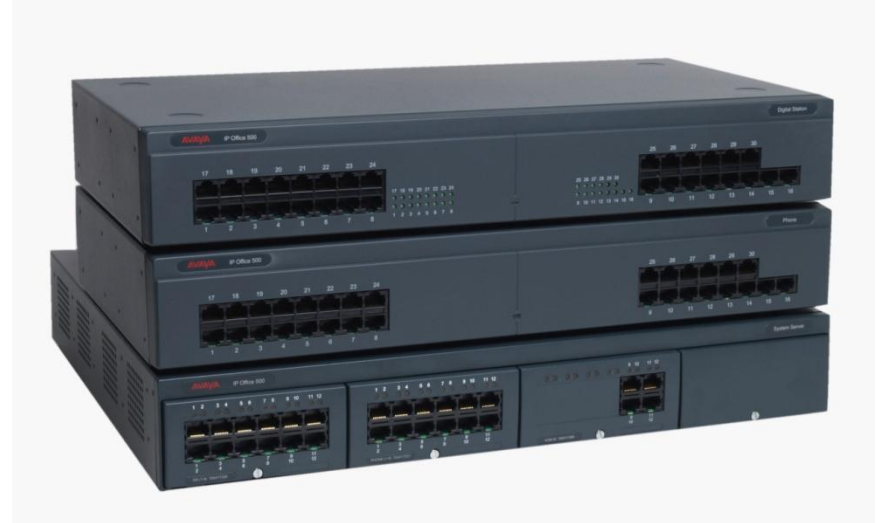

#### **Новая Линейка семейства IP Office – IP 500**

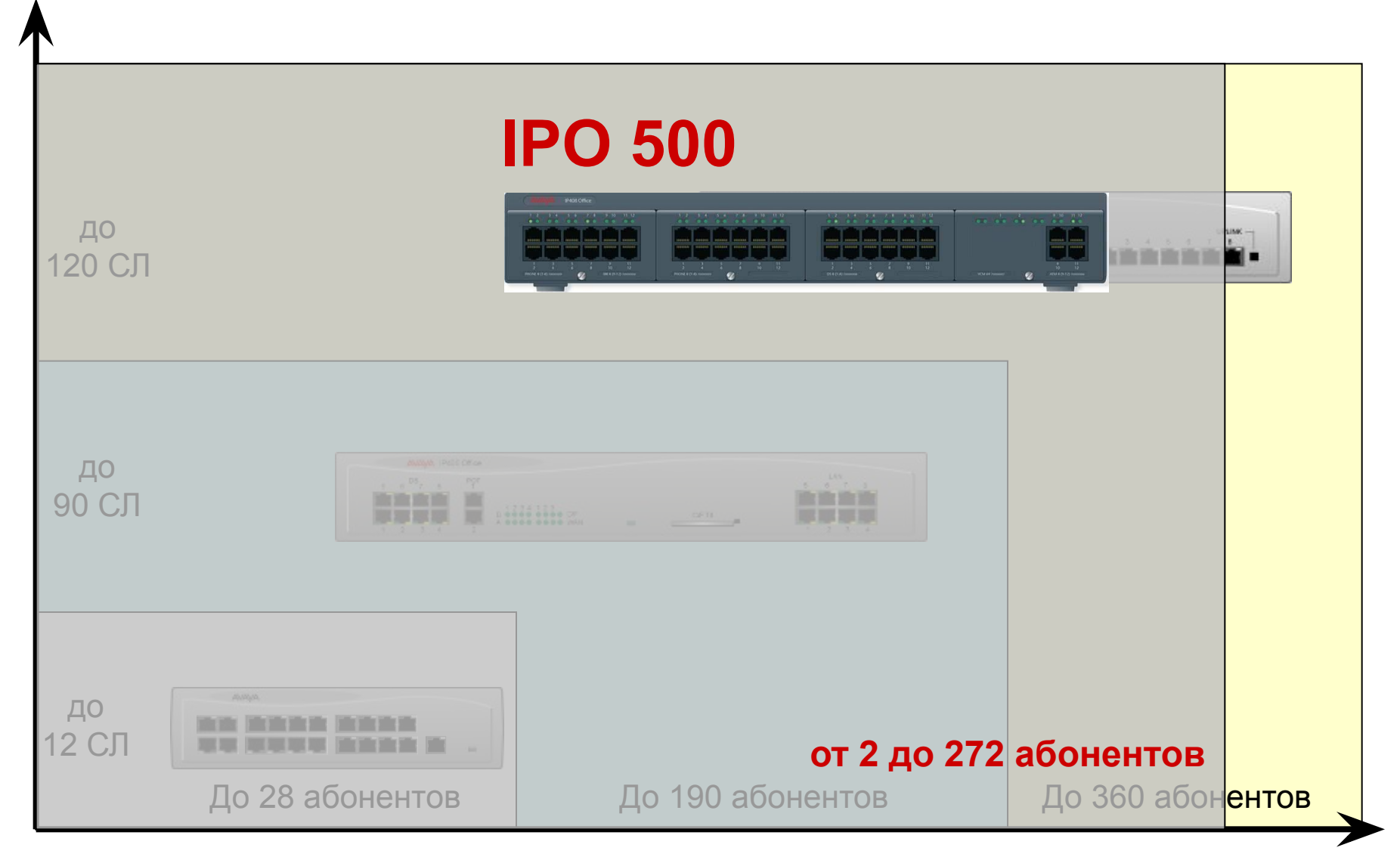

#### **Принцип Масштабируемости IP 500**

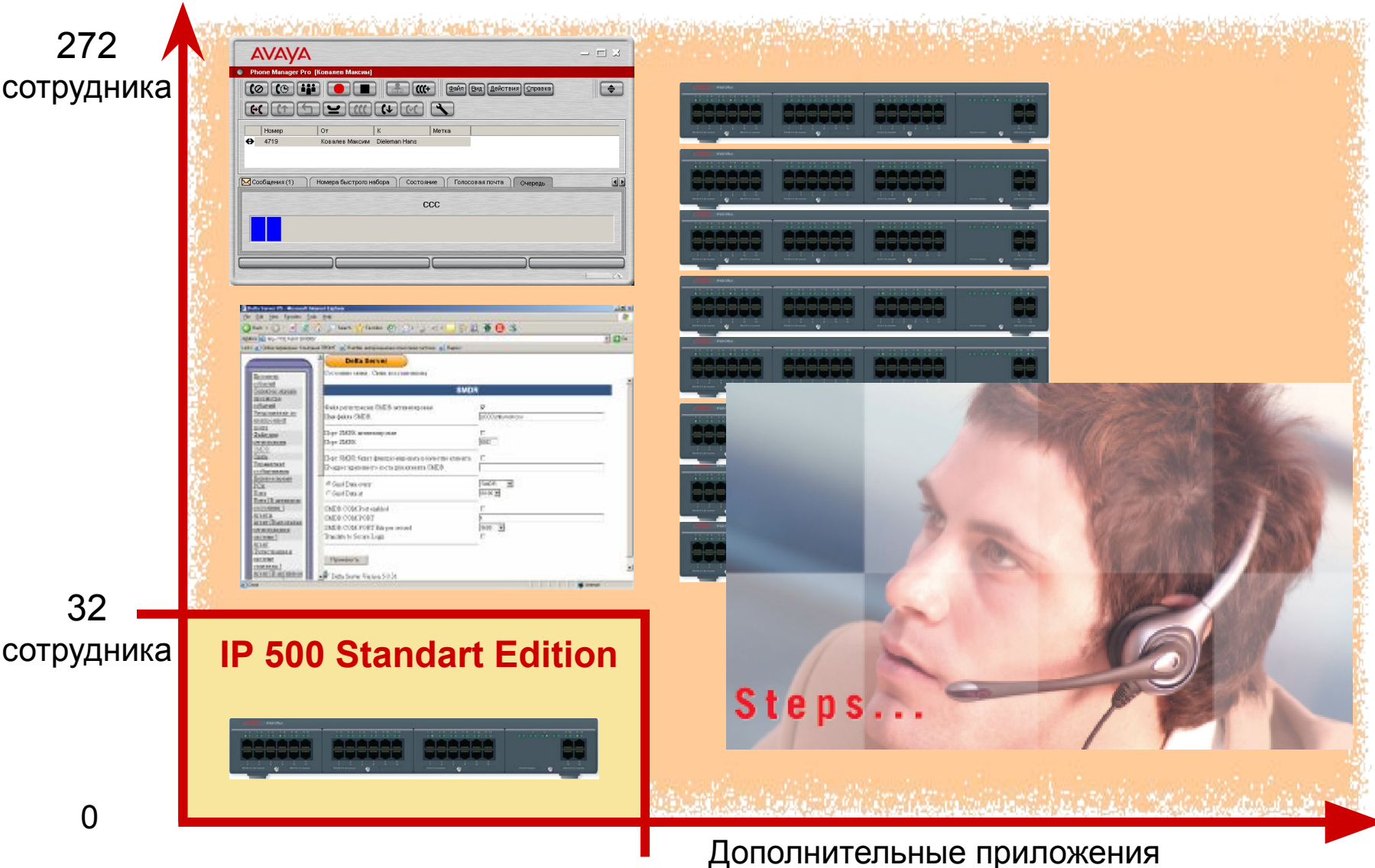

#### **AVA**

#### **IP Office 500 – характеристики оборудования**

- Лицензионный **ключ SmartCard**
- Версия "Standart": до 24 D или 32 A
- Версия "Professional": до **272 абонентов**
- До **128 VCM-кодеков**
- До **4 x PRI E1**
- До **8 внешних модулей**
- Конференц-чип на 64 участника
- **• Embedded Voicemail**
- Только ПО 4.0

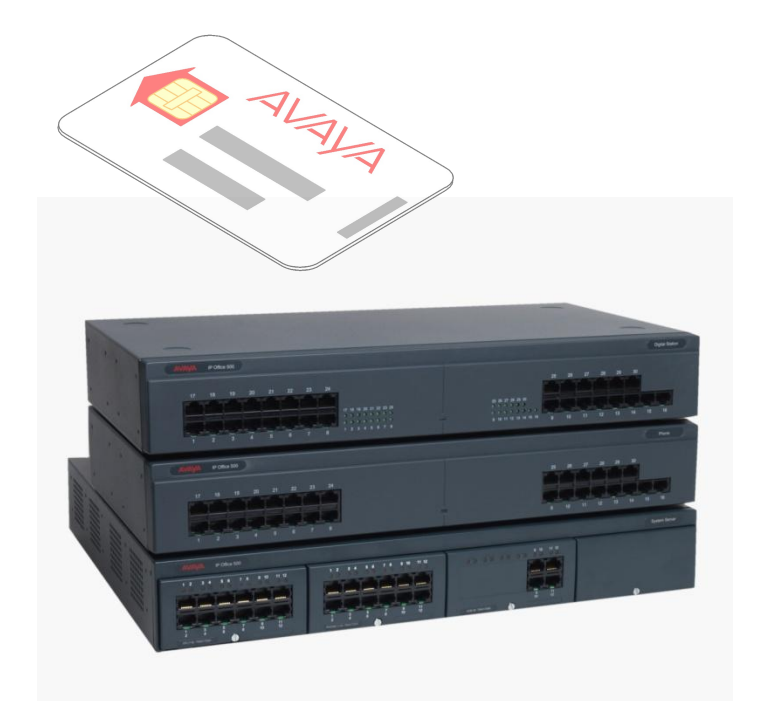

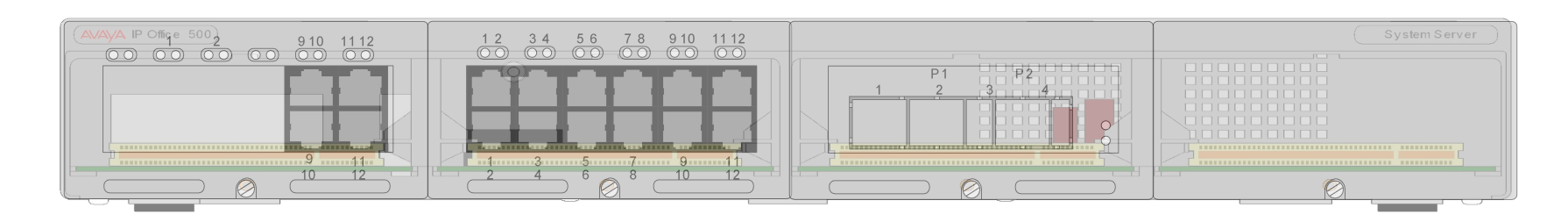

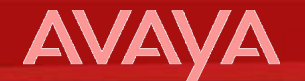

# **IP DECT**

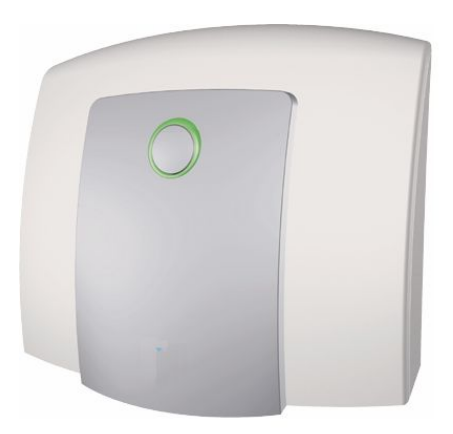

#### **Схемы работы Avaya IP Dect**

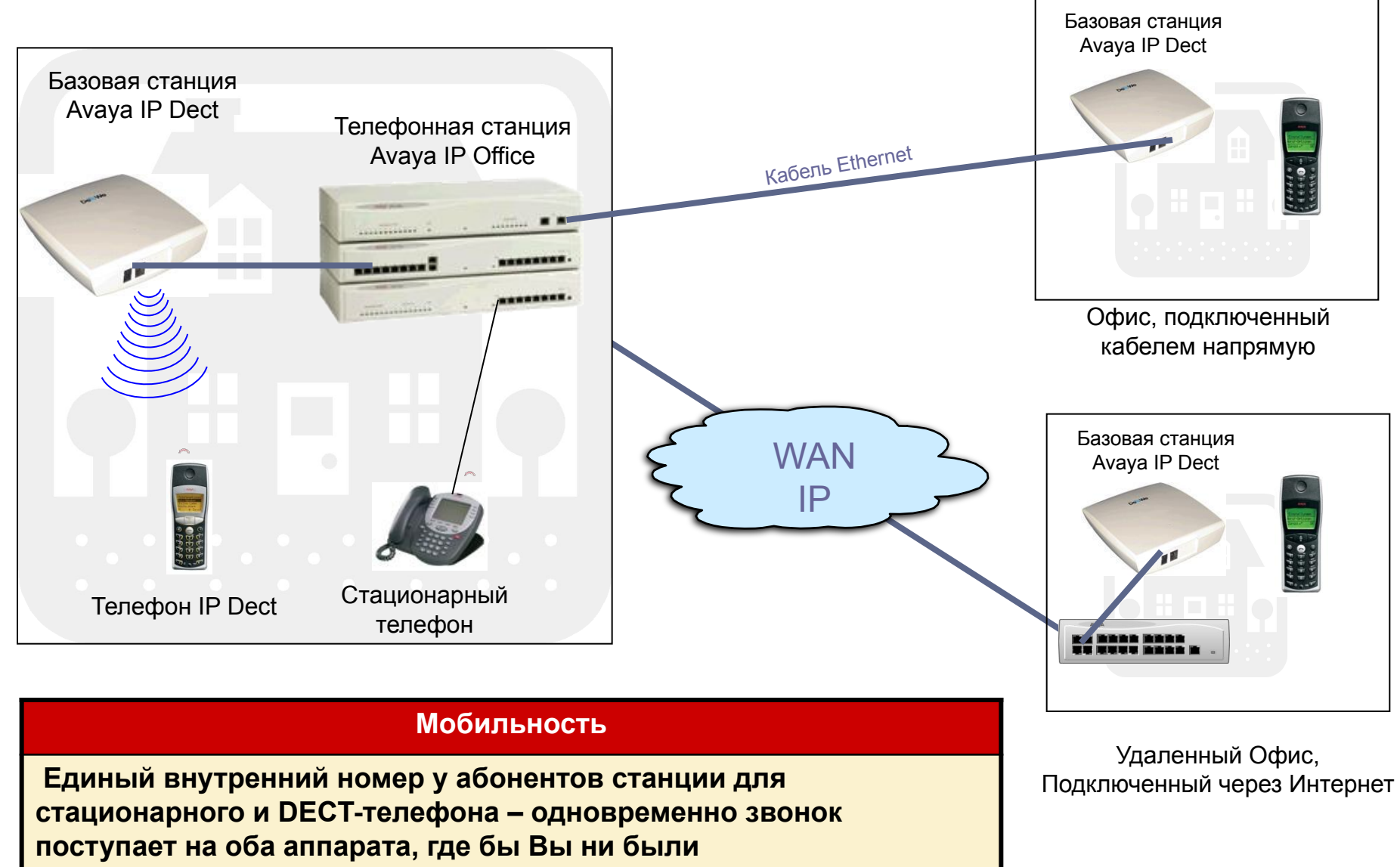

**AVAYA** 

#### **Схемы работы Avaya IP Dect**

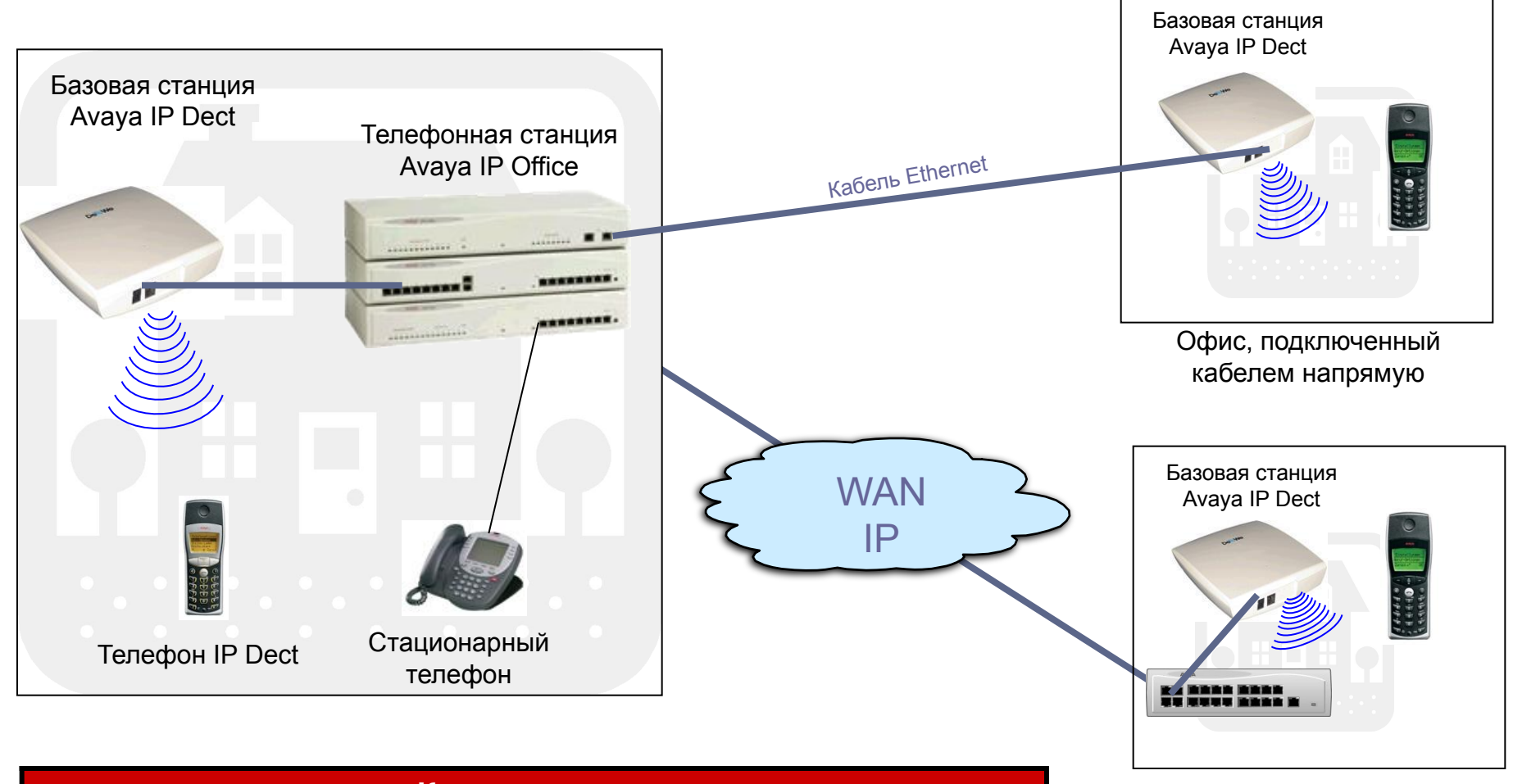

#### **Качество связи**

 **При перемещении абонента телефон самостоятельно обнаруживает базовые станции и подключается к ним, выбирая наиболее сильный сигнал**

Удаленный Офис, Подключенный через Интернет

**AVAYA** 

#### **Функциональность**

#### **• ОБЩИЕ СВЕДЕНИЯ**

- до 32 Базовых Станций, 120 телефонов
- до 8 одновременных звонков через Базовую Станцию
- Требует наличия VCM-модуля (для компрессии голоса)

#### **• ХАРАКТЕРИСТИКИ АППАРАТОВ**

- Многострочный дисплей с подсветкой
- Несколько вариантов мелодий звонков (10-30 вариантов)
- Кнопка выключения динамика аппарата («Mute»)
- Поддерживаемые кодеки G.711, G.723, G.729
- Вес 140 гр.

#### **• ДОПОЛНИТЕЛЬНЫЕ ВОЗМОЖНОСТИ**

- Поддерживается Список номеров Повторного набора
- Поддерживается Список абонентов для Быстрого набора (50-100 номеров)
- Отображение на дисплее информации о пропущенных вызовах и сообщениях Голосовой почты
- Возможность сбора конференции с DECT-аппарата

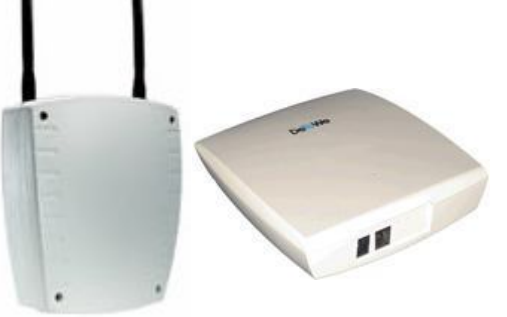

Базовые станции Avaya IP Dect

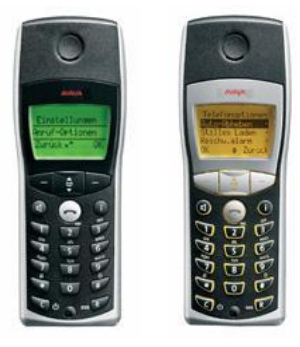

Аппараты AVAYA IP Dect. Модели 3701 и 3711

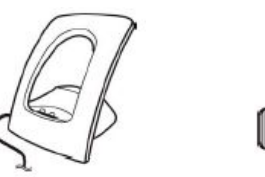

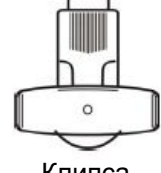

Стационарное зарядное устройство

Клипса -держатель

# **Универсальные Решения Связи для Среднего и Малого Бизнеса – IP Office**

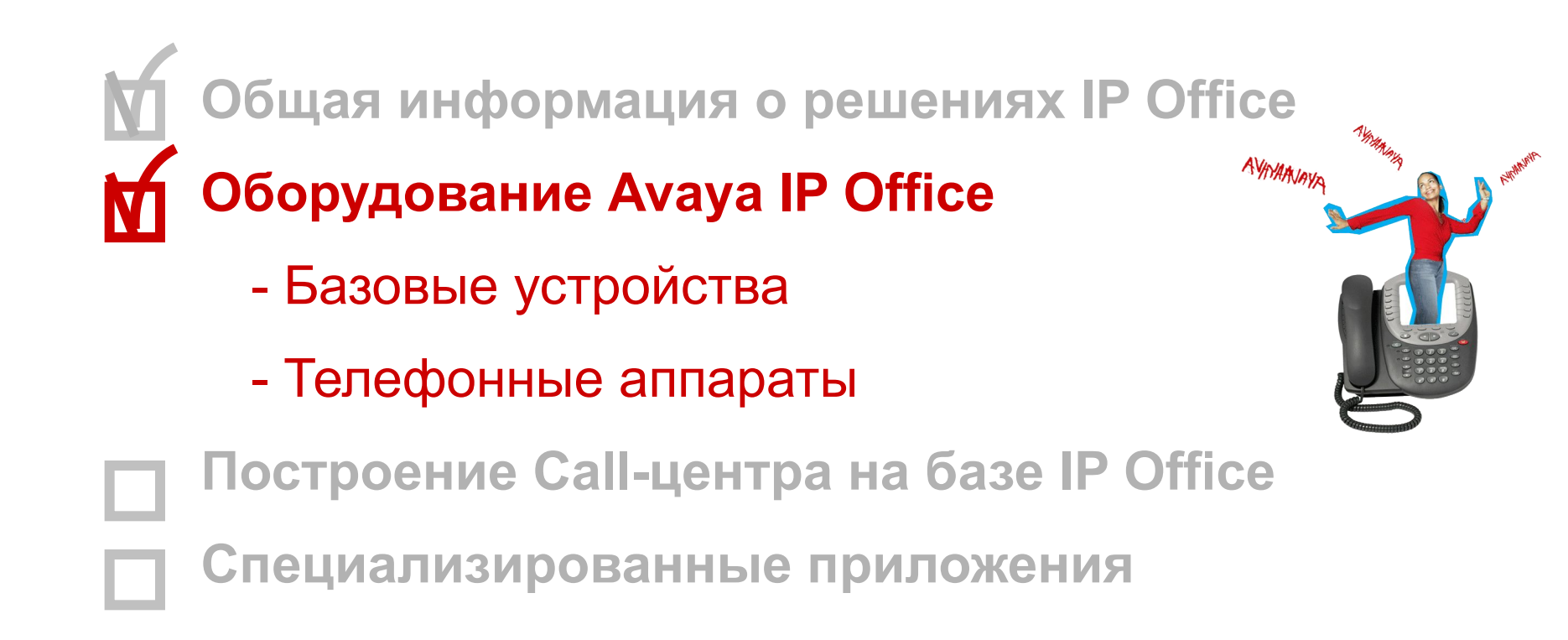

#### **Телефоны для IP Office**

- **• Цифровые телефоны:**
	- **– IP Office серия 5400** (5402, 5410, 5420 )
	- Avaya Communication Manager серия 2400 (2402, 2410, 2420)
	- Definity серия 6400 (6408D, 6416D+M, 6424D+M)
	- \* Integral T3 серии Compact, Classic, Comfort
- **• IP-телефоны:**
	- **– IP Office серия 5600** (5601, 5602, 5610, 5620, 5621)
	- Avaya Communication Manager серия 4600 (4601, 4602, 4610, 4620, 4621, 4625)
	- \* Integral T3 IP серии Compact, Classic, Comfort
- **• Беспроводные телефоны:**
	- Avaya 3701 and 3711 телефоны **IP DECT**
	- Avaya 3616, 3620 и 3626 телефоны **WiFi**
- **Программные** телефоны: "Phone Manager", "SoftCor.
- Комментарии:
	- Цифровые телефоны могут быть установлены ТОЛЬКО указан
	- *– IP-телефоны для установки аппарата стороннего производителя требуется лицензия ["Third party IP end points"]*
	- *– Аналоговые аппараты могут быть любых производителей*

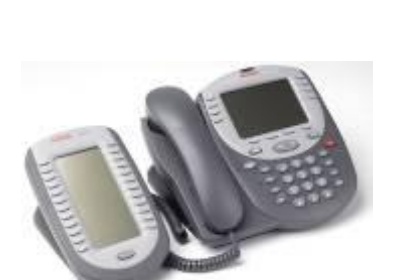

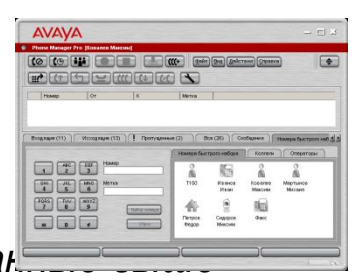

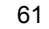

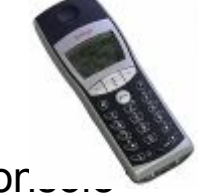

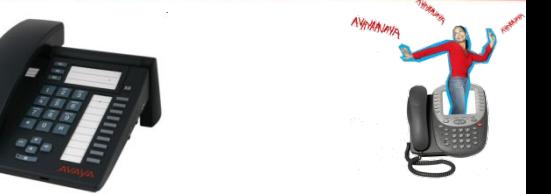

#### **Функциональность Телефонных Аппаратов**

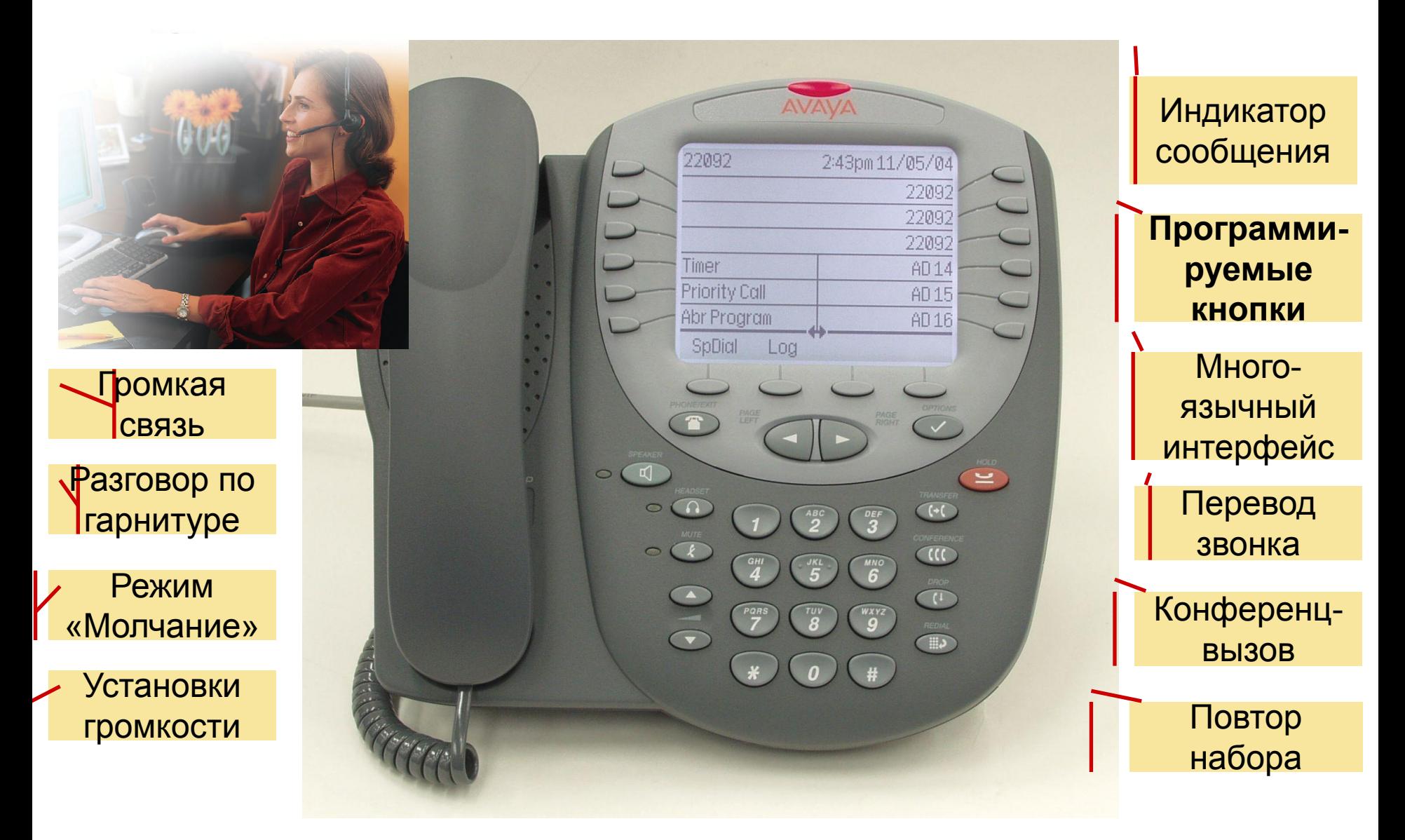

### **Телефонные аппараты IP Office (специализированные)**

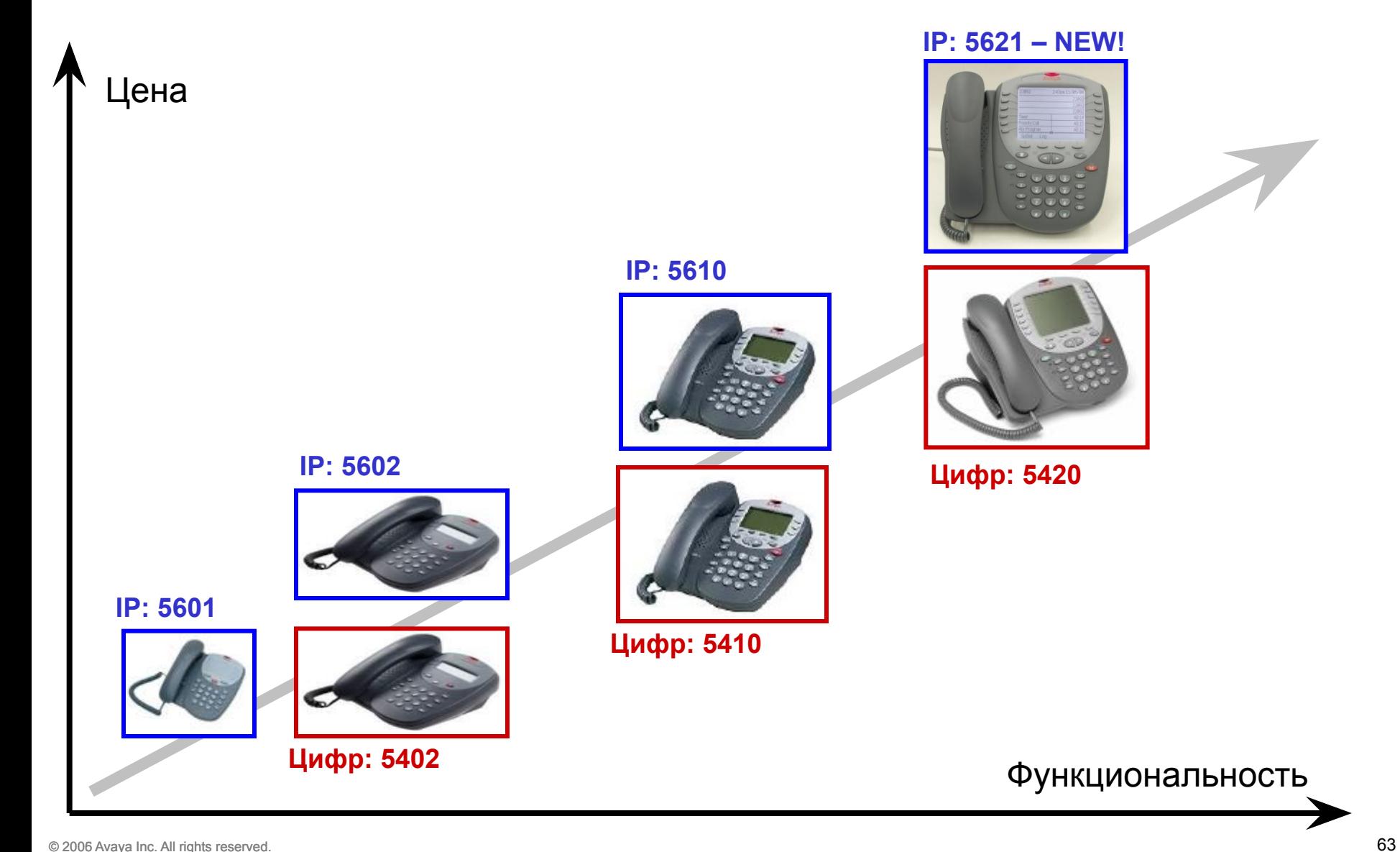

**AVAYA** 

# **Универсальные Решения Связи для Среднего и Малого Бизнеса – IP Office**

**AVAVA** 

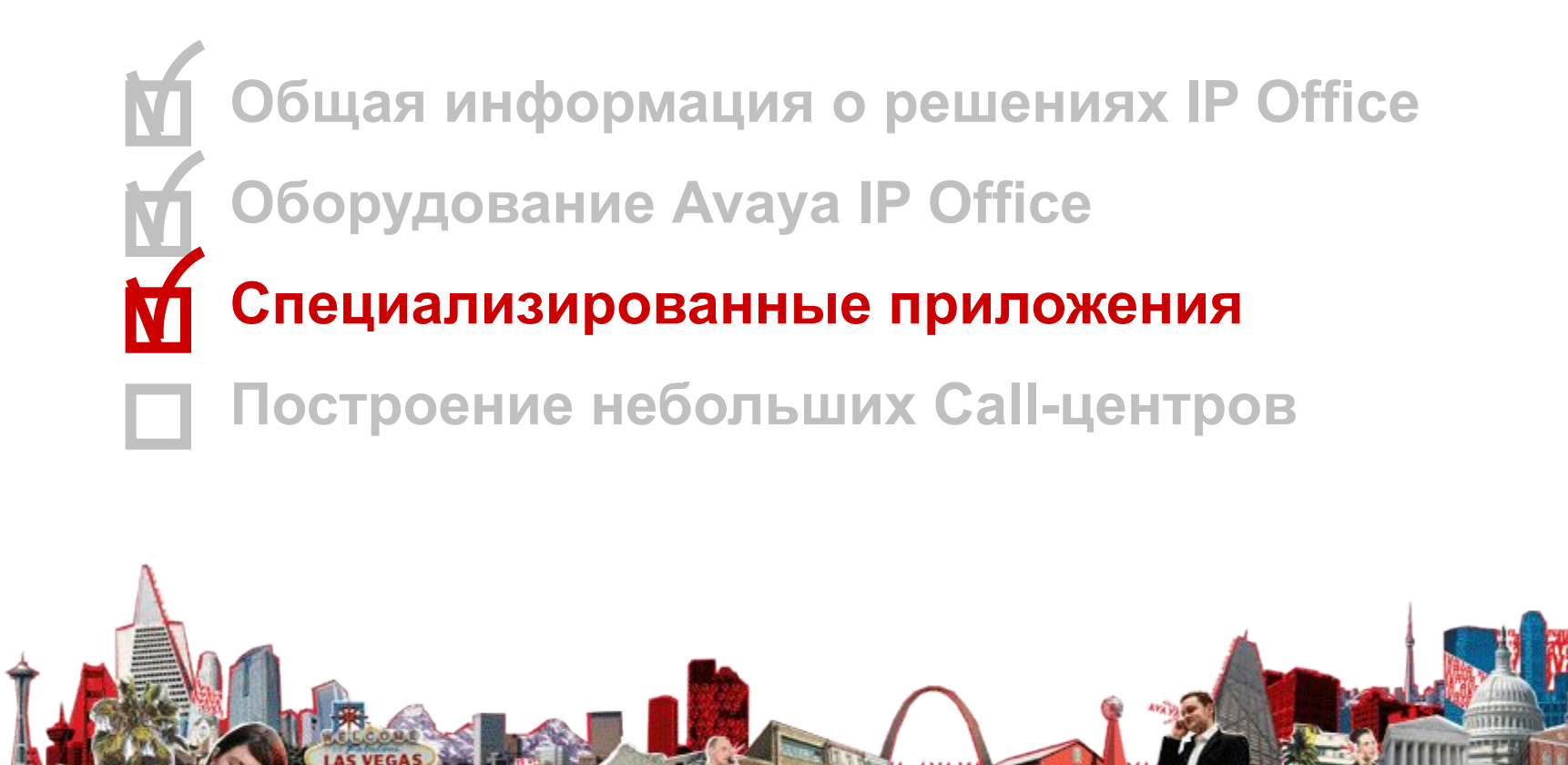

© 2006 Avaya Inc. All rights reserved. 2005 64

#### **Экономить каждую минуту? Это своеВРЕМЕНно!**

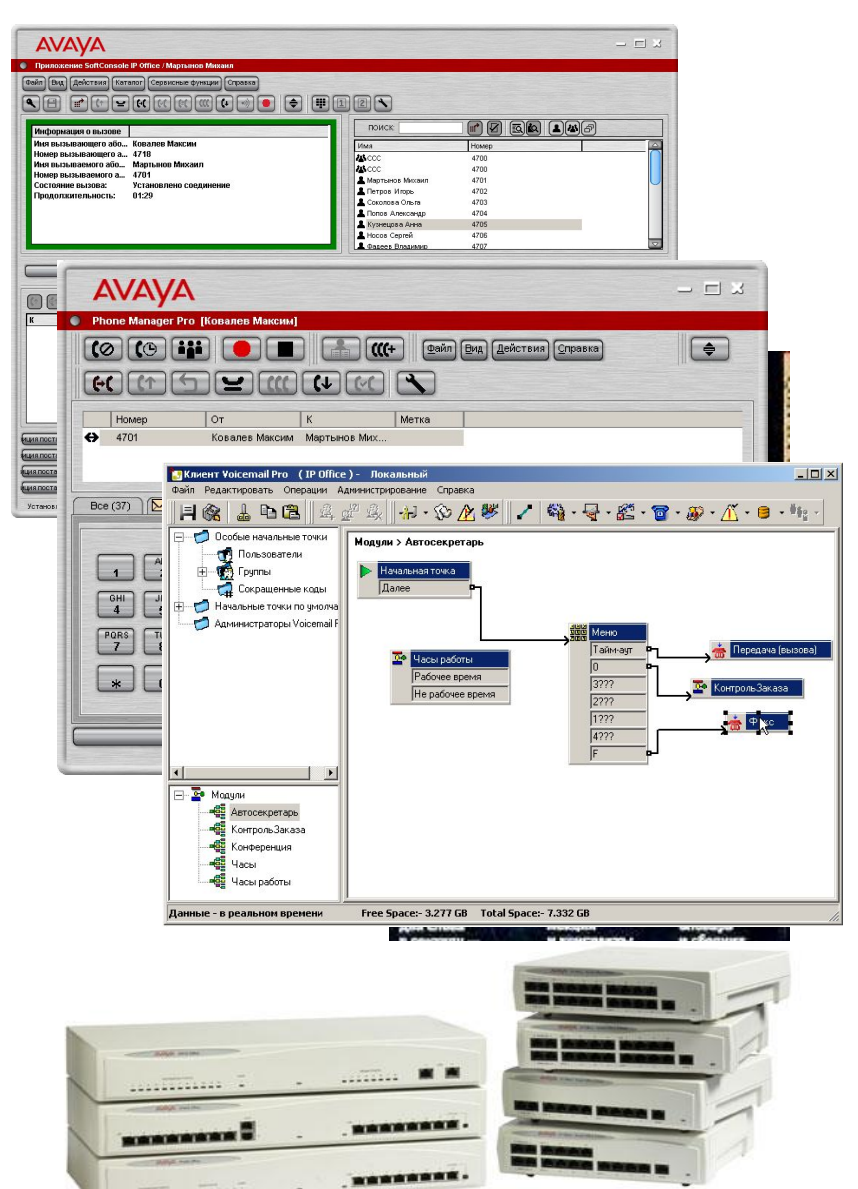

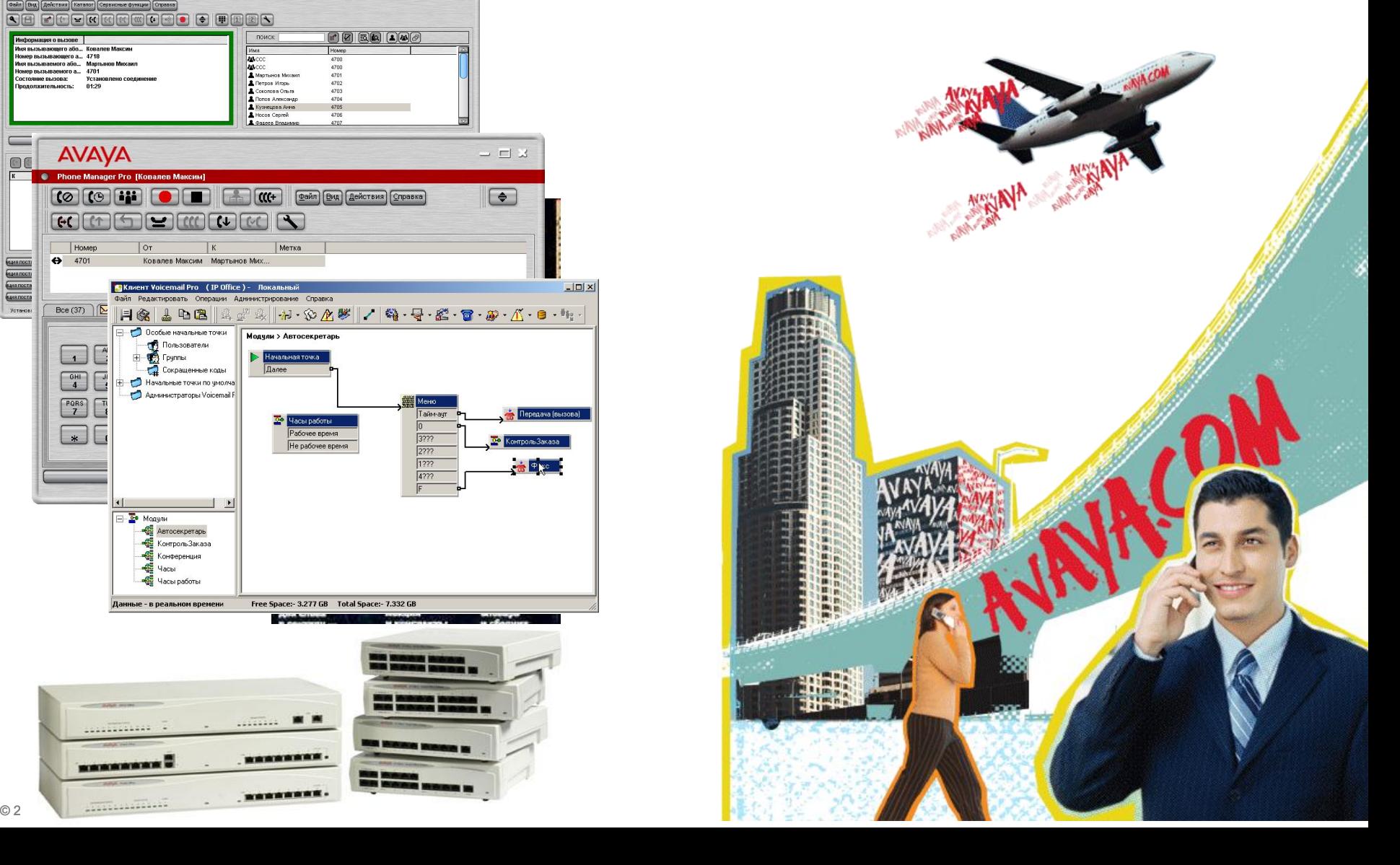

#### **Что оптимизировать в работе сотрудников?**

- 1. **Экономить время** сотрудников и повысить их производительность
	- персональные приложения для работы со звонками
	- подключение в любом месте, на любом аппарате
- 2. **Повысить доступность** сотрудников для клиентов
	- интеграция с мобильным
	- персональный автосекретарь
	- персональная голосовая почта
	- удаленное управление сообщениями

#### 3. **Сократить расходы** и **упростить управление** офисами

- Конференц-связь
- Территориально-распределенная сеть (Small Community Networking)

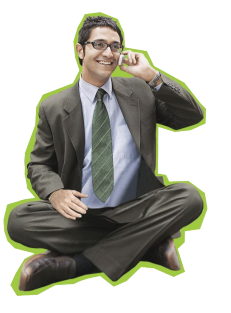

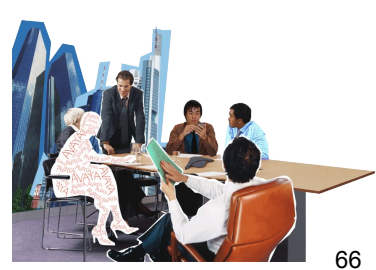

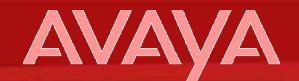

#### **Что оптимизировать в работе сотрудников?**

- **1. Экономить время** сотрудников
	- **• Персональные** приложения для работы со звонками
	- **• Универсальные** рабочие места

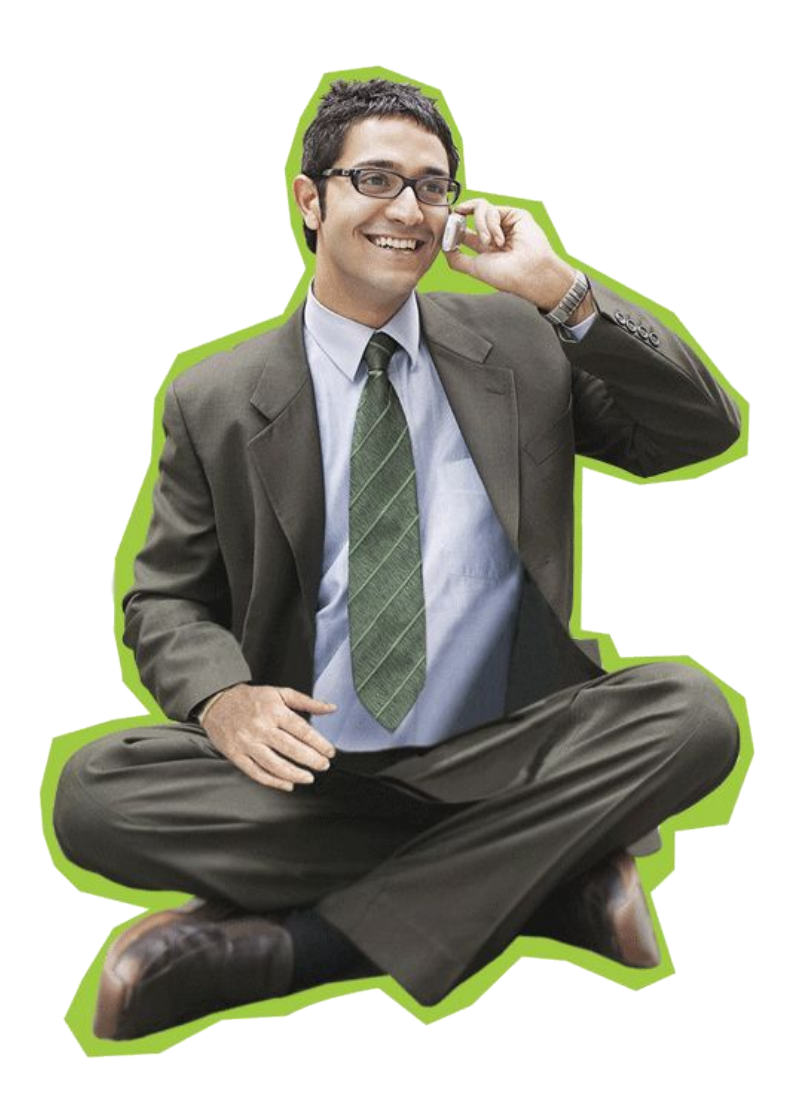

#### **Время - деньги**

- Сколько <u>лишнего</u> времени тратит секретарь офиса
	- пытаясь понять, кто звонит и из какой компании?
	- пытаясь передать информацию сотрудникам, которые, например, на встрече с клиентом?
	- записывая и запоминая с кем в данный момент соединять можно, а с кем нельзя?
	- соединяя с сотрудниками, которые не доступны?..
- Сколько пишнего времени тратят сотрудники
	- на набор номеров, особенно междугородних?
	- на идентификацию звонящего?
	- на сбор конференц-звонков?
	- на выяснение, кто звонил в его отсутствие?

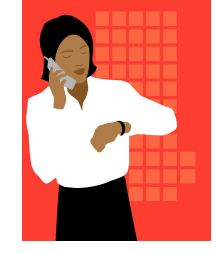

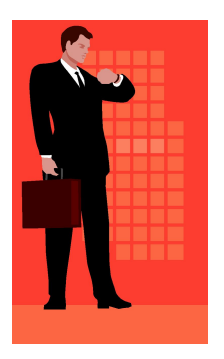

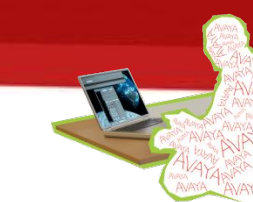

## **Работа секретаря офиса**

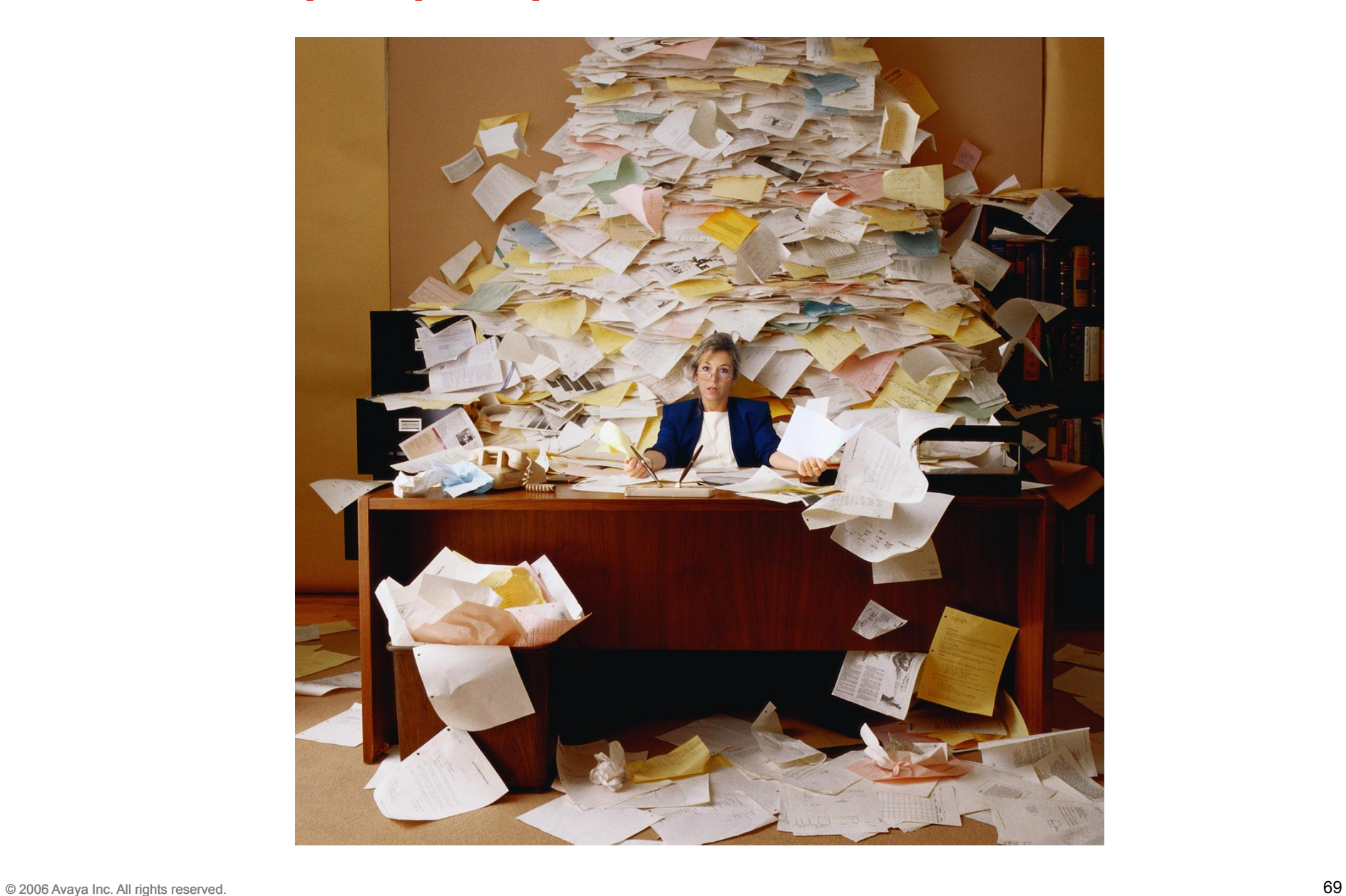

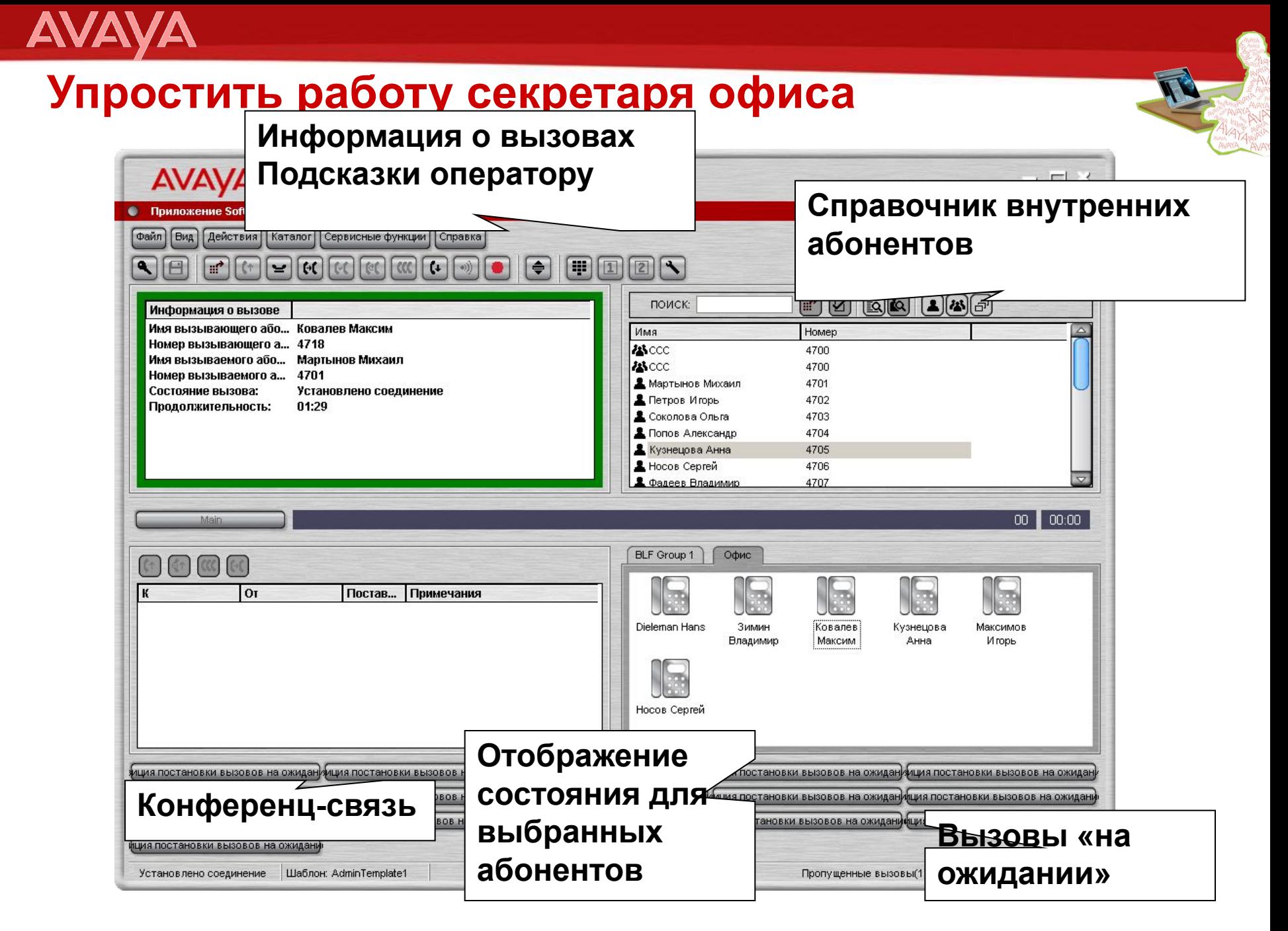

## **Работа менеджеров по продажам**

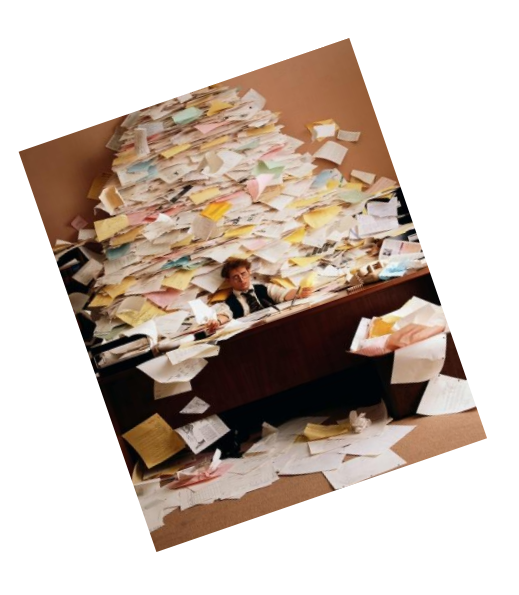

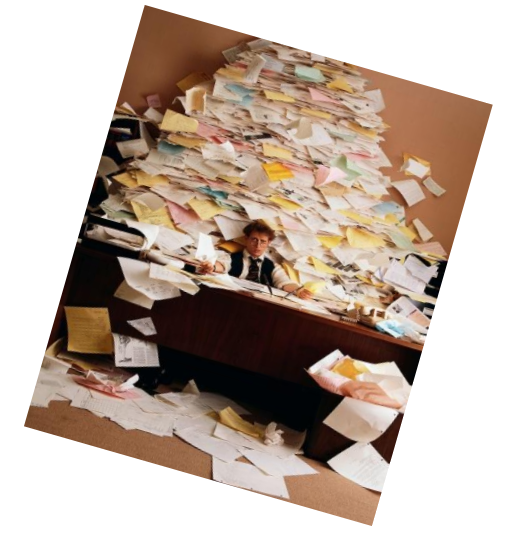

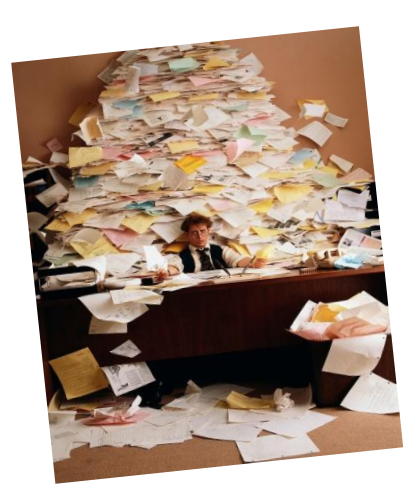

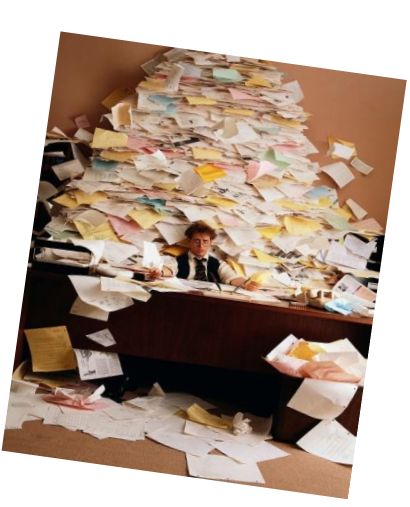

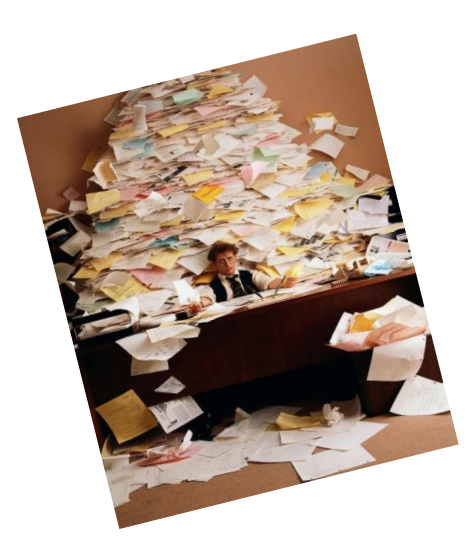

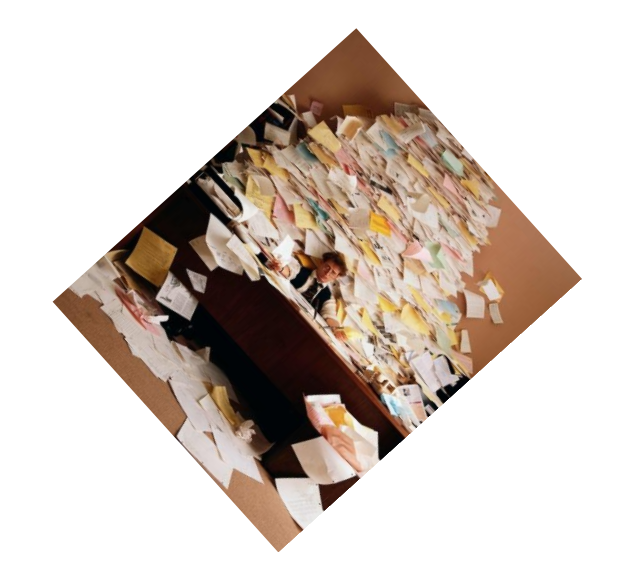

## **Управлять звонками**

**AVAYA** 

- **• Видеть** имя звонящего и информацию о нем
- **• Удерживать** на линии в т.ч. несколько вызовов
- **• Организовывать** конференц-связь
- **• Переадресовывать** вызовы
- **• Управлять** голосовой почтой
- **• Записывать** разговоры

## **ПО «PHONE MANAGER»:**

Избавить от рутины Повысить производительность

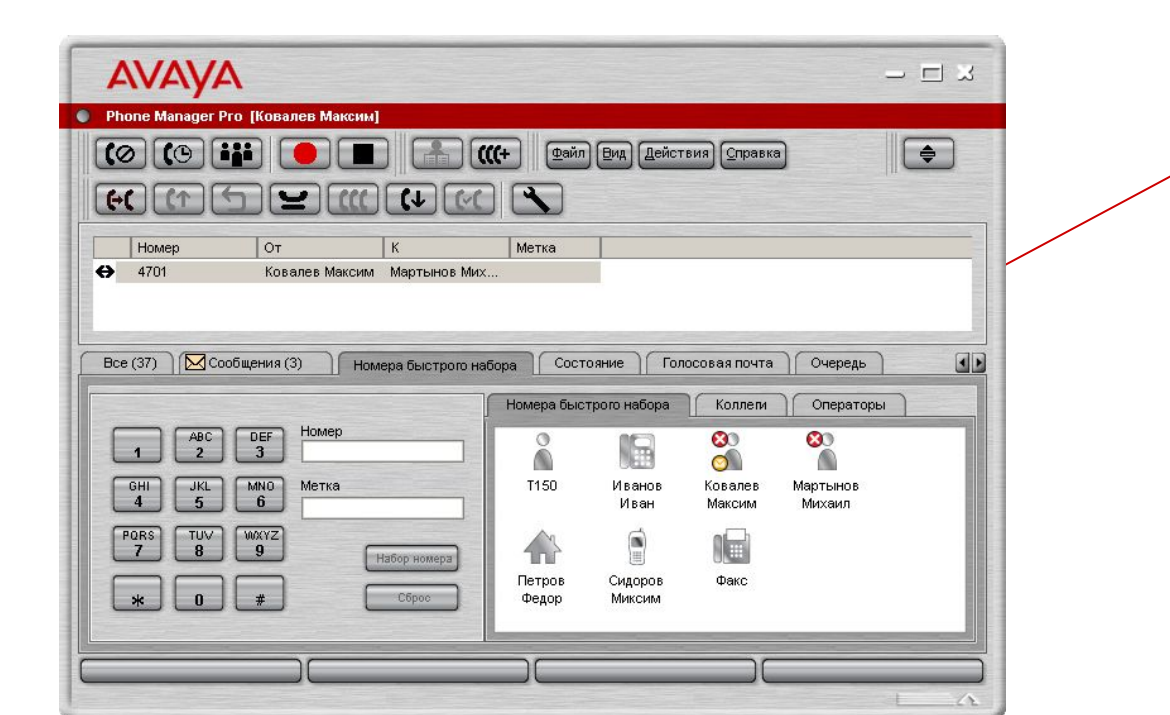

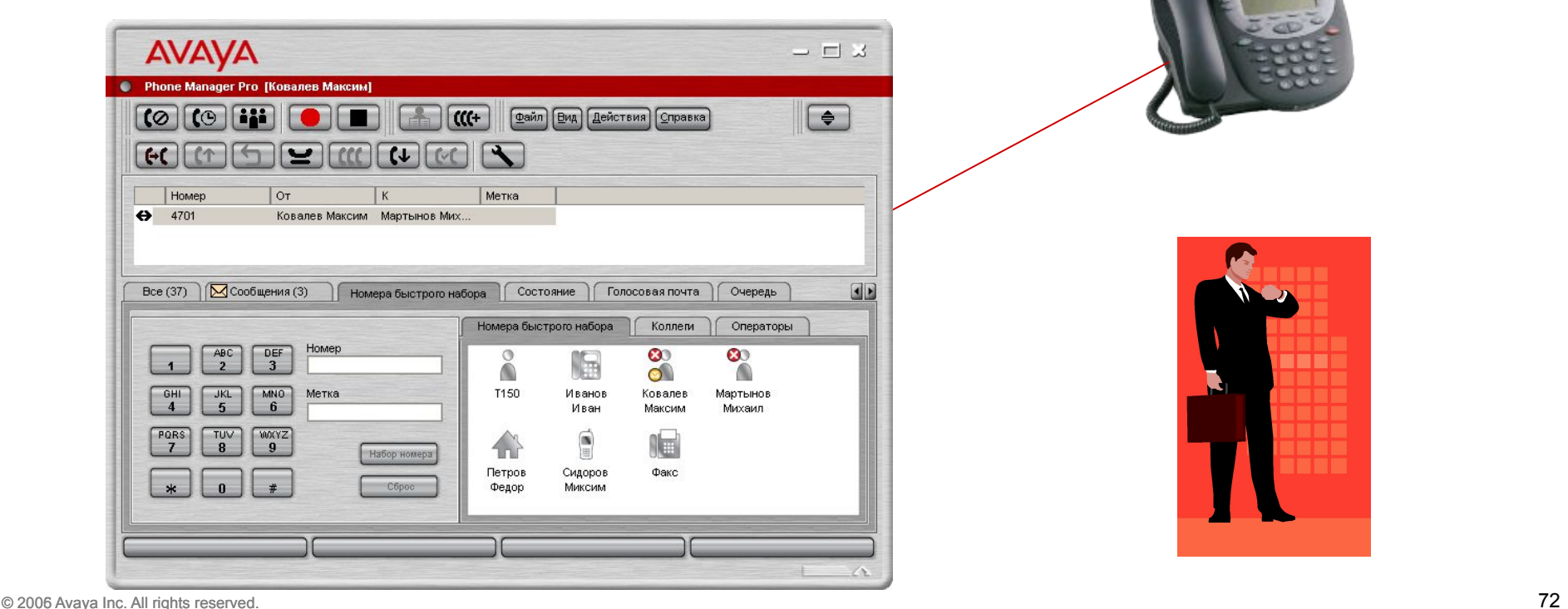
#### **Управлять звонками**

#### Avaya «Phone Manager»

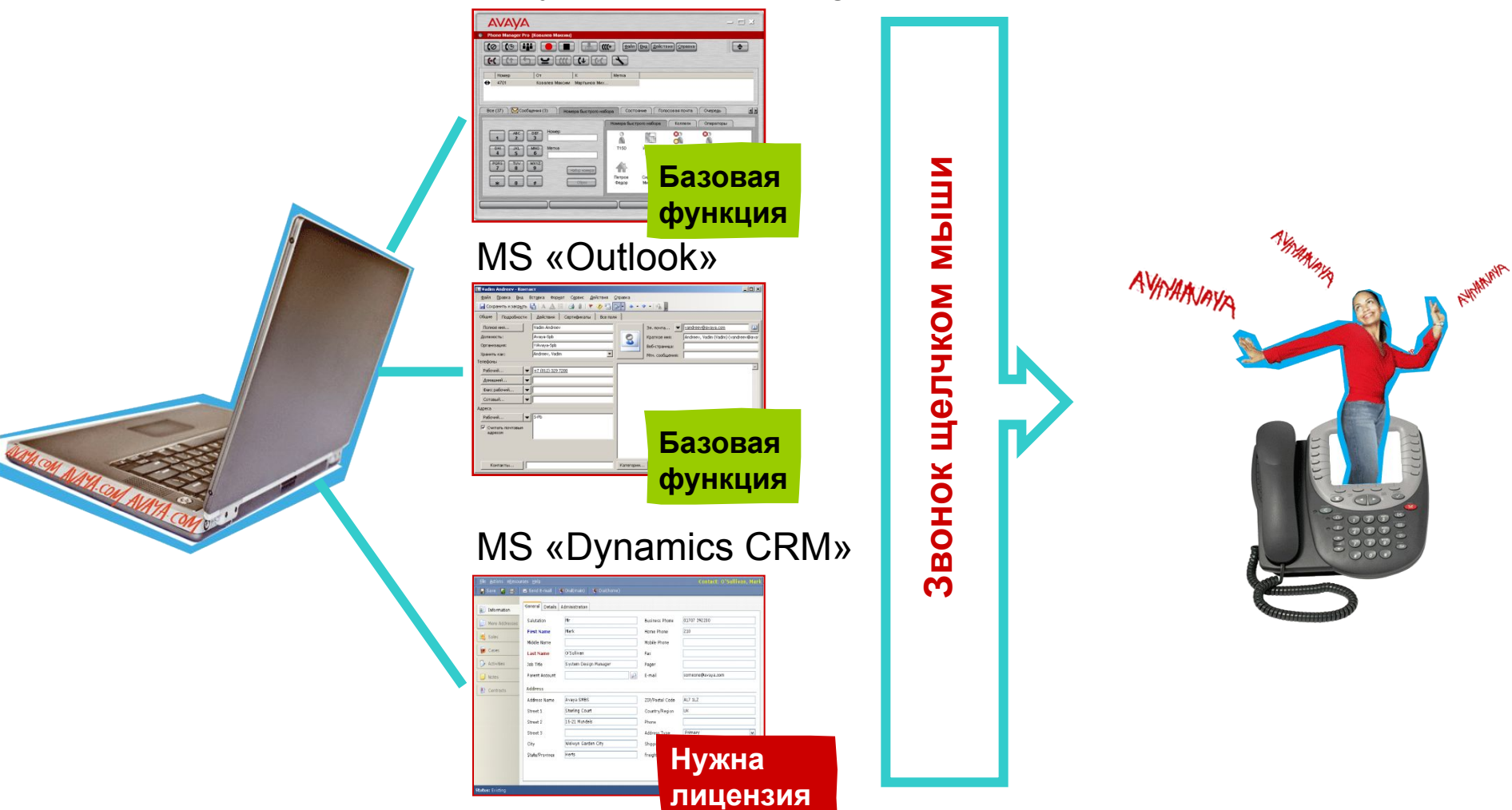

**AVAYA** 

#### **Совместная работа сотрудников компании**

- **• Принимать** звонки как персонально, так и групповые
- «**Перехватывать**» звонок с аппарата отсутствующего коллеги
- **• Просматривать** доступность коллег
- **• Писать** короткие сообщения
- **• Отслеживать** очередь звонящих в т.ч. на группу

#### **ПО «PHONE MANAGER»:**

Совместная работа Подстраховка коллег

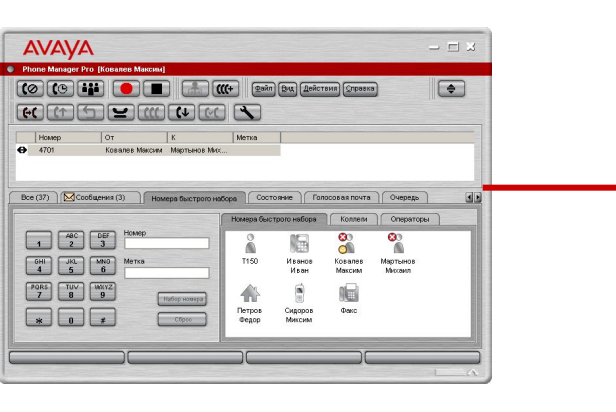

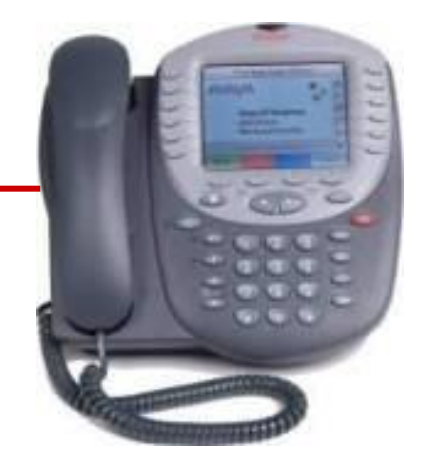

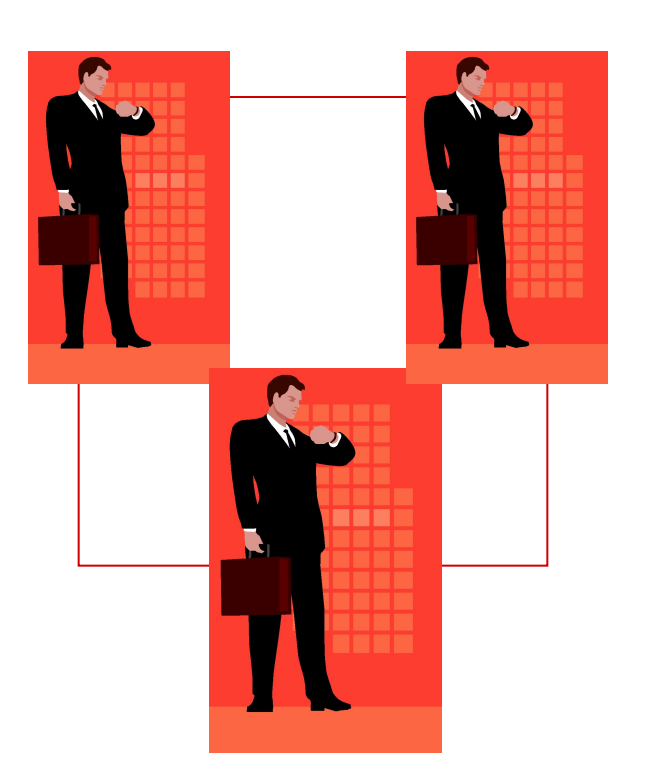

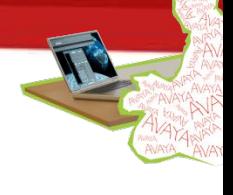

## **Совместная работа сотрудников компании**

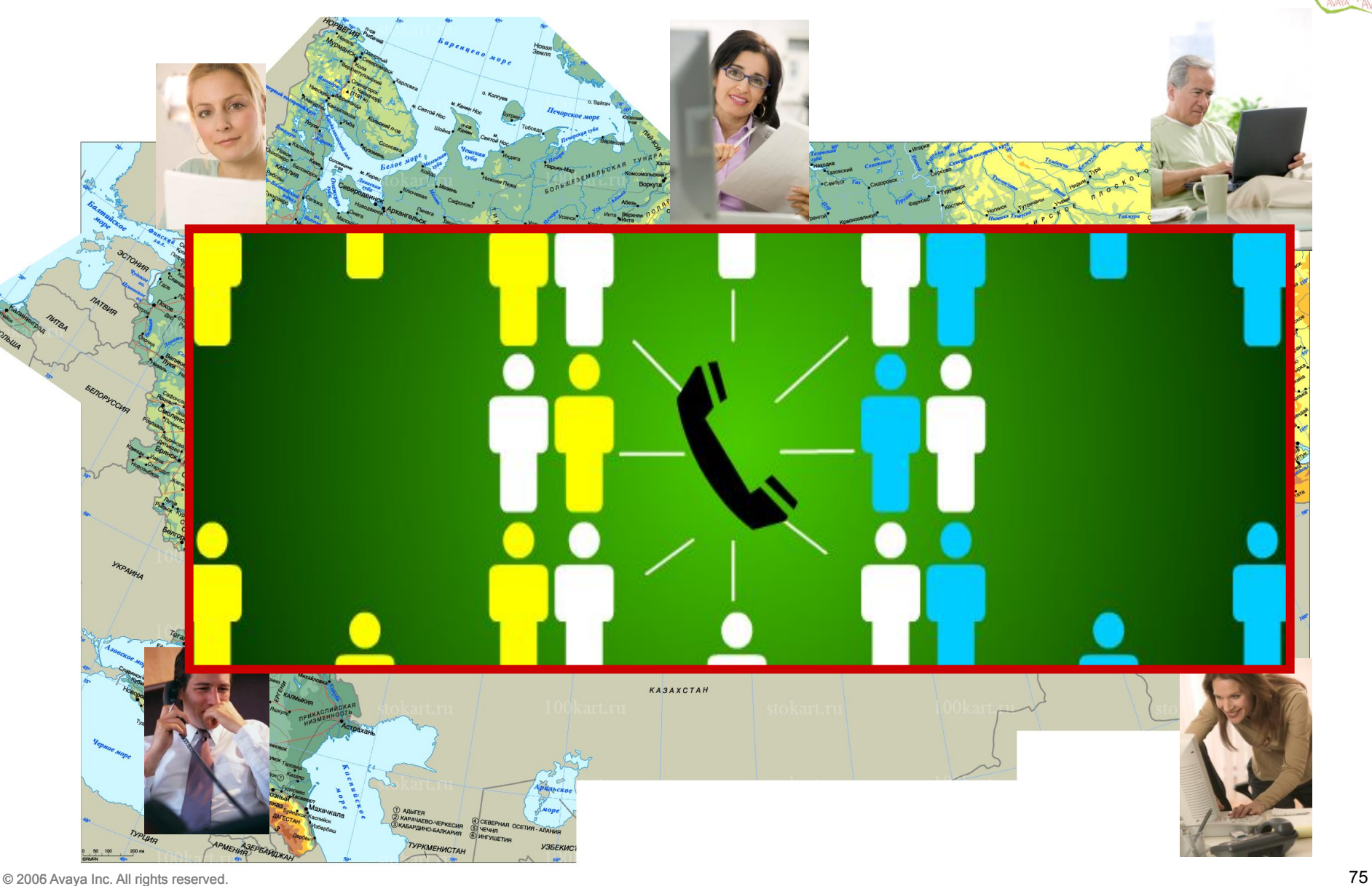

## **AVAY**

### **Возможности для Временных Абонентов**

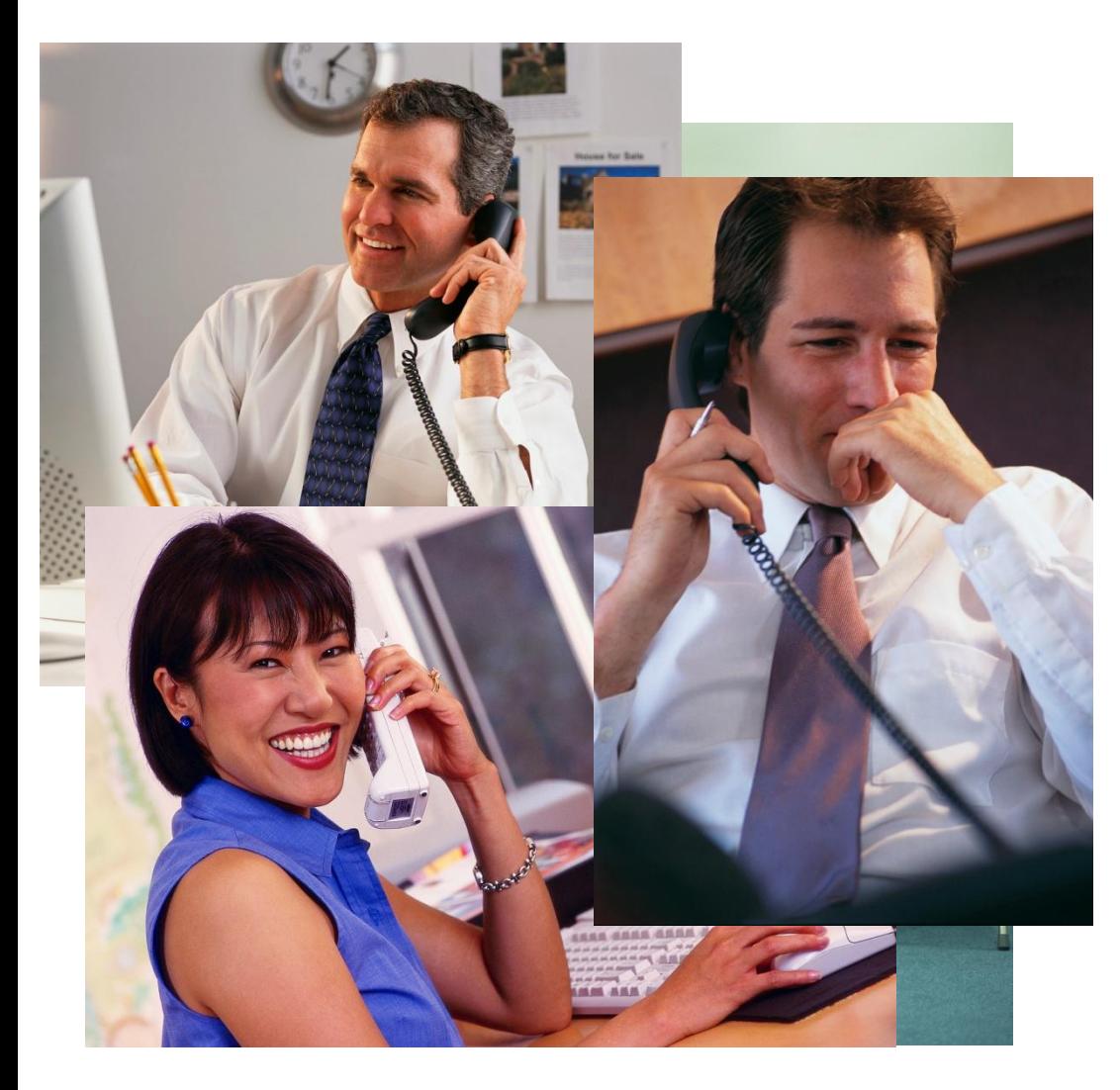

- **• Авторизация на ЛЮБОМ телефоне** - цифровом, аналоговом или IP
- Сохранение **персональных настроек**
- Подходит для

 $\bullet$  ...

- Агентов недвижимости
- Страховых агентов

*NEW!!! Возможности ПО 4.0*

## **Что оптимизировать в работе сотрудников?**

- 1. **Экономить время** сотрудников и повысить их производительность
	- персональные приложения для работы со звонками
- 2. **Повысить доступность** сотрудников для клиентов
	- интеграция с мобильным
	- персональный автосекретарь
	- персональная голосовая почта
	- удаленное управление сообщениями
- 3. **Сократить расходы** и **упростить управление** офисами
	- Конференц-связь
	- Территориально-распределенная сеть (Small Community Networking)

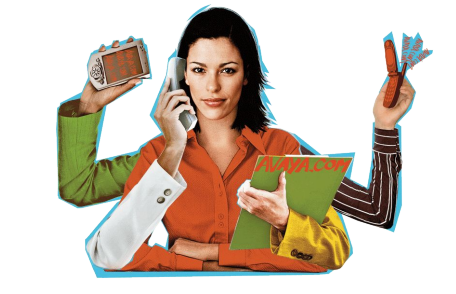

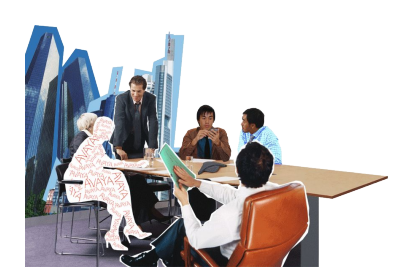

## **Как оптимизировать?**

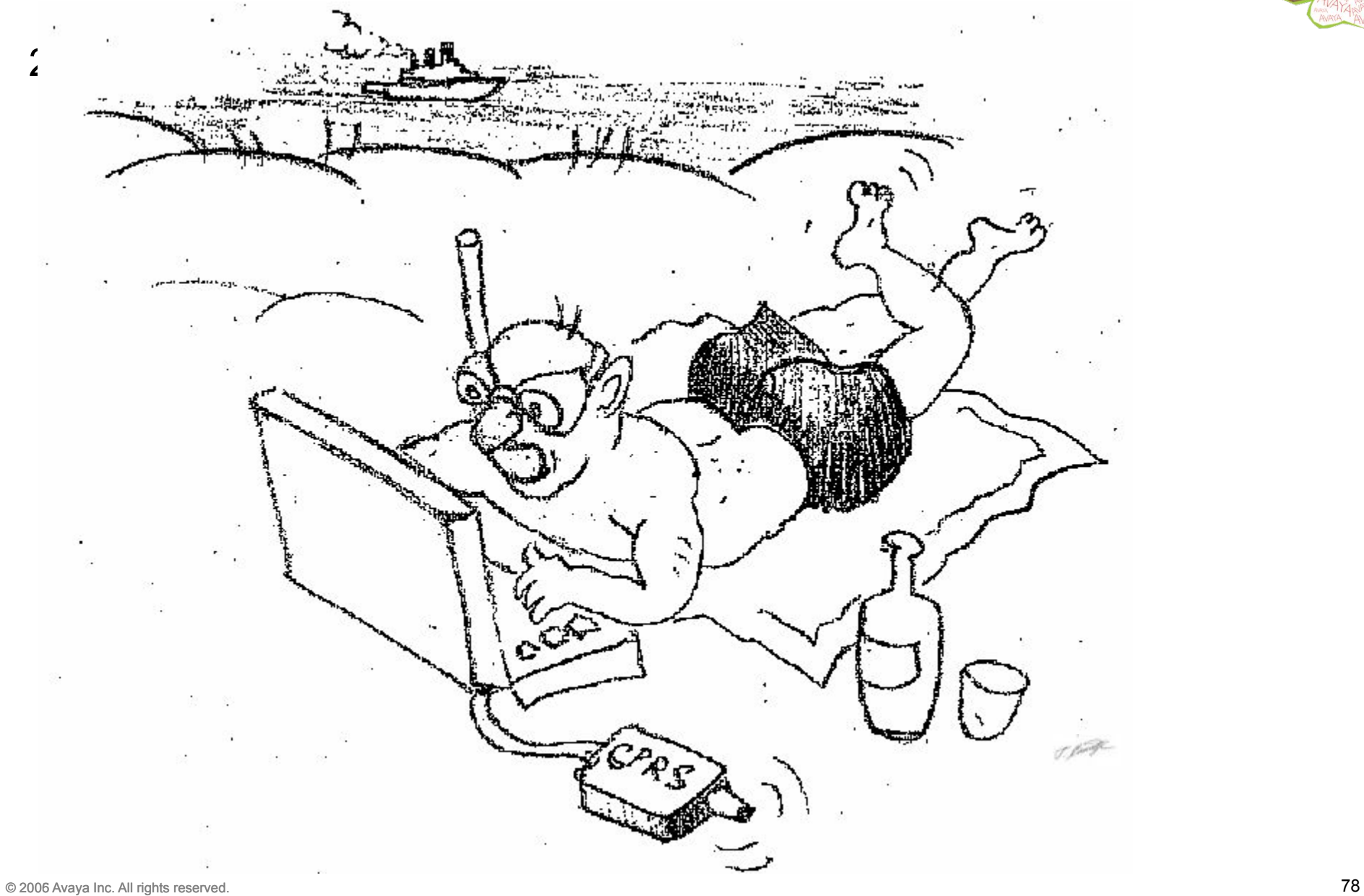

### **Привычный «телефон» даже вне офиса**

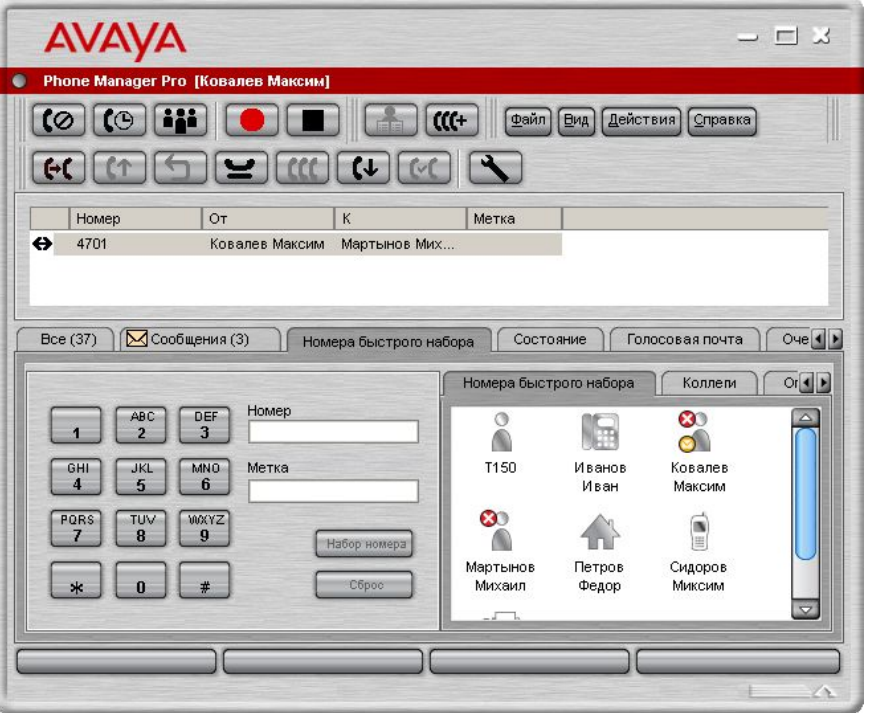

#### **ТРЕБУЮТСЯ ЛИЦЕНЗИИ: «IP SoftPhone» + «Phone Manager Pro»**

**• Доступ** в сеть (ЛВС) и **Гарнитура**  превратят Ваш ПК в офисный телефон

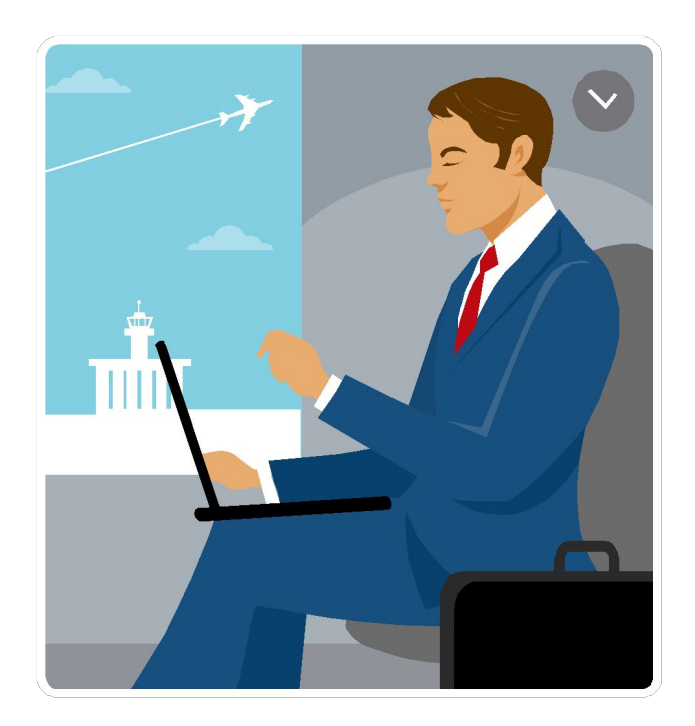

**AVA** 

### **Работа с голосовыми сообщениями**

- **• Передача** Голосового сообщения на Электронную почту
	- возможность прослушивать удаленно
	- возможность пересылать сообщения
- **• Синхронизация** и управление голосовыми сообщениями
	- контроль прослушивания сообщений

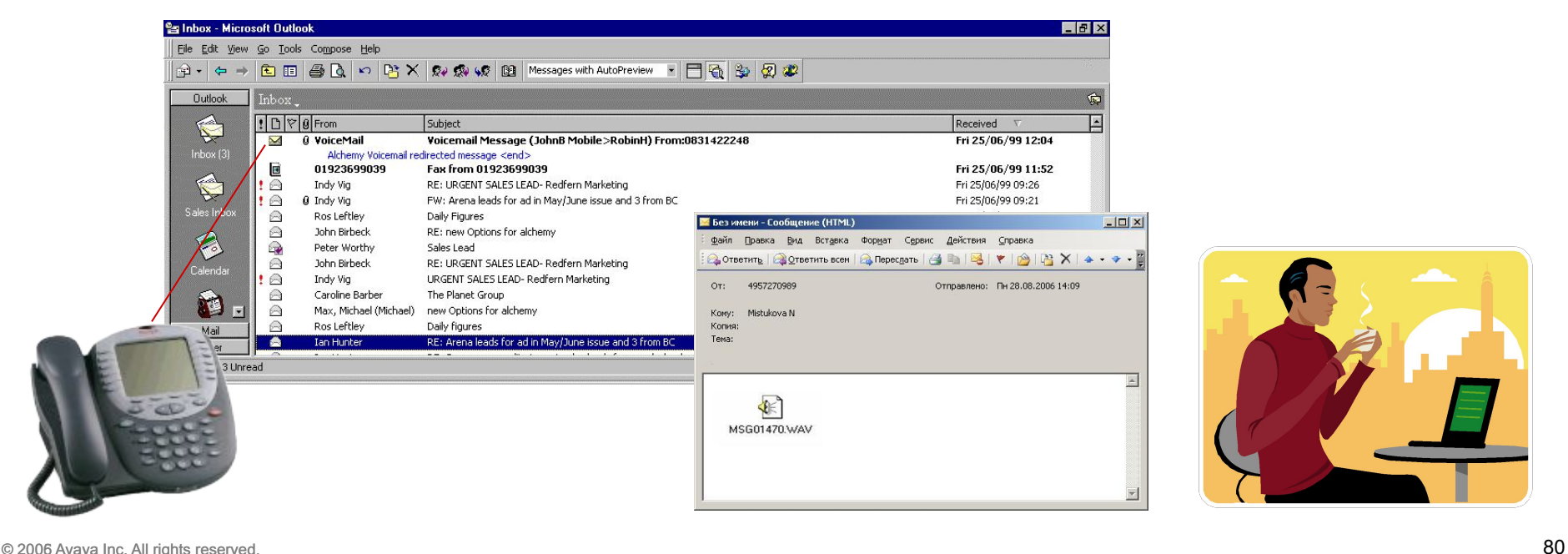

**Бесплатная функция**, поставляется с каждым IP Office

#### **ТРЕБУЕТСЯ ЛИЦЕНЗИЯ:** «Integrated Messaging Pro»

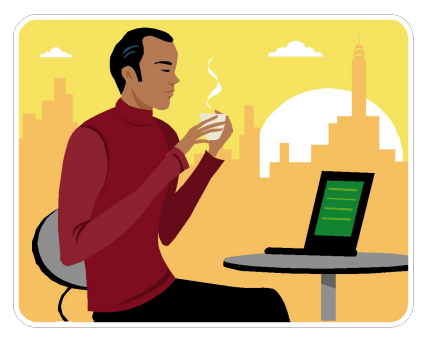

**AVAV** 

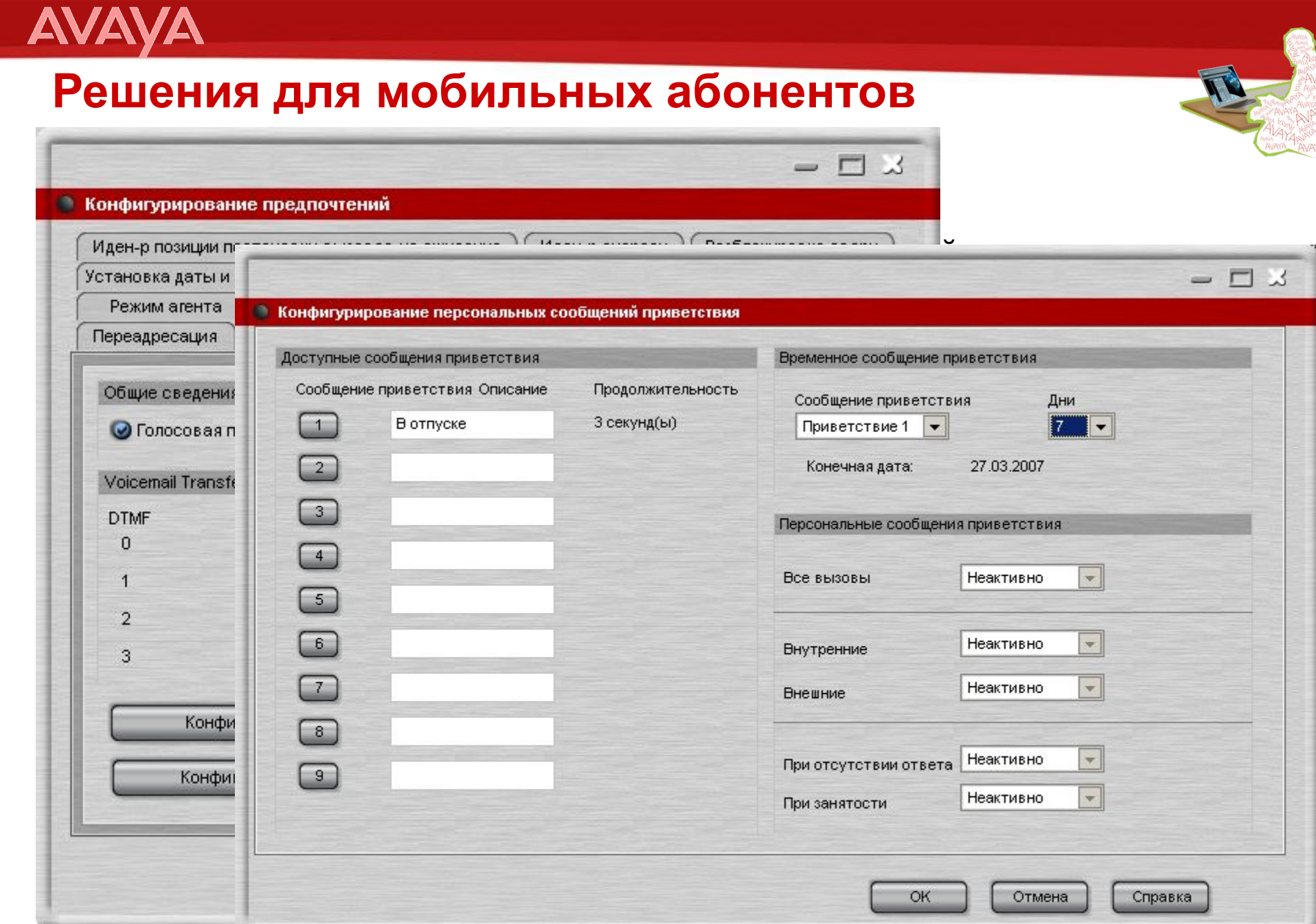

**AVAVA** 

#### **Подробнее про Mobile Twinning**

- Работает с любым внешним телефоном (мобильным, домашним и т.д.)
- Звонок приходит на оба телефона одновременно

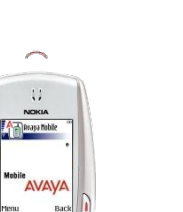

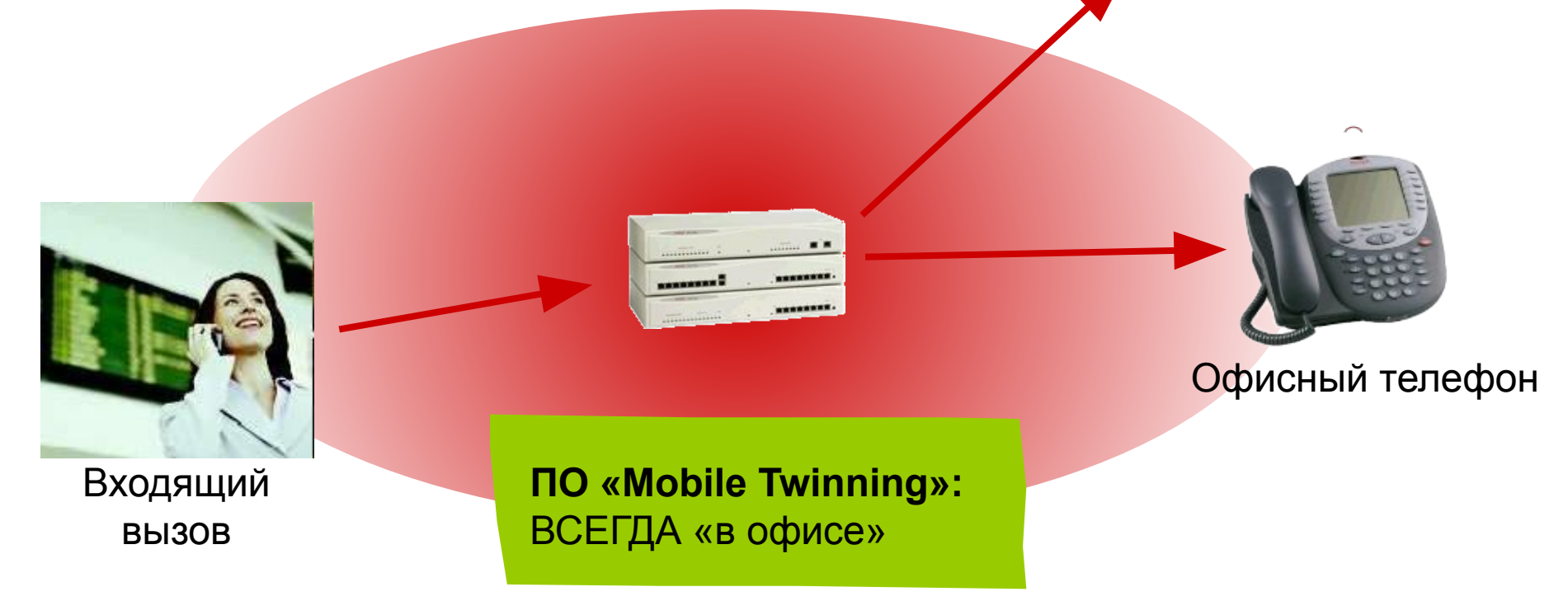

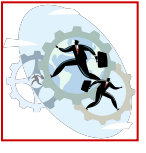

### **AVA**

#### **Подробнее про Mobile Twinning**

- Работает с любым внешним телефоном (мобильным, домашним и т.д.)
- Звонок приходит на оба телефона одновременно
- Станция отображает информацию о занятости линии

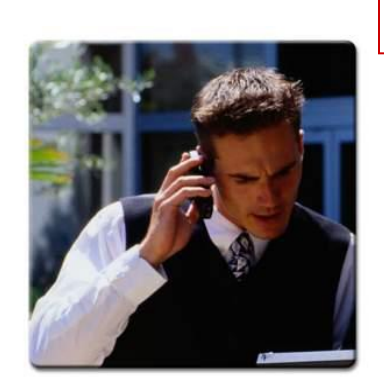

Пользователь отвечает на вызов

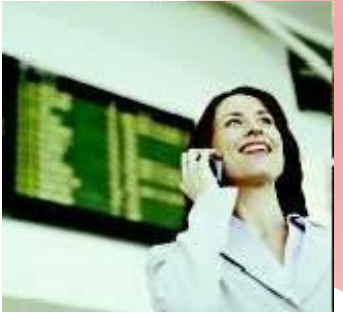

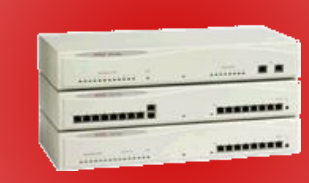

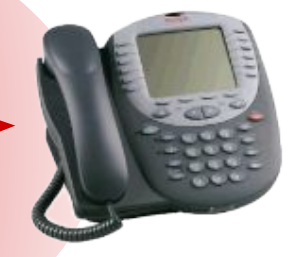

Офисный телефон показывает **Занято**

Входящий вызов

### **AVAN**

#### **Подробнее про Mobile Twinning**

- Работает с любым внешним телефоном (мобильным, домашним и т.д.)
- Звонок приходит на оба телефона одновременно
- Станция отображает информацию о занятости линии

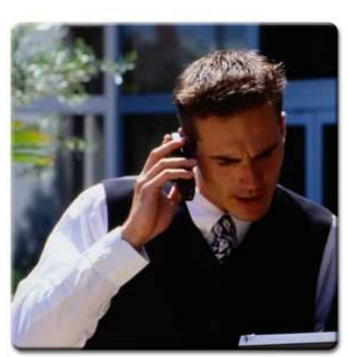

Пользователь отвечает на вызов

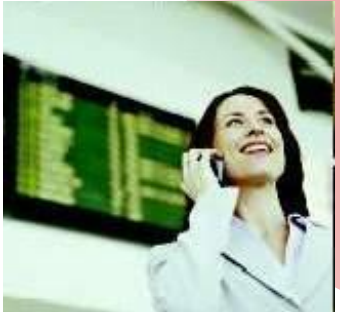

вызов

-------------

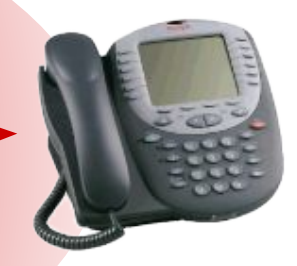

Входящий и по «Mobile Twinning»: для собеседника ВСЕГДА на связи

Переключиться можно незаметно

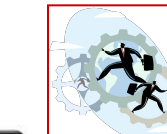

## **Что оптимизировать в работе сотрудников?**

- 1. **Экономить время** сотрудников и повысить их производительность
	- персональные приложения для работы со звонками
- 2. **Повысить доступность** сотрудников для клиентов
	- интеграция с мобильным
	- персональный автосекретарь
	- персональная голосовая почта
	- удаленное управление сообщениями

#### 3. **Сократить расходы** и **упростить управление** офисами

- Конференц-связь
- Территориально-распределенная сеть (Small Community Networking)

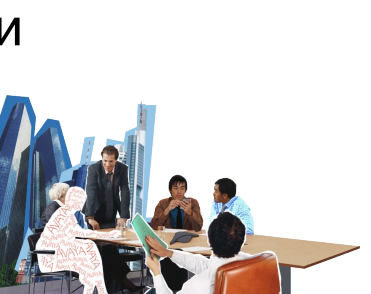

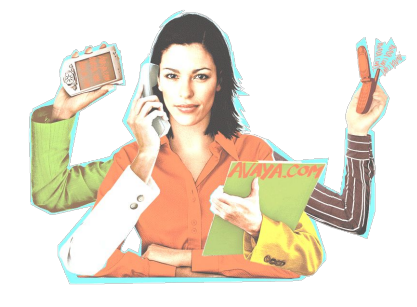

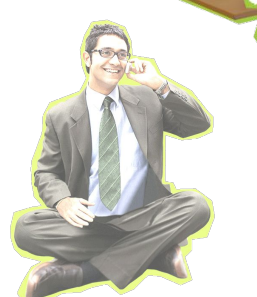

# **AVAN**

### **Что оптимизировать в работе сотрудников?**

#### 3. **Сократить расходы** и **упростить управление** офисами

- Конференц-связь
- Территориально-распределенная сеть (Small Community Networking)

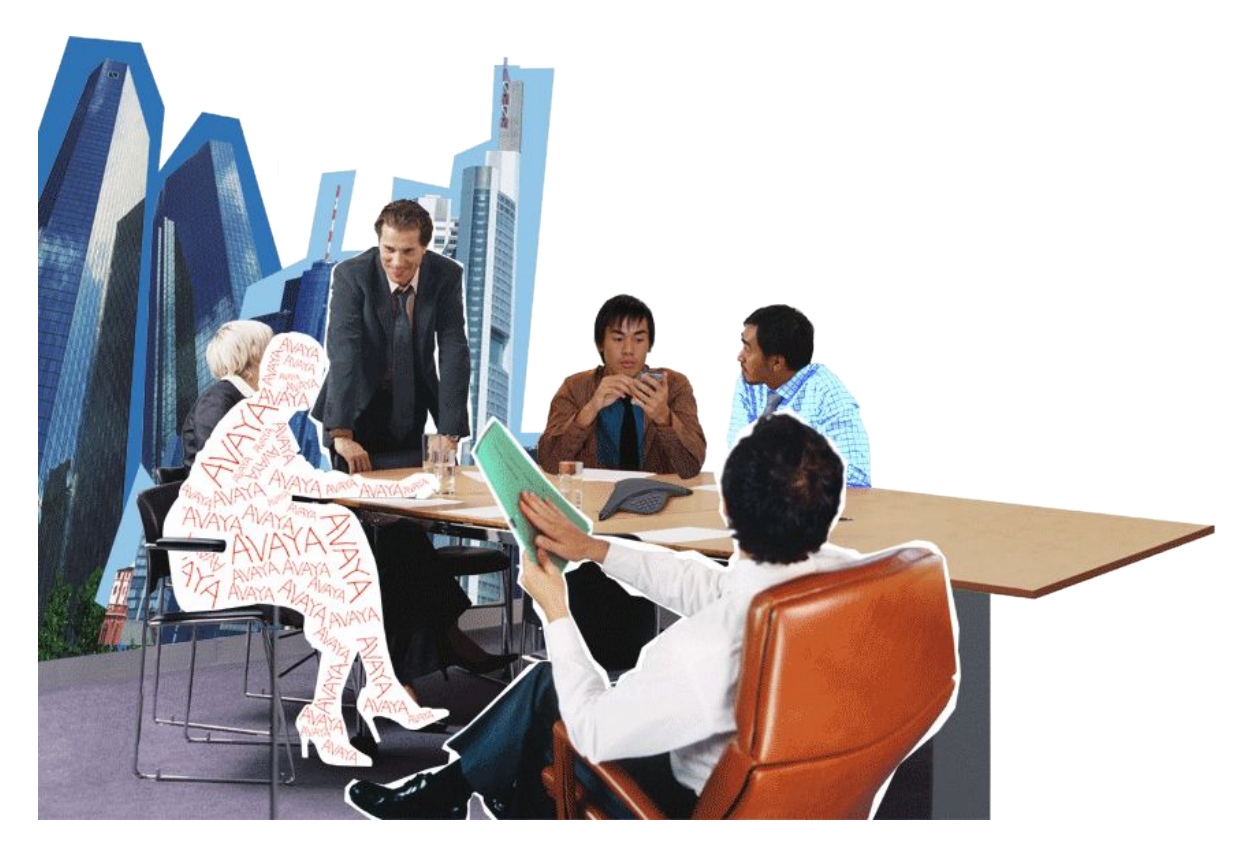

# **Конференц-связь в Avaya IP Office**

• Сбор конференции

**AVAVA** 

- с **Телефона**
- через приложение «**PhoneManager»**
- через приложение «**Conferencing Center»**
- Дополнительные возможности при использовании приложения **VoiceMail Pro**:
	- сбор участников на единый номер
	- проверка пароля для присоединения

#### **Avaya IP Office:**

**1**

**2**

**AVAVA** 

До 64 (!) участников без необходимости покупки дополнительного оборудования

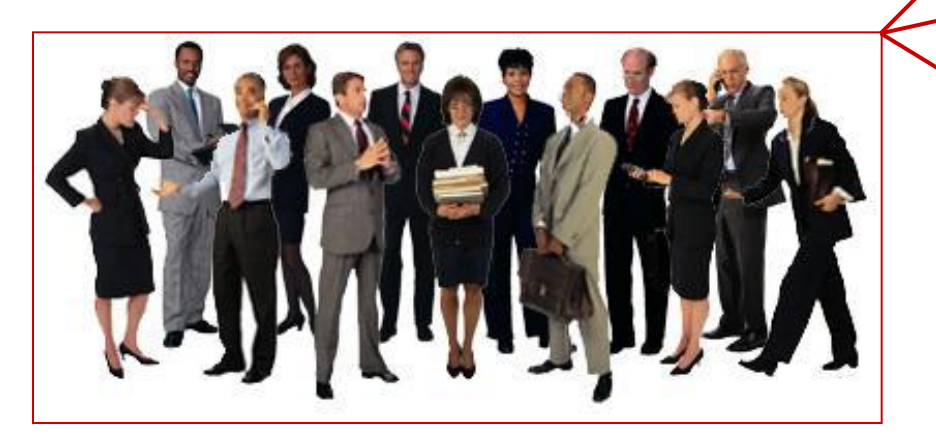

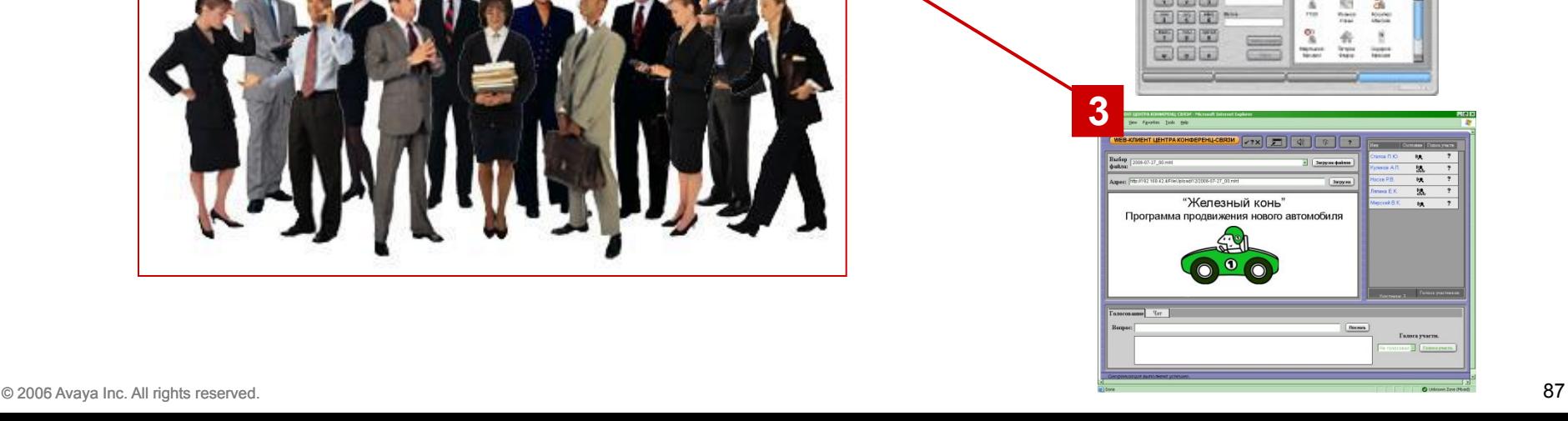

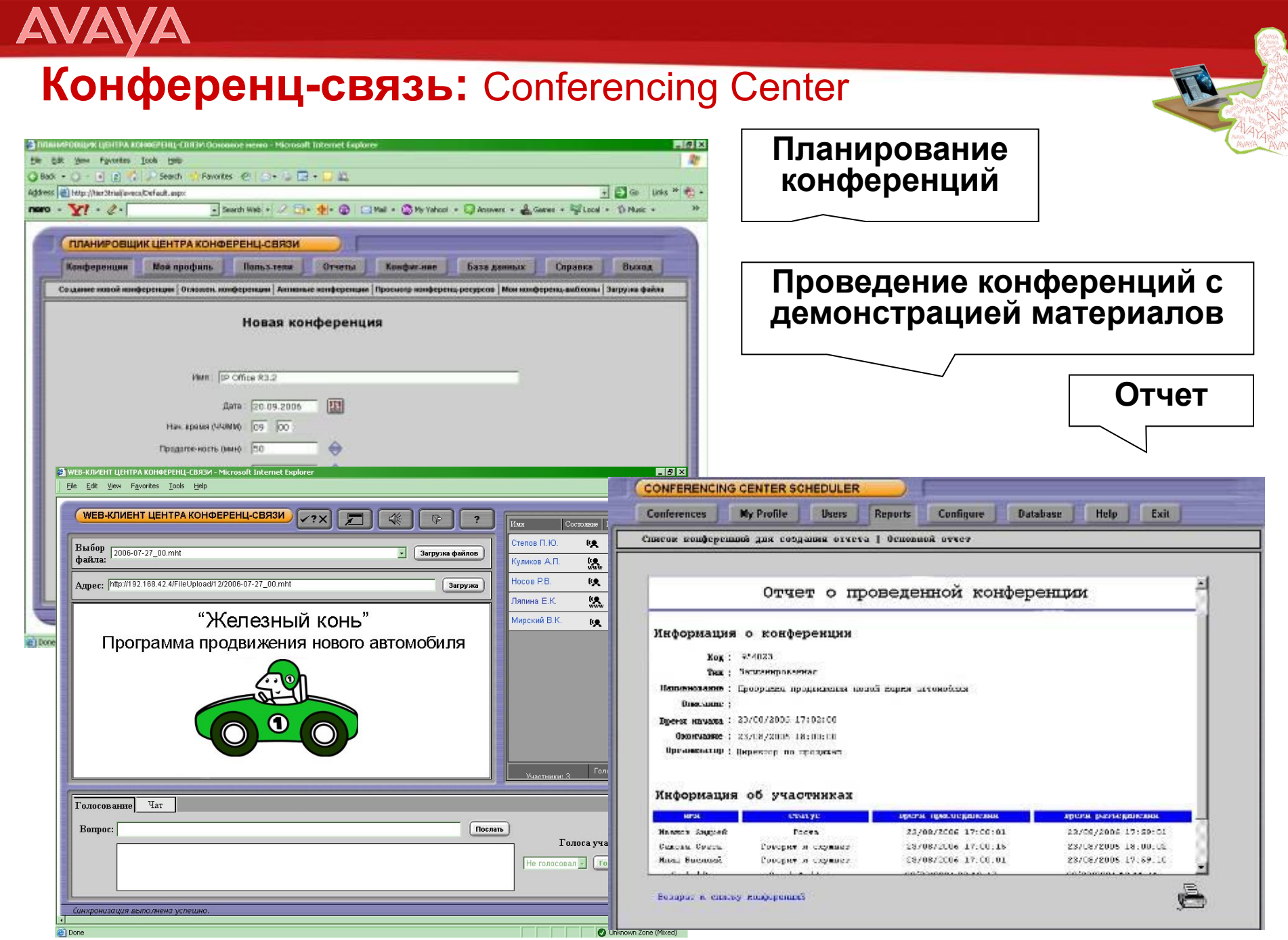

**PSTN** 

**AVAYA** 

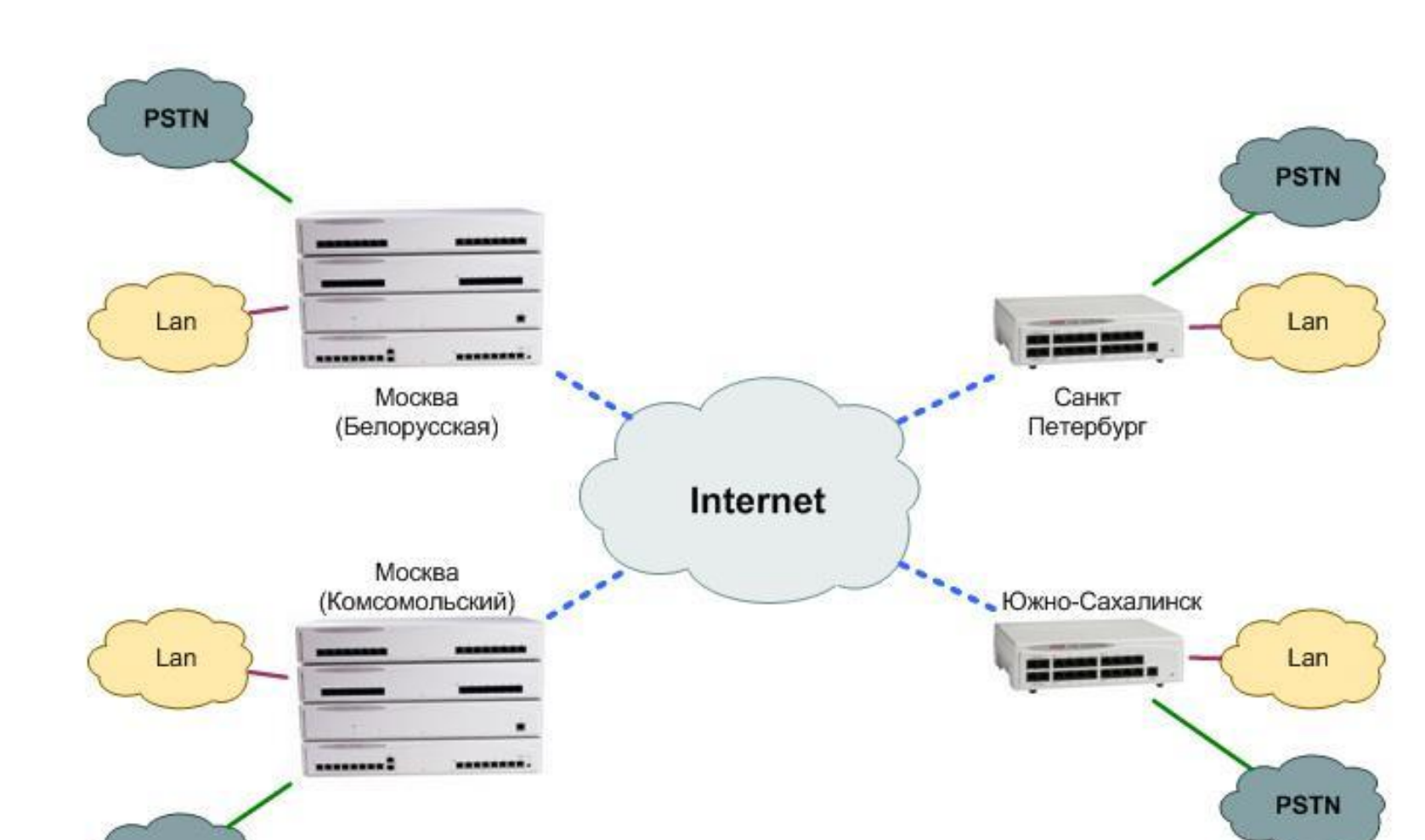

### **Многофилиальная компания? Это просто!**

#### **Распределенные сети на базе IP Office**

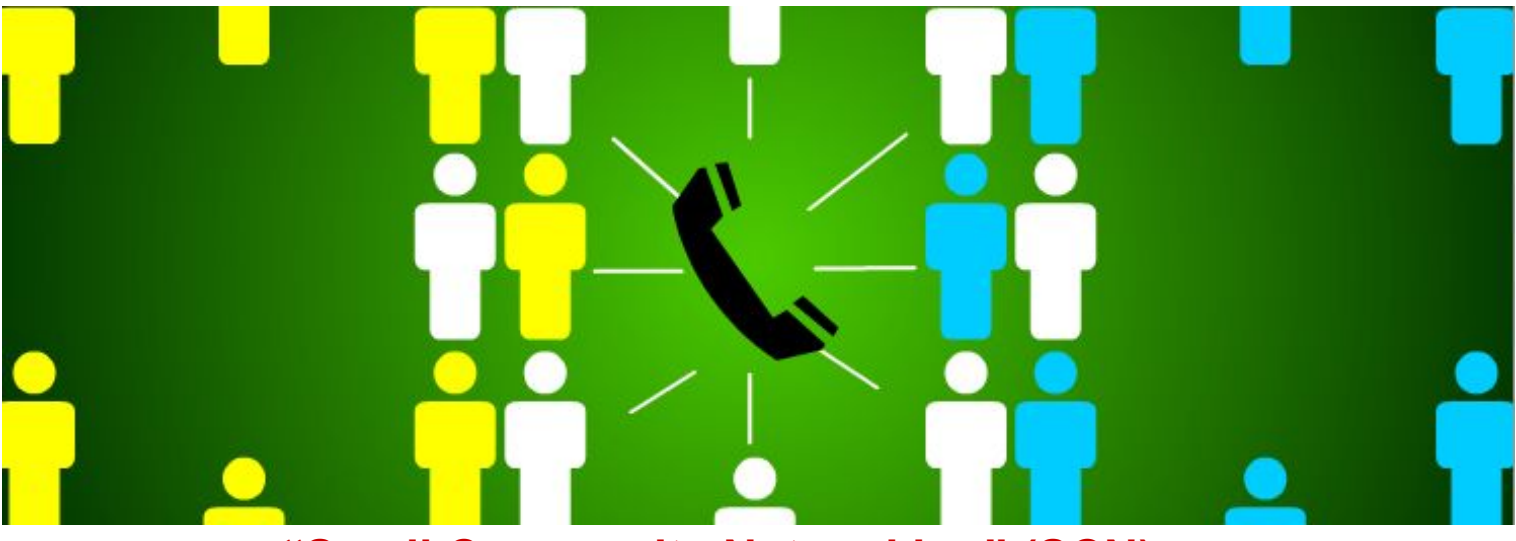

#### **"Small Community Networking" (SCN)**

#### Преимущества **для пользователей**:

- Единый справочник абонентов
- Отображение состояния абонента
- Автоматический обратный вызов (Callback)

#### Преимущества **администрирования**:

- Сквозное программирование
- Централизованная голосовая почта
- Оповещение (paging)

SCN: До 500 абонентов или 16 IP Office

# **Универсальные Решения Связи для Среднего и Малого Бизнеса – IP Office**

**AVAYA** 

**Общая информация о решениях IP Office Оборудование Avaya IP Office Специализированные приложения Построение небольших Call-центров**

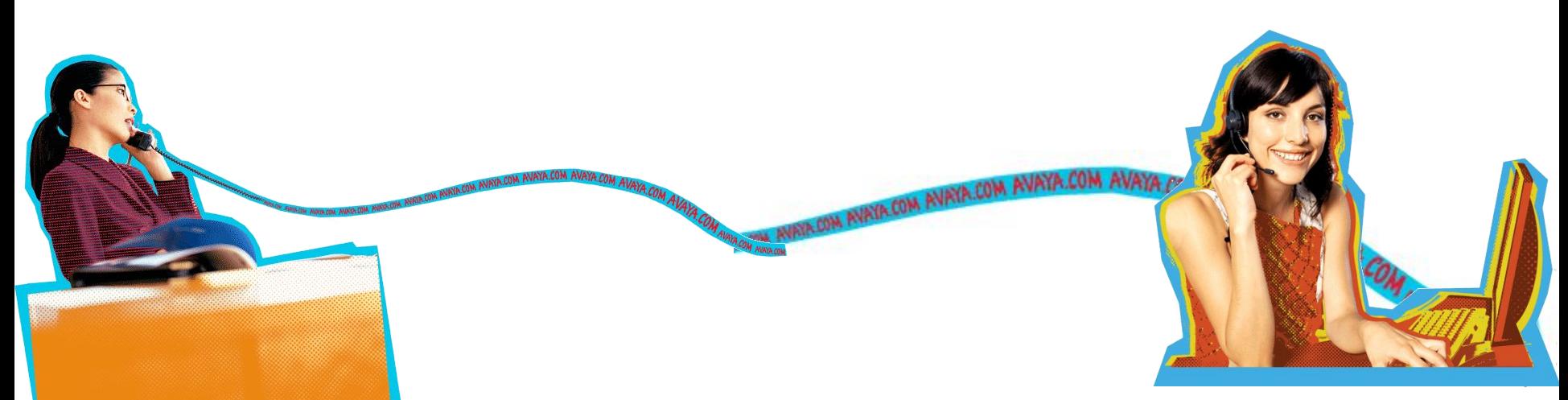

### **AVAY**

#### **Качество Обслуживания: Зачем?**

*Мне приходилось повторять номер ….. и просьбу каждый раз когда Вы переводили меня к следующему сотруднику*

> *Вы обещали перезвонить, но никогда не перезванивали, а когда я спрашивала почему, оказывалось что сотрудник ушёл в отпуск*

*Я уже несколько лет «VIP-клиент» Вашей компании, но никогда не чувствовала этого…*

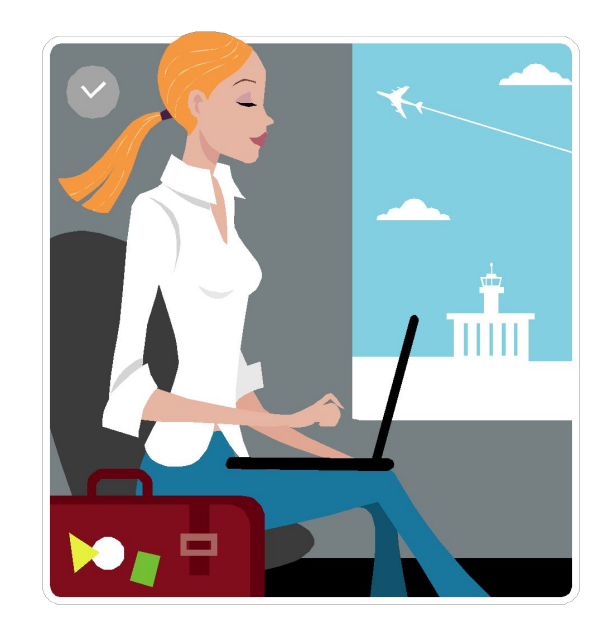

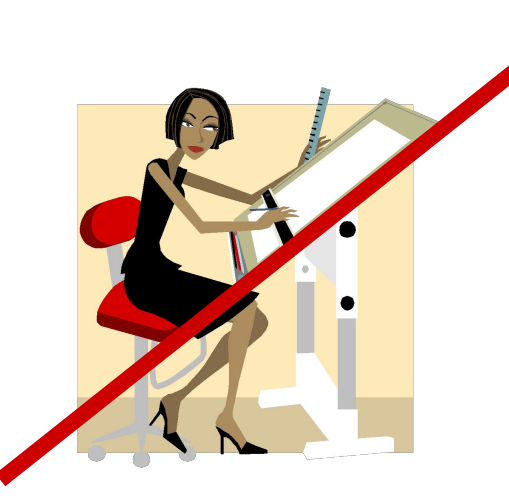

#### **Теперь я работаю с Вашим конкурентом:**

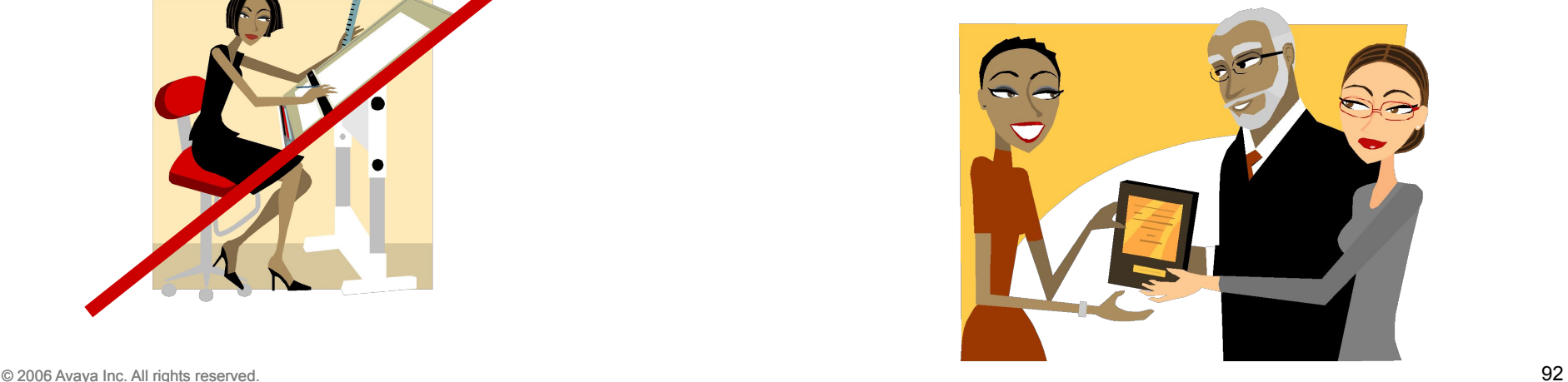

## **Центр Обработки Вызовов: Варианты**

#### Вариант-1: **Автоматизированное обслуживание**

• Плюсы:

**AVAV** 

- Освобождение персонала от рутинных операций
- Оперативность информации (при интеграции с БД)
- 24x7x365
- Минусы:
	- Сложность формализации запросов клиентов
	- Механический голос
	- Аппараты клиентов должны поддерживать тоновый набор

#### Вариант-2: **Прием вызовов операторами**

- Плюсы:
	- Клиенту ВСЕГДА ответят
	- Нет ограничений по аппаратам клиентов
- Минусы:
	- Человеческий фактор (грубость и пр.)
	- Количество операторов

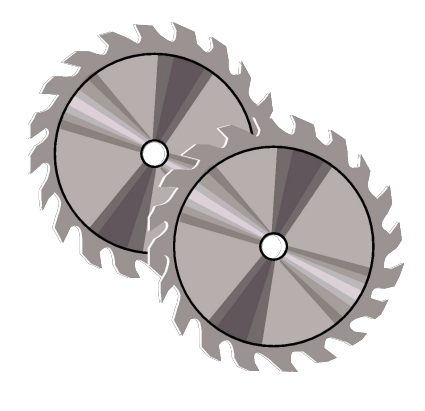

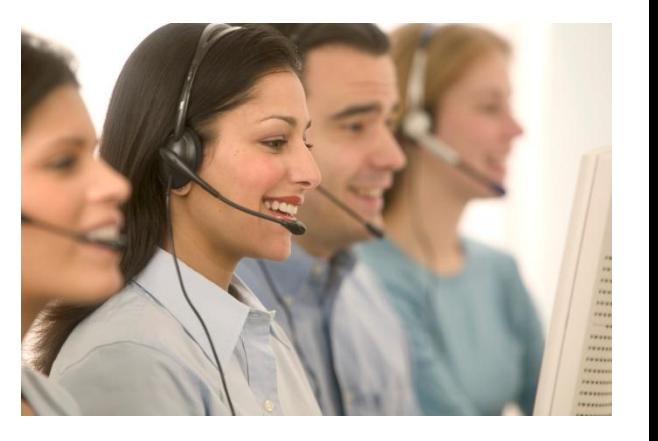

## **Центр Обработки Вызовов: Как Организовать**

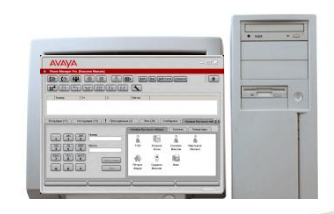

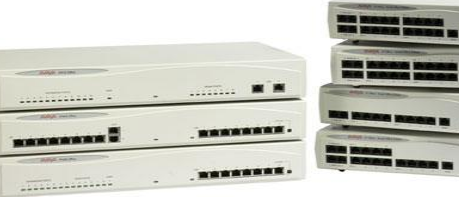

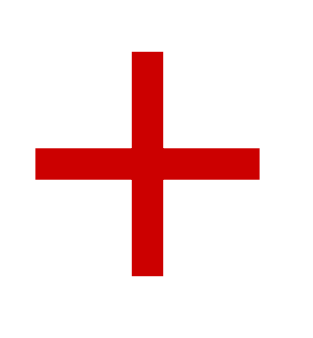

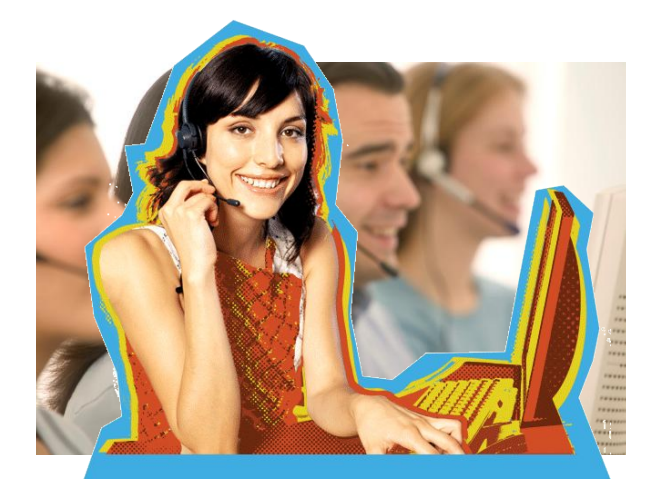

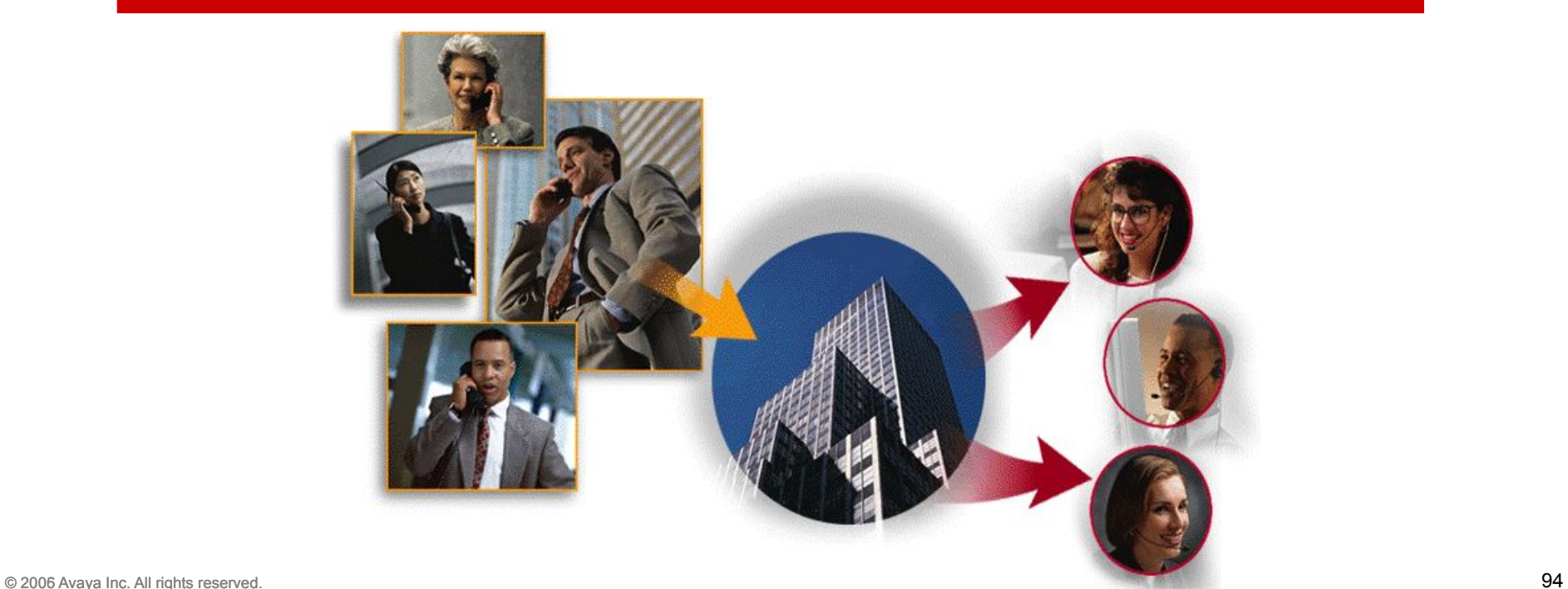

## **«VoiceMail Pro»: функция «Автосекретарь»**

- Снижение нагрузки на секретаря
- Дублирование секретаря, помощь в период высокой телефонной нагрузки
- Обработка вызовов в рабочее и нерабочее время
- Проигрывание информационных сообщений, приветствий
- Простота создания векторов обработки вызовов (Call flows), набор шаблонов
- Сценарии обработки вызова в зависимости от номера абонента

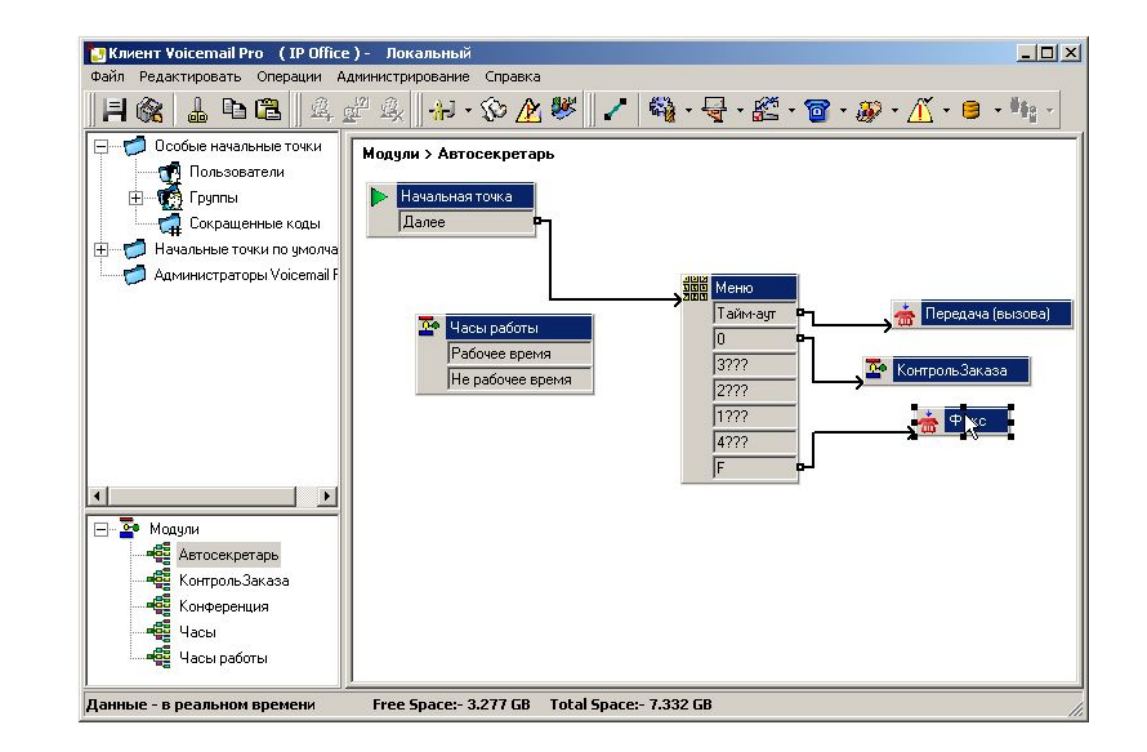

**Лицензирование:** Входит в состав Voice Mail Pro. Дополнительных лицензий не требует

## 1) Оповещения Для Ожидающих

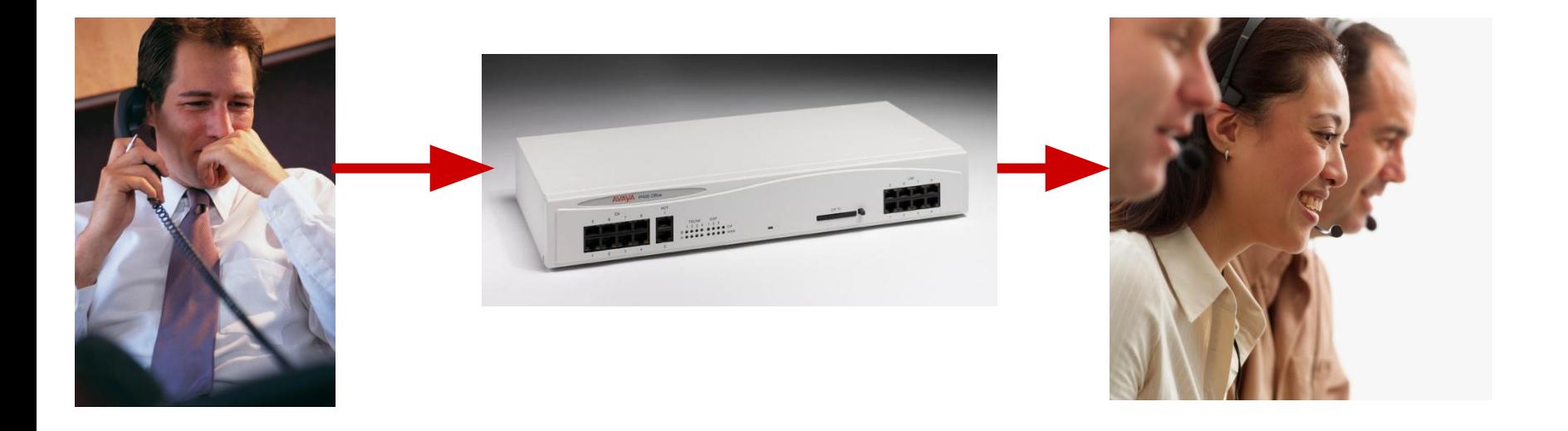

*Ваш звонок – 3-й в очереди. Мы ответим примерно через 30 секунд*

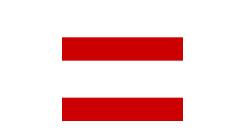

## **+ 2 МИНУТЫ ожидает клиент**

**AVAYA** 

## 2) Самообслуживание? Пожалуйста!

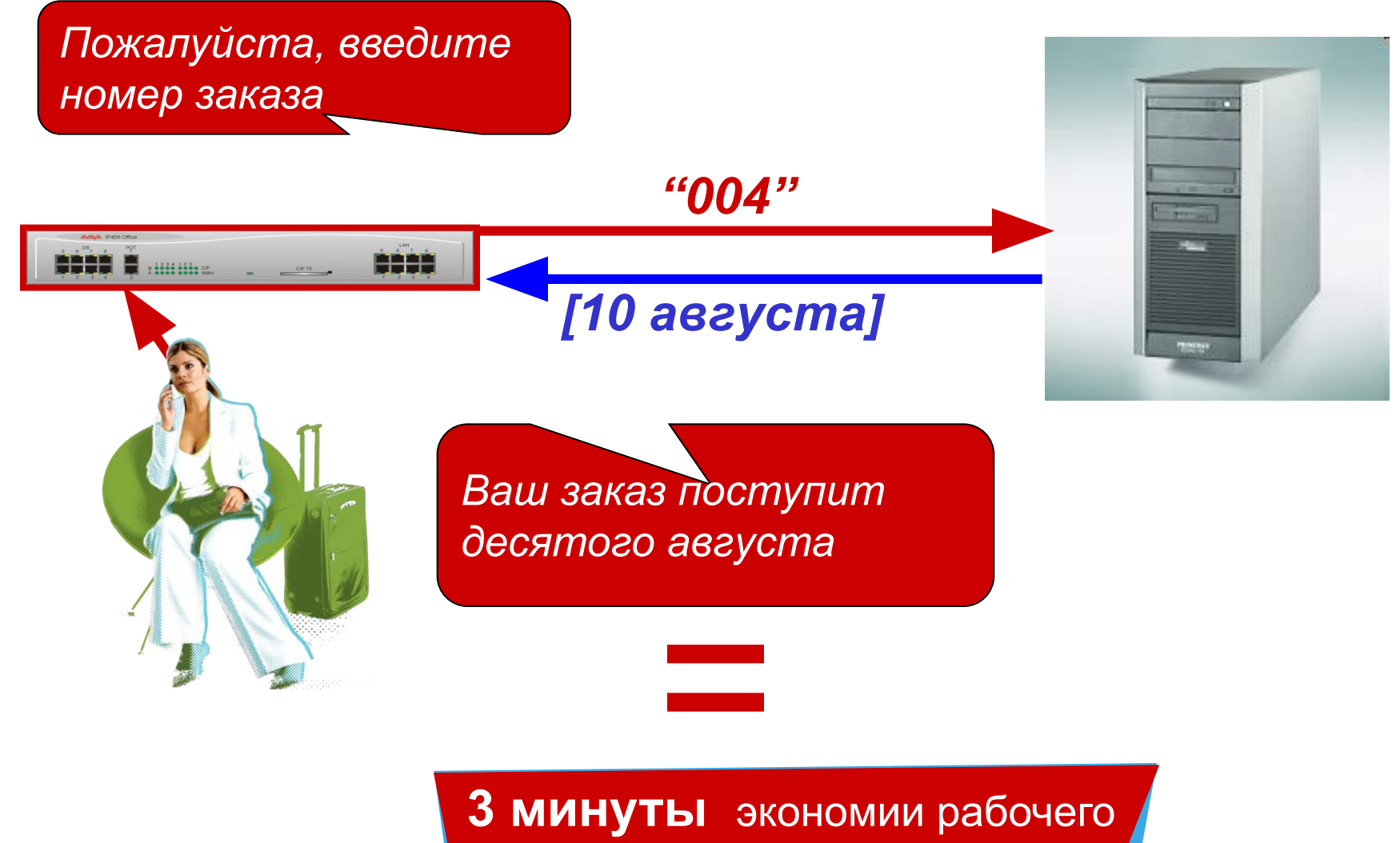

времени сотрудников

**AVAYA** 

#### 3) Узнавать своих клиентов «по голосу»

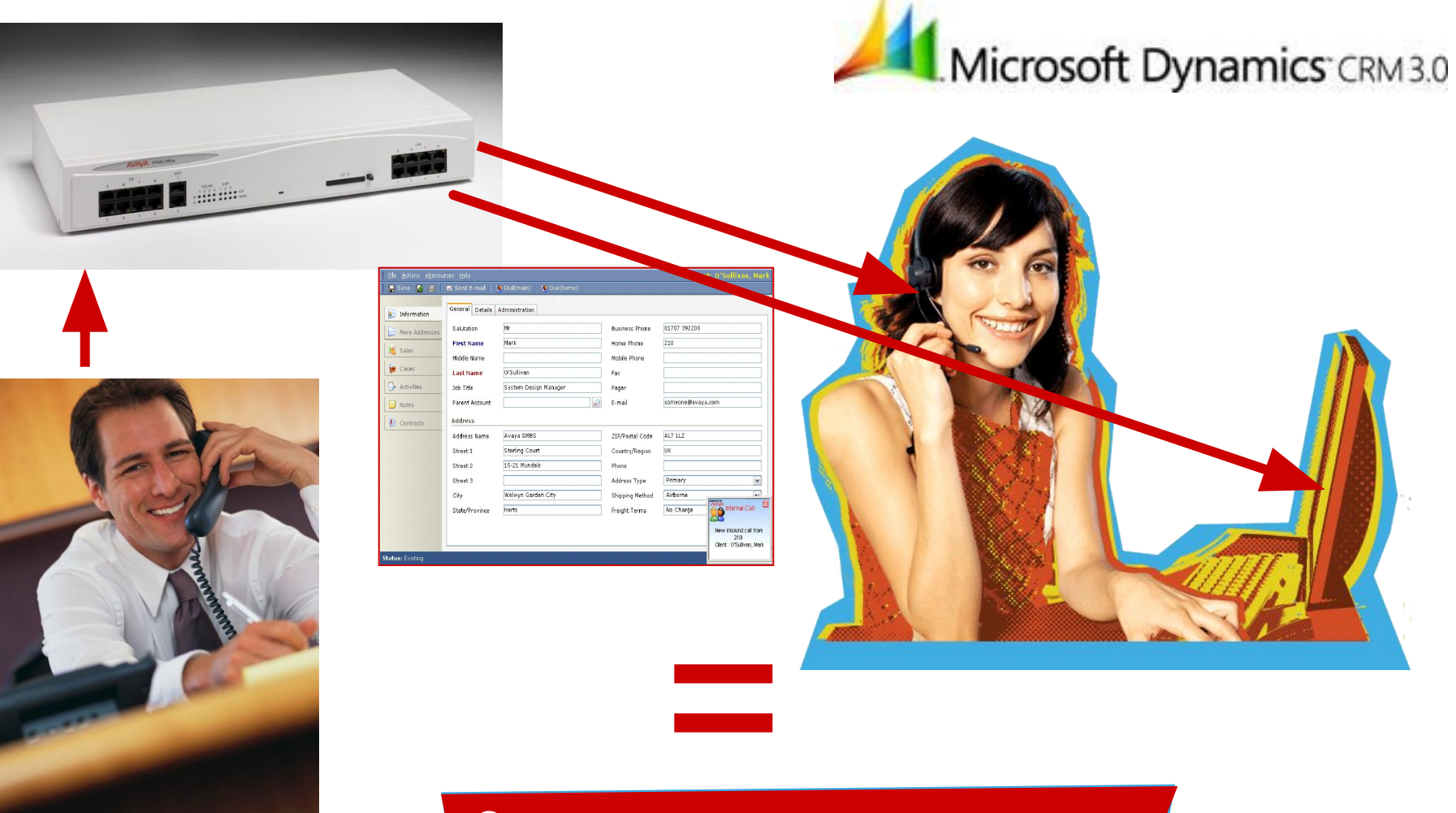

**2 минуты** экономии рабочего времени сотрудников

#### Управление и мониторинг Невозможно управлять тем, что нельзя измерить

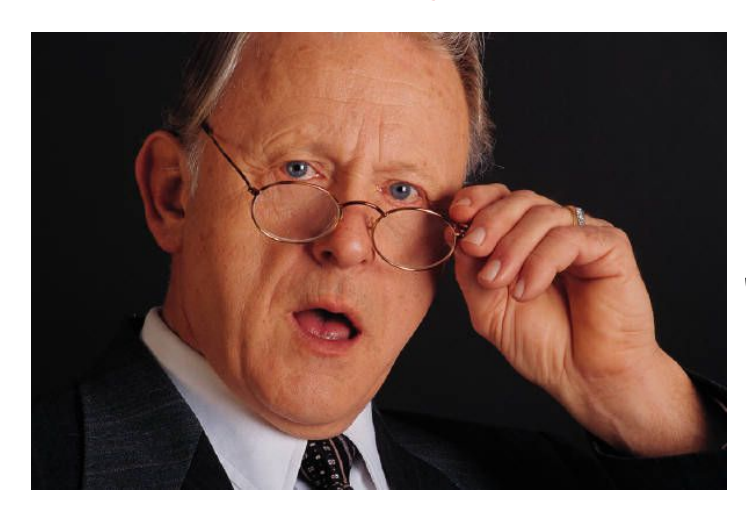

**вызовов ответили операторы? Как операторы организуют свою работу?**

**Сколько времени клиенты ожидают ответа? Сколько вызовов Вы теряете?**

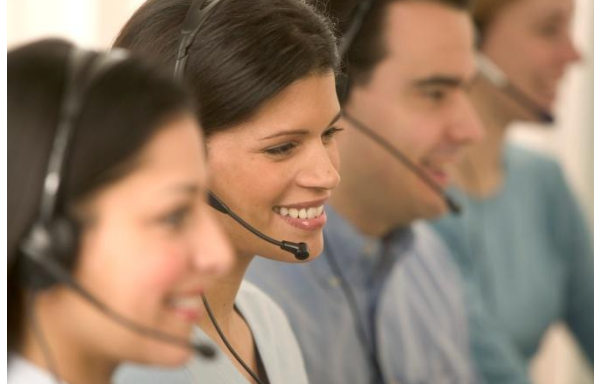

**Каково среднее время разговора?**

**На сколько** 

#### **Вся информация должна поступать в реальном режиме времени и архивироваться**

### **Управление и Мониторинг: отчетность ССС**

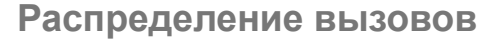

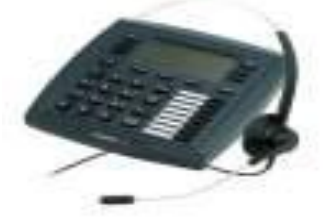

#### **Управление настенными**

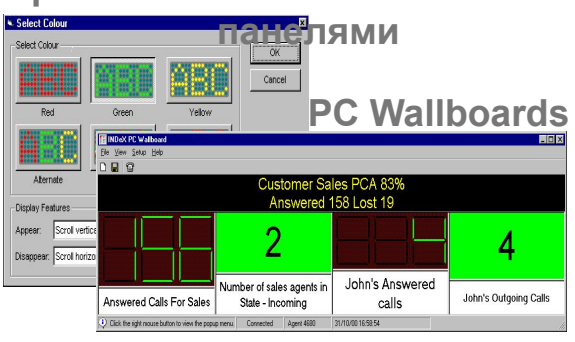

#### **Стандартные отчеты**

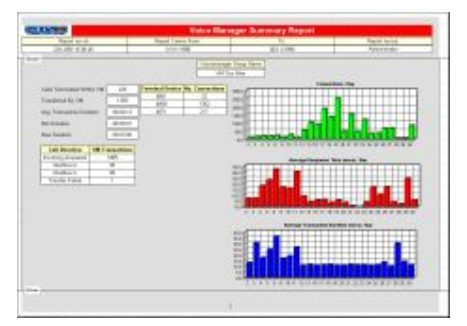

**Управление недопустимым событиям**

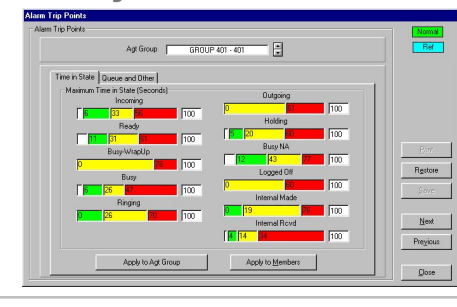

**Управление оператором**  $-10|X|$  $907$ **N.MAKANI - 4636** V Display Label  $\nabla$  40:58 10.955 no-no lon nos  $\nabla$  1:55:45 30.95%  $\nabla$  13:40 03.65%  $\sqrt{13.54}$  83.72% Logged Off  $\sqrt{60.00}$  00:00 00.00%  $\n **64:46**\n **01.27%**$ 23.10%

#### **Анализ работы системы**

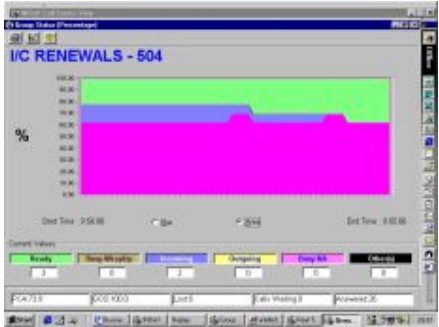

#### **Оповещение о позиции в очереди, запись разговора**

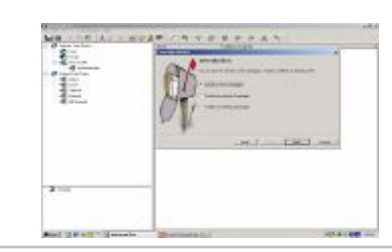

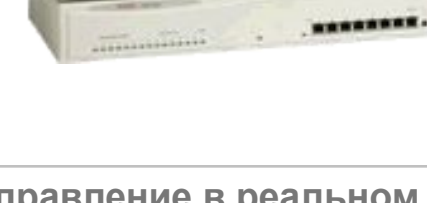

............

-------

 $\cdots$ 

\*\*\*\*\*\*\*\*

#### **Управление в реальном масштабе времени**

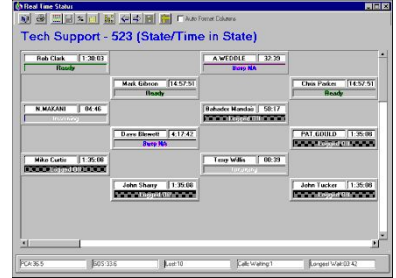

© 2006 Avaya Inc. All rights reserved. 2005 101

## **IP Office и MS CRM: Интеграция Отчетов**

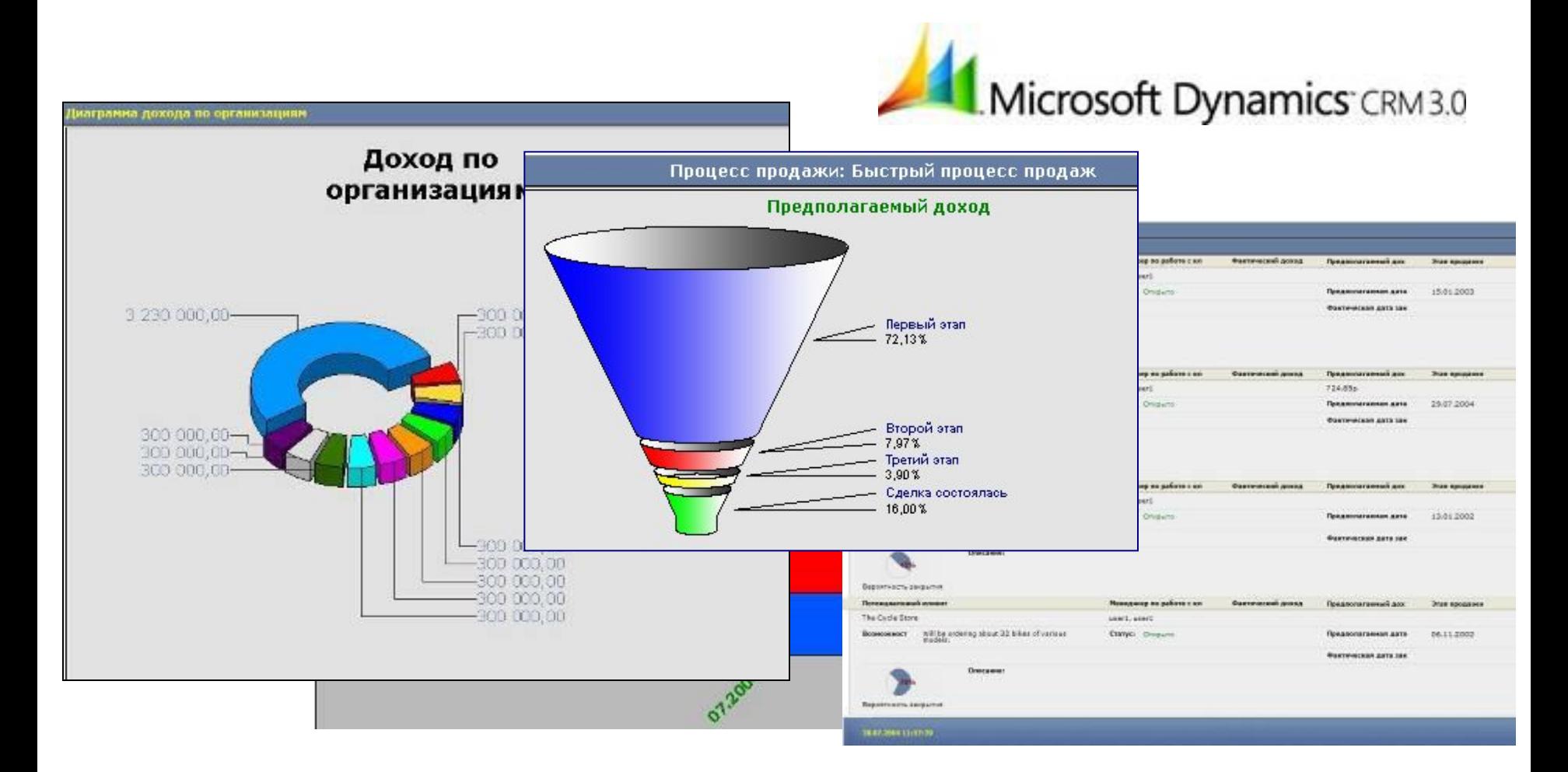

#### Отчеты **MS CRM** и **Avaya Compact Contact Center :**

Интеграция информации из базы данных приложения Microsoft CRM с базой данных о работе телефонной системы и внесение ее в единый отчет

## **AVA**

## IP Office и 1С CRM: Интеграция Приложений и Отчетов

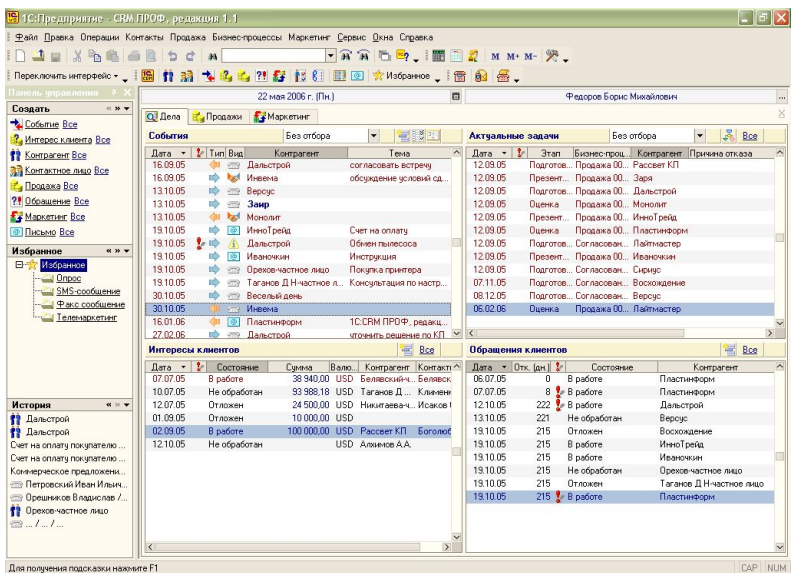

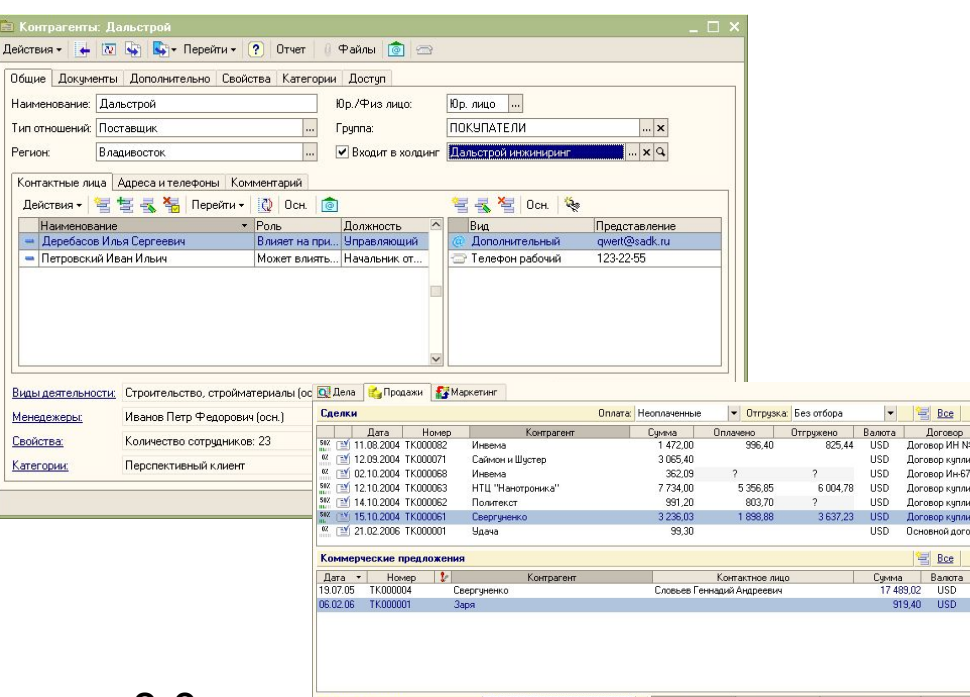

- Поддержка «всплывающих окон»
- Обработка звонков в «1С:Предприятие 8.0»
	- Регистрация входящих звонков
	- Планирование следующих контактов
	- Оптимизация выполнения исходящих звонков
	- Автоматический набор телефонного номера
- Анализ статистики звонков

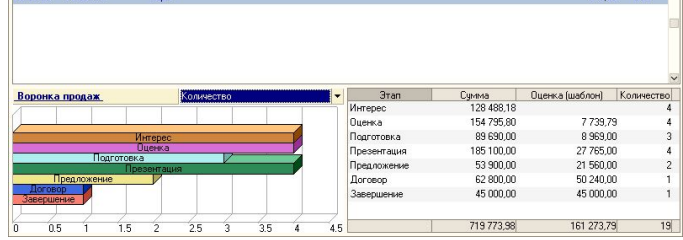

## **IP Office и MS CRM: Пример проекта**

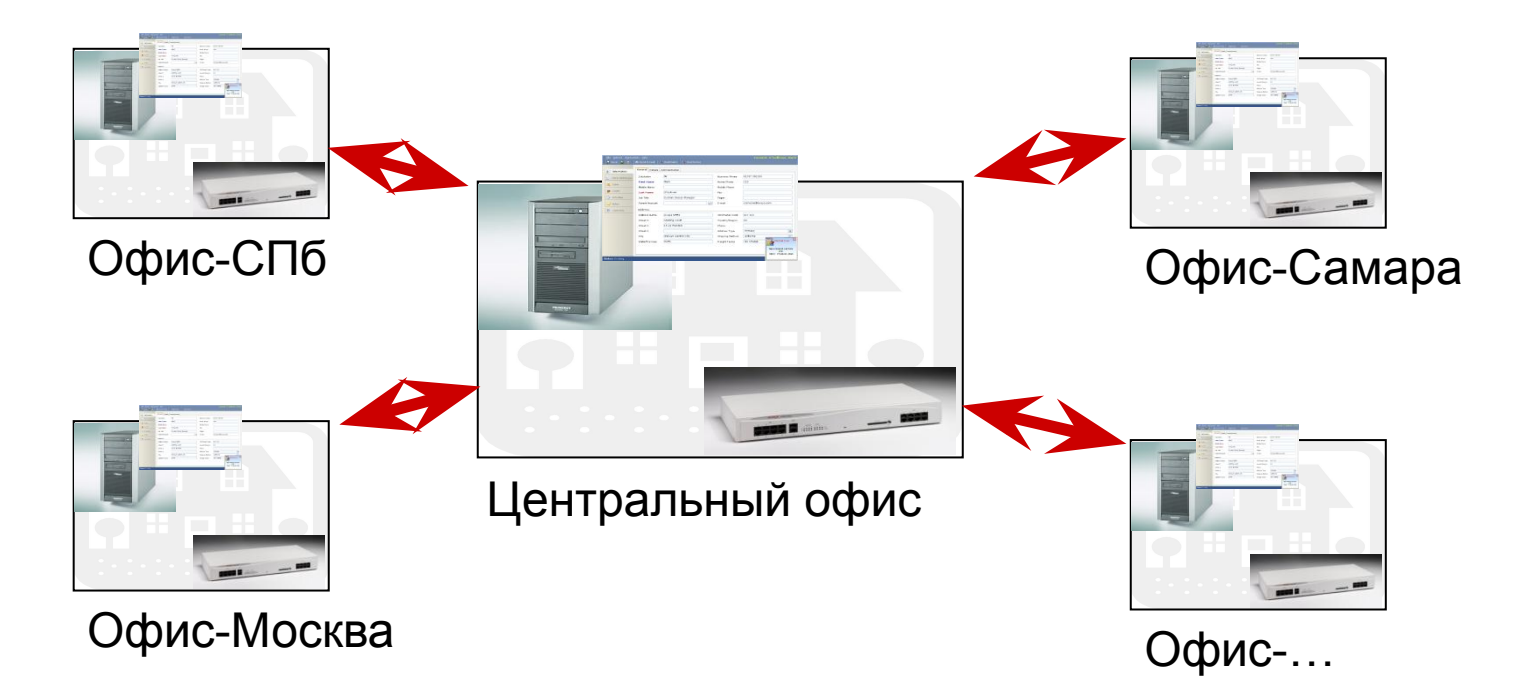

#### **Переадресация звонка с передачей карточки клиента**

**Экономия** на междугородних разговорах – благодаря IP

**AVAYA** 

#### **Управление записанными разговорами**

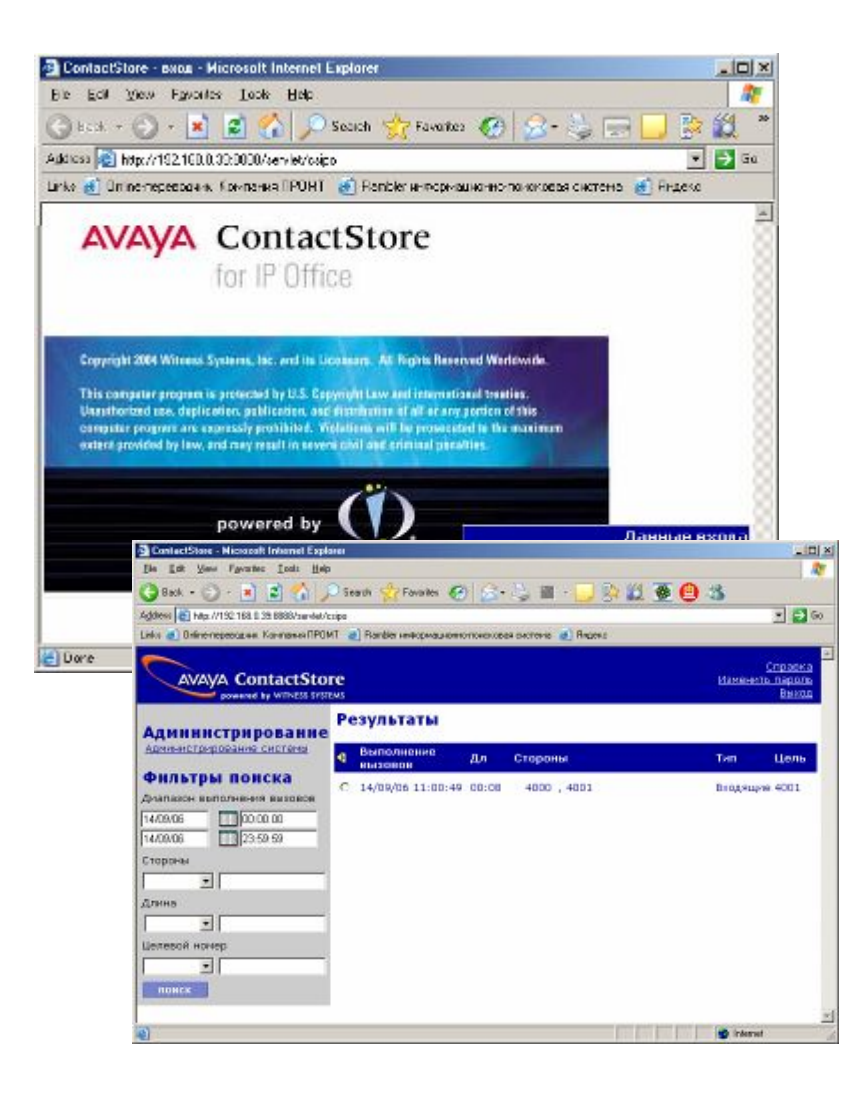

#### **Приложение «Contact Store»**

- **• Запись разговора автоматически или по требованию**
- **• Отдельная база данных**
	- o Сжатие до 8MB на час записи!
- **• Поиск и проигрывание записи через Web-сайт**
	- o Кто звонил
	- o Кому звонил
	- o Время звонка
	- o Дата звонка
- **• DVD+RW для архива**

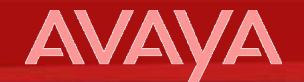

# **Что почитать про Call-центры?**

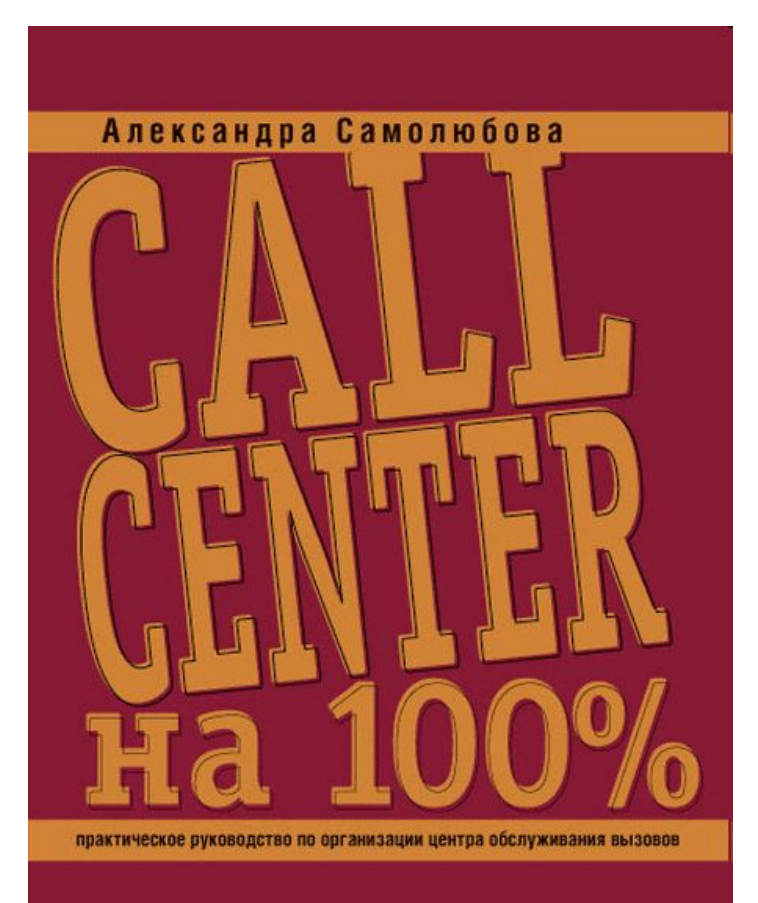

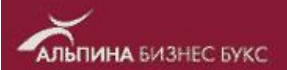

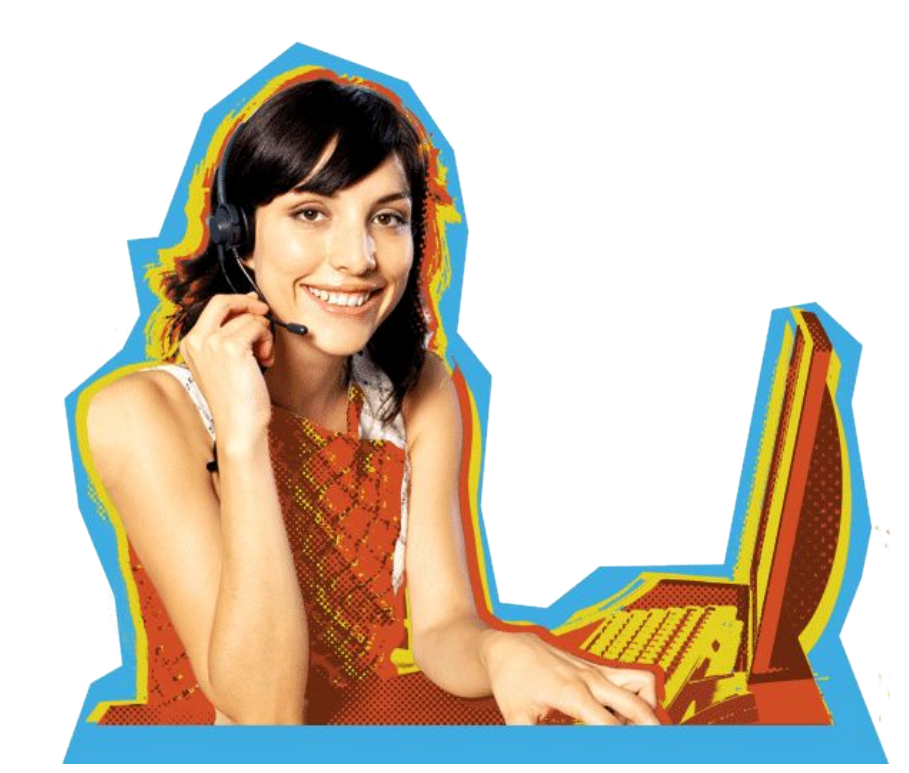

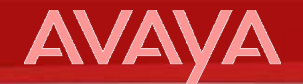

### **Требования к сети передачи данных**

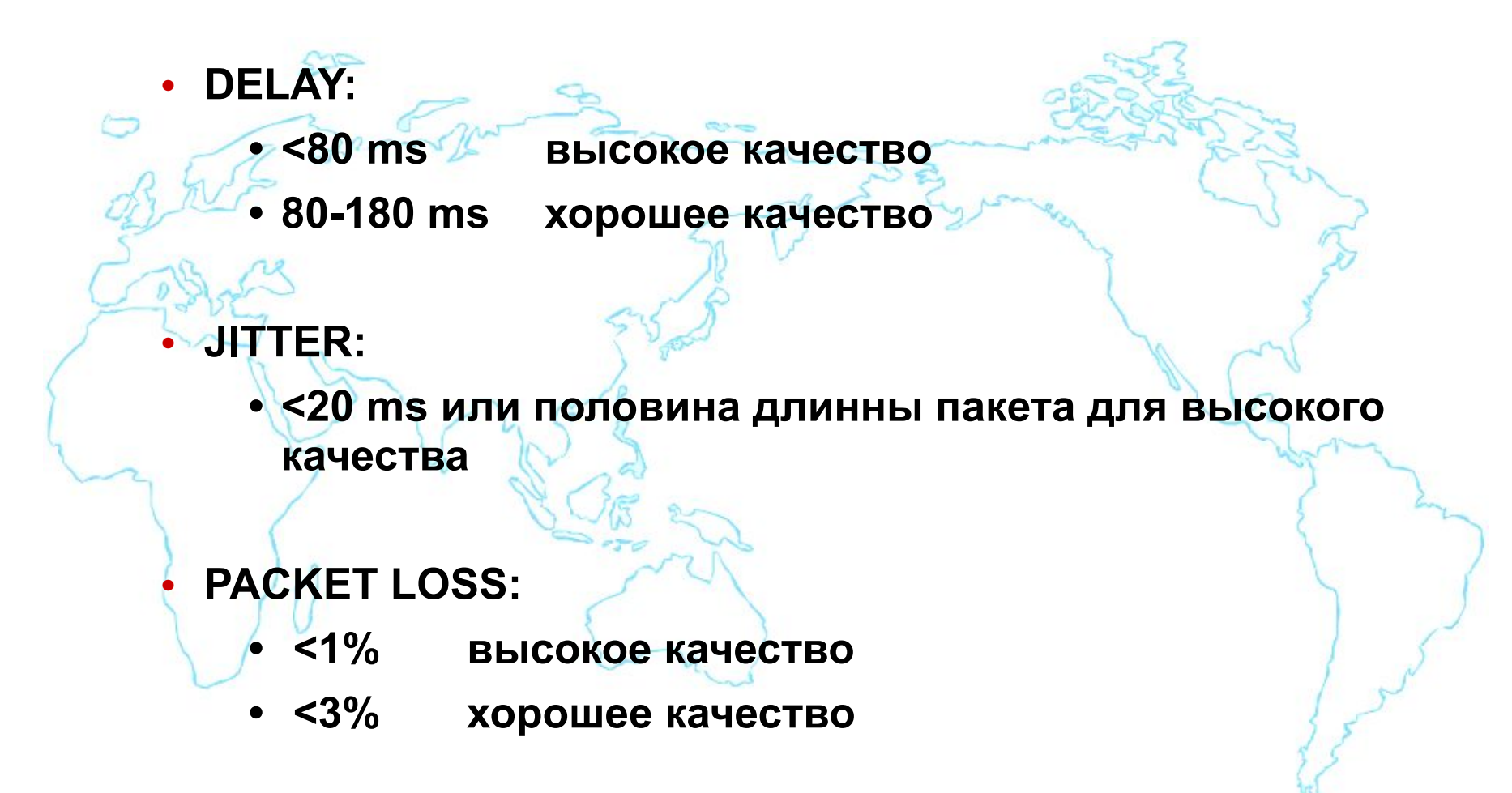

#### **Расчет ширины канала передачи данных**

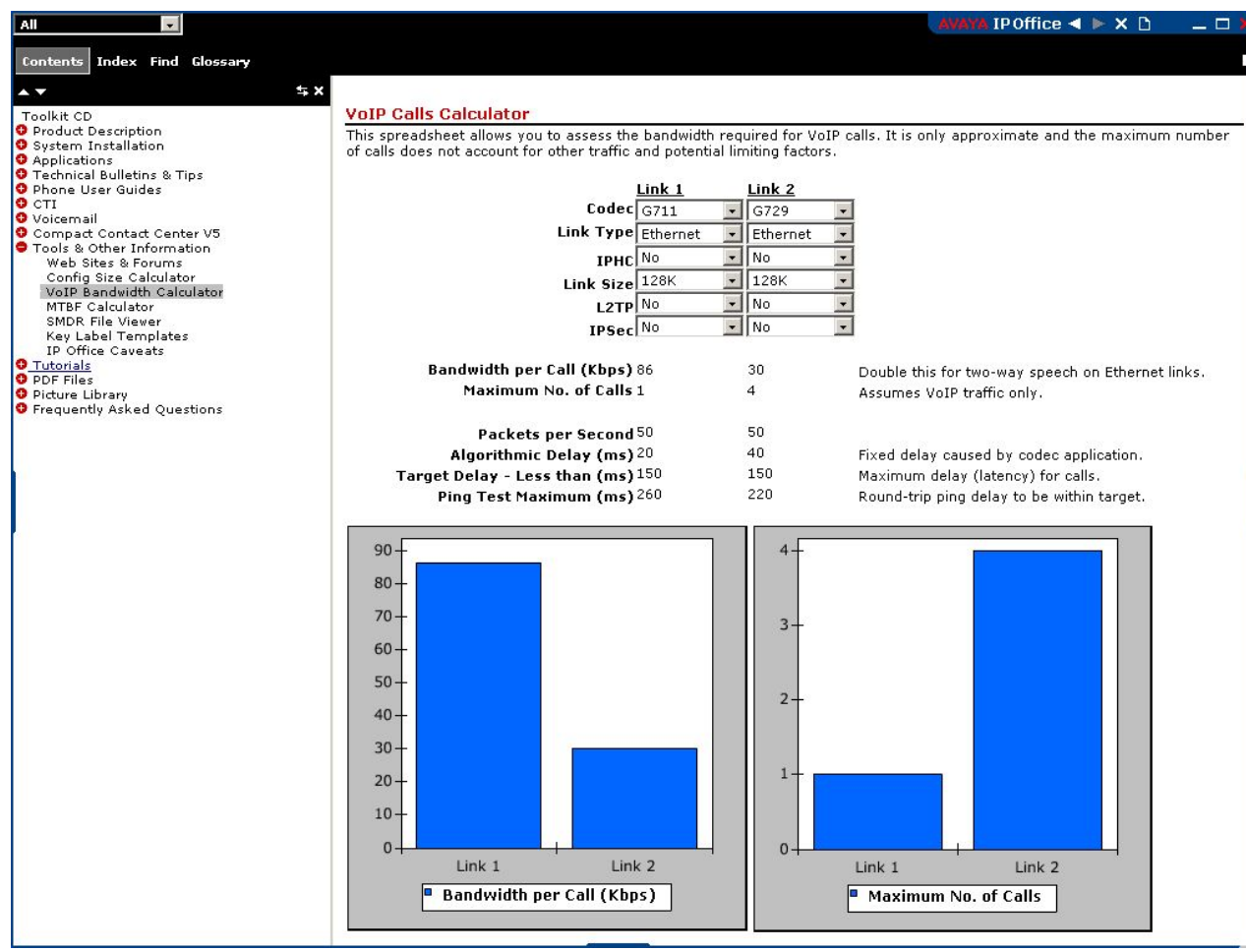

### • Калькулятор VoIP Вы можете найти в Knowledge Base

# **Полезные ссылки**

# **• AVAYA University**

• https://www.avaya-learning.com

# **• Документация и ПО**

- http://marketing.avaya.com/knowledgebase
- http://support.avaya.com
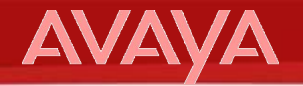

## Спасибо! Вопросы?

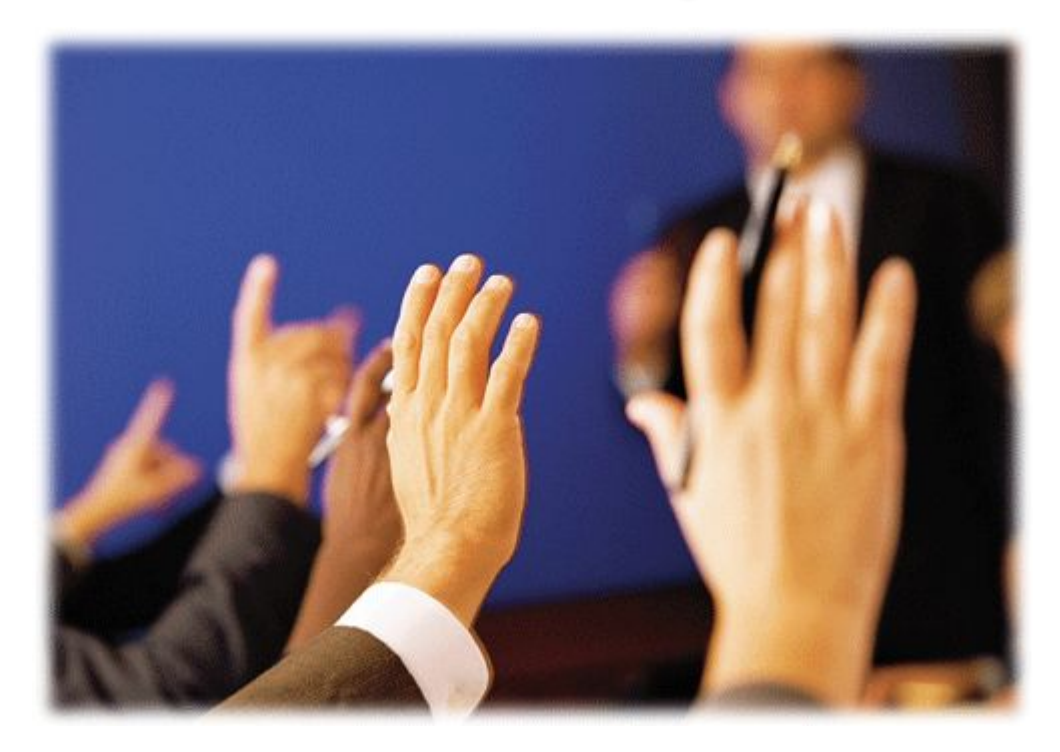